### NEW APPROACH TO DYNAMIC DISTILLATION

### SIMULATION: ACCURATE DYNAMIC AND

### STEADY-STATE PREDICTIONS

### IN REAL-TIME

By

# VICTOR LAMONT RICE

Bachelor of Science in Chemical Engineering Oklahoma State University Stillwater, Oklahoma 1977

Master of Chemical Engineering Oklahoma State University Stillwater, Oklahoma 1977

Submitted to the Faculty of the Graduate College of the Oklahoma State University in partial fulfillment of the requirements for the Degree of DOCTOR OF PHILOSOPHY December, 1988

**Oklahoma State Univ. Library** 

# NEW APPROACH TO DYNAMIC DISTILLATION

# SIMULATION: ACCURATE DYNAMIC AND

# STEADY-STATE PREDICTIONS

IN REAL-TIME

Thesis Approved:

iser n O п reman Dean of Graduate College

ii

# **PREFACE**

The goal of this study was to produce a dynamic simulation system that could be used to simulate the transient responses of distillation columns. The major constraints placed on the development of this system were:

- The simulation must provide real-time responses
- The amount of computer horsepower required should not be prohibitive
- The system should be modular in nature to facilitate easy re-configuration
- The targeted applications would be hydrocarbon systems

Subject to these constraints, a complete dynamic simulation was developed. This simulation system will allow the dynamic simulation of most of the distillation columns found in refineries and a good number of the distillation columns found in petrochemical plants. The simulation system consists of a number of algorithms (blocks) which are linked together to form the desired flow sheet. Several new algorithms were developed. This was necessary because current methods would have resulted in one or more of the above constraints being violated. In addition, the overall approach taken to the problem of dynamic simulation is different and provides a considerable number of advantages over the currently employed methods.

I appreciate and am highly grateful for the considerable patience exhibited by my

thesis adviser, Dr. Jan Wagner. His help and consideration during this project was very important. I would like to thank all the members of the chemical engineering staff. At various times I relied on each of them for guidance during this project. I would also thank the department for the generous financial support I was given during my work at the university.

I am deeply indebted to my parents and family for their moral support during the course of this project. This work could not have been completed if not for my parents being there when I needed them.

Finally, I wish to dedicate this work to the memory of Dr. John H. Erbar, a teacher and a friend.

# TABLE OF CONTENTS

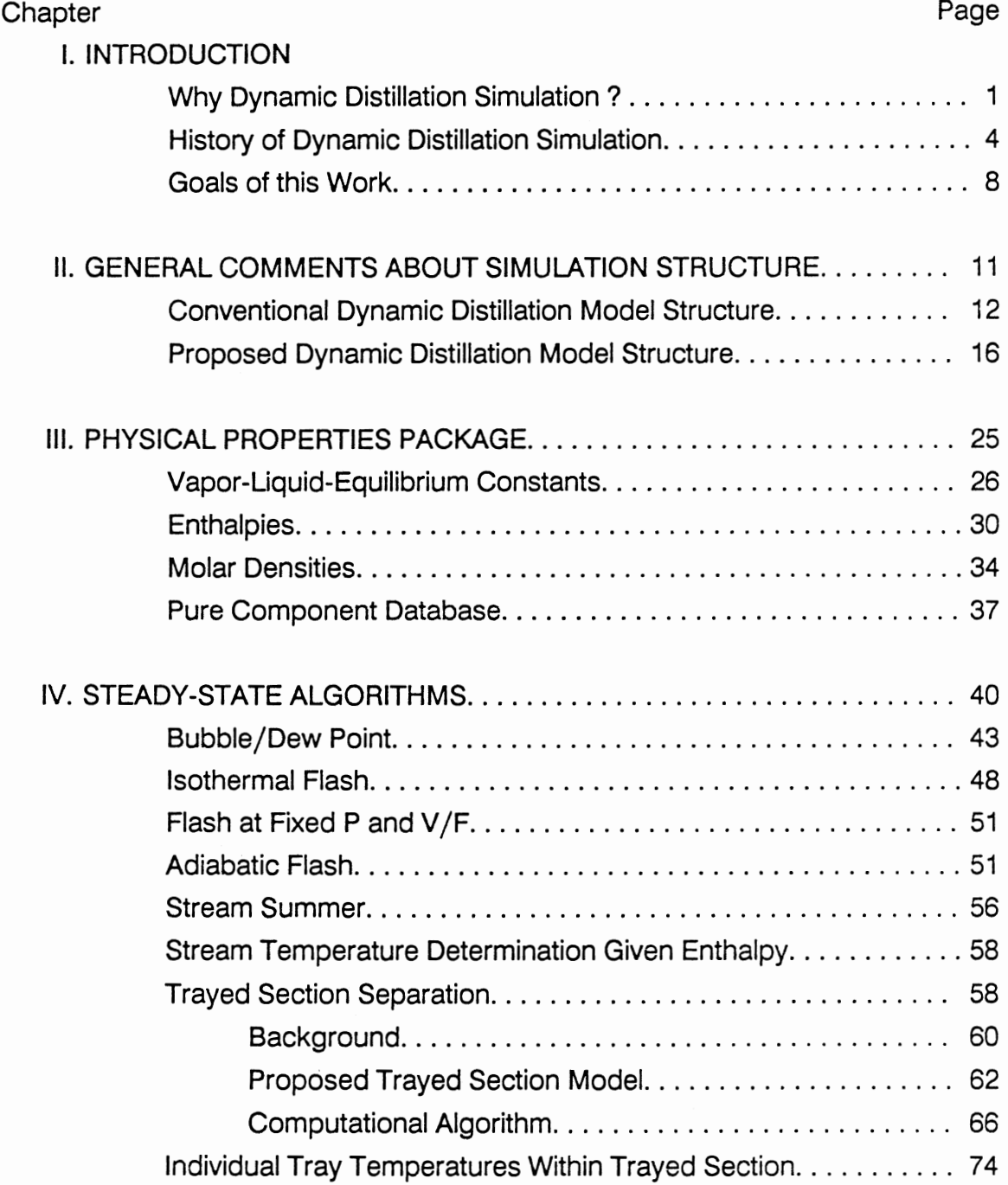

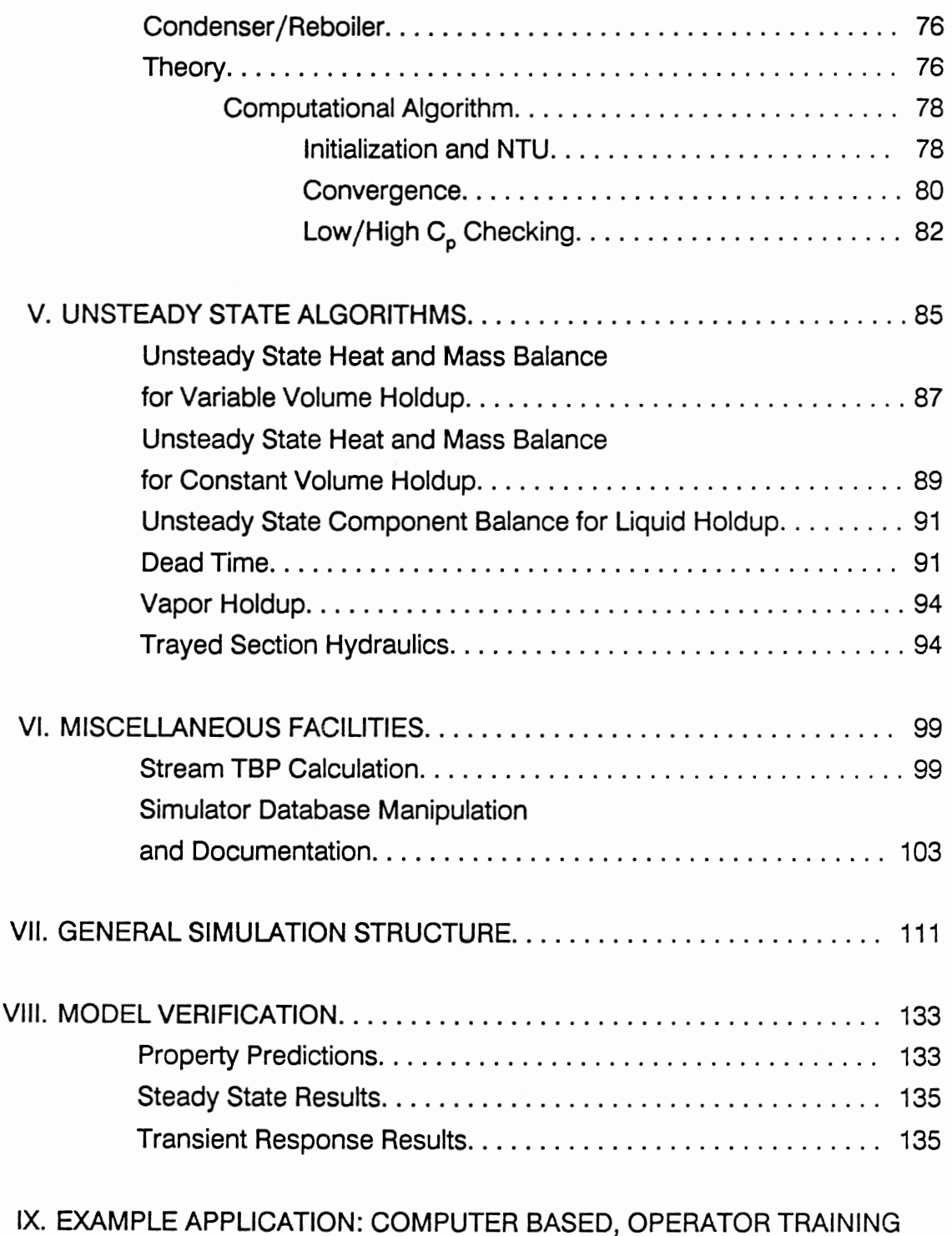

SYSTEM APPLIED TO DISTILLATION COLUMN OPERATION........ 147

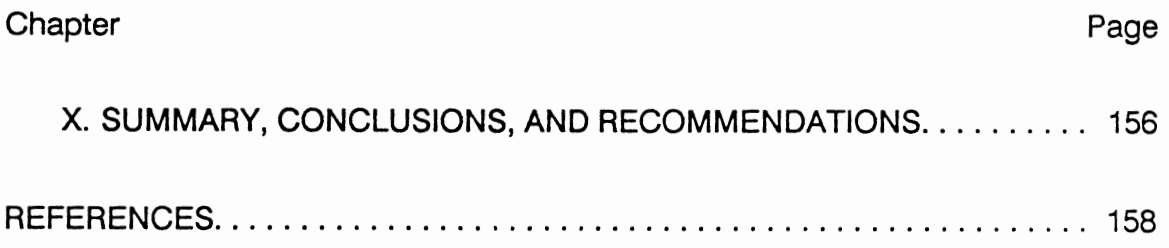

 $\mathcal{F}^{\text{max}}_{\text{max}}$ 

# LIST OF TABLES

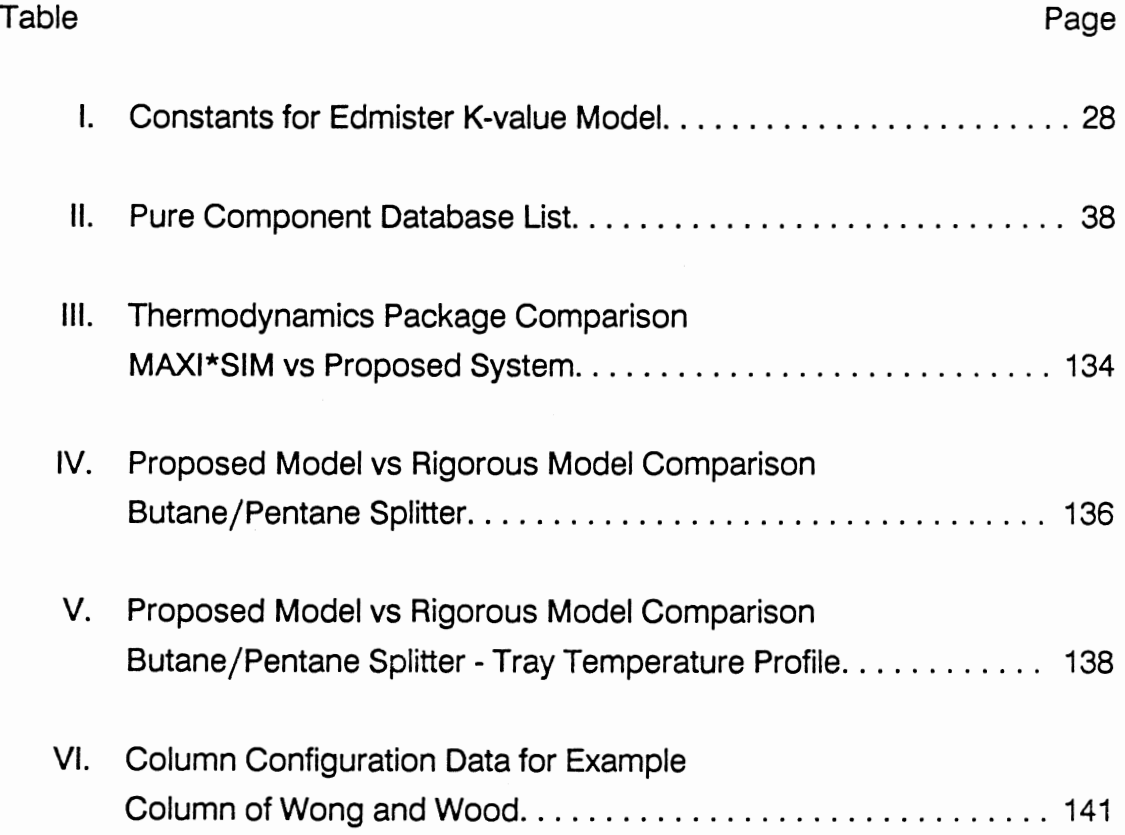

# LIST OF FIGURES

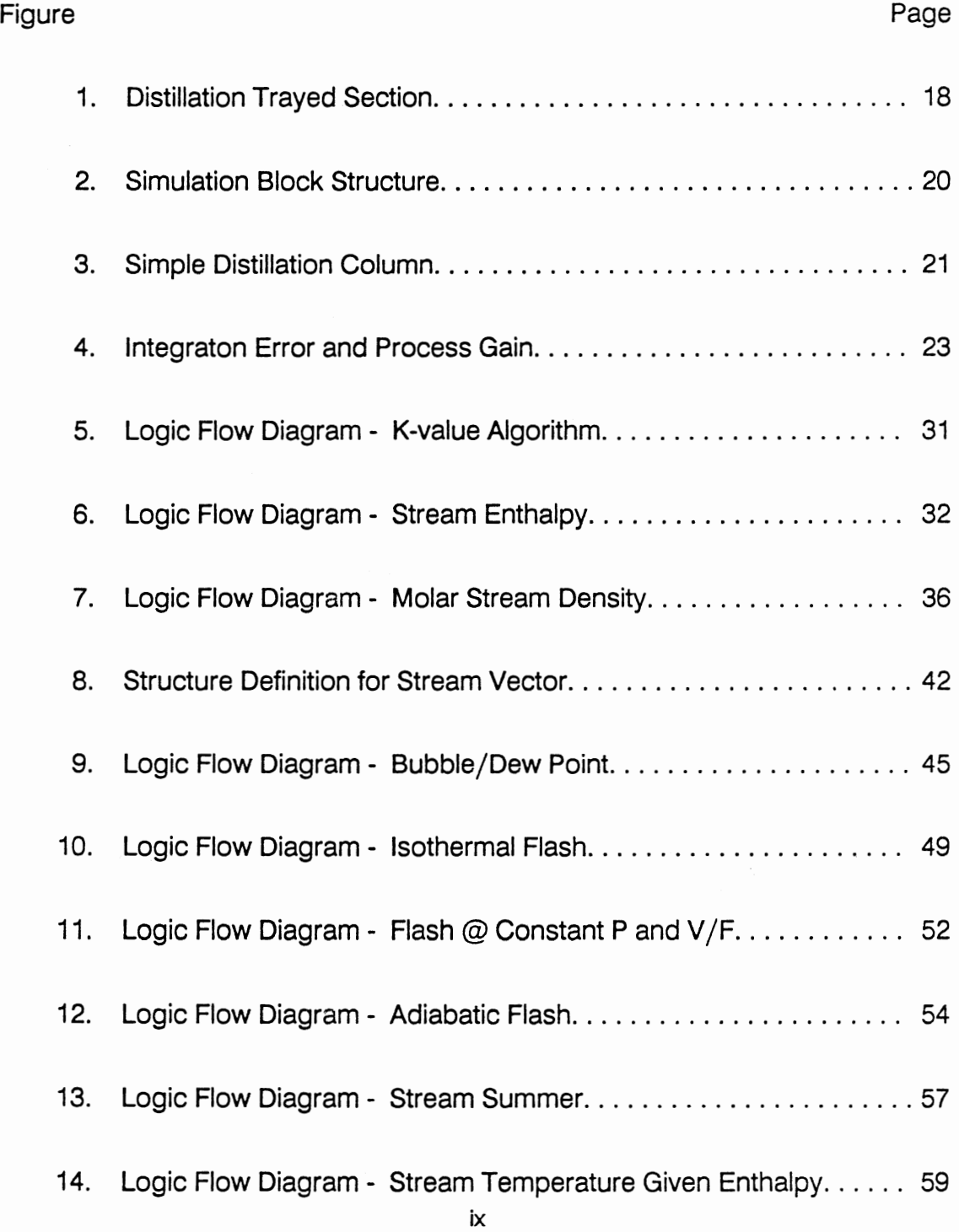

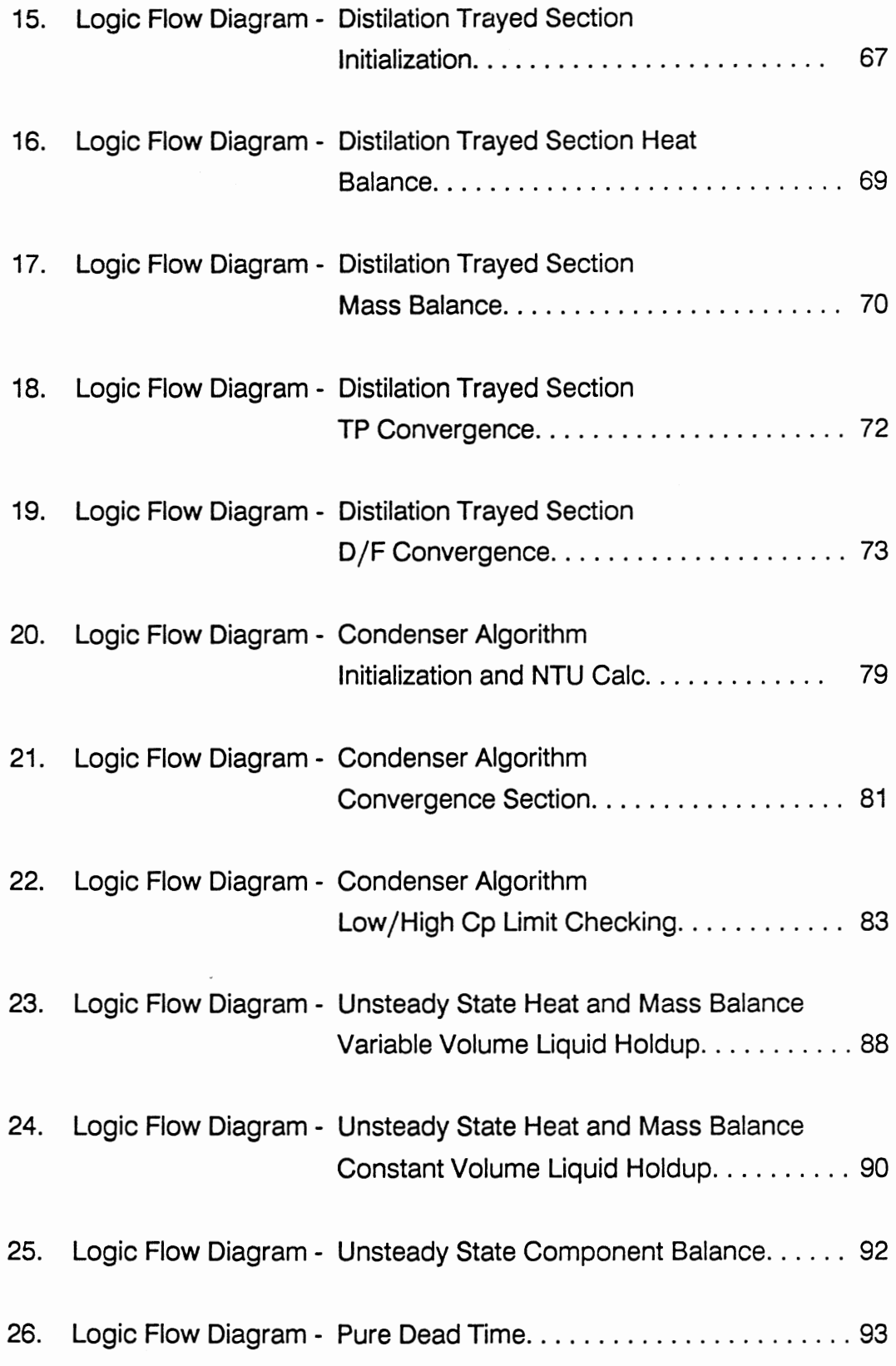

 $\overline{\phantom{a}}$ 

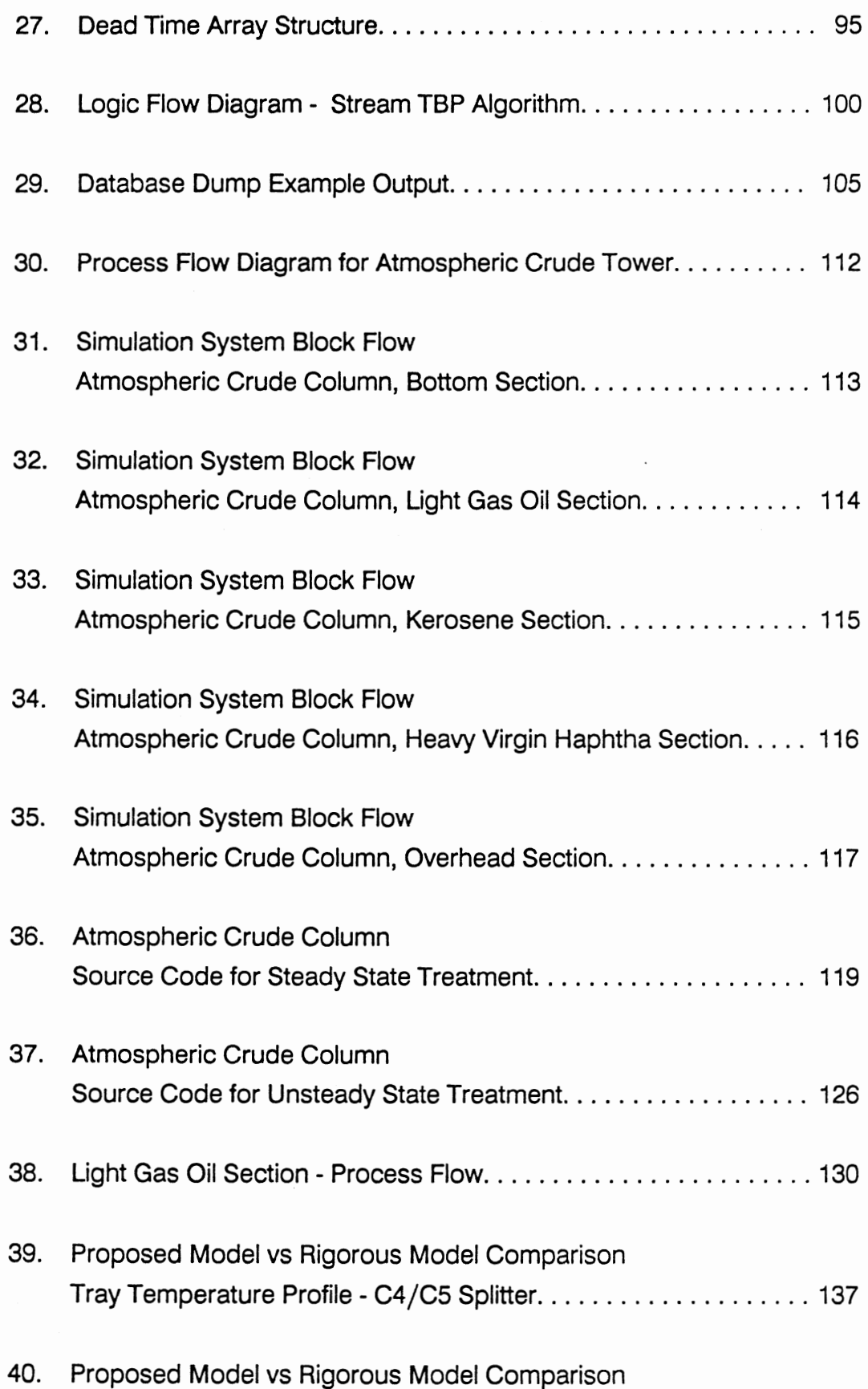

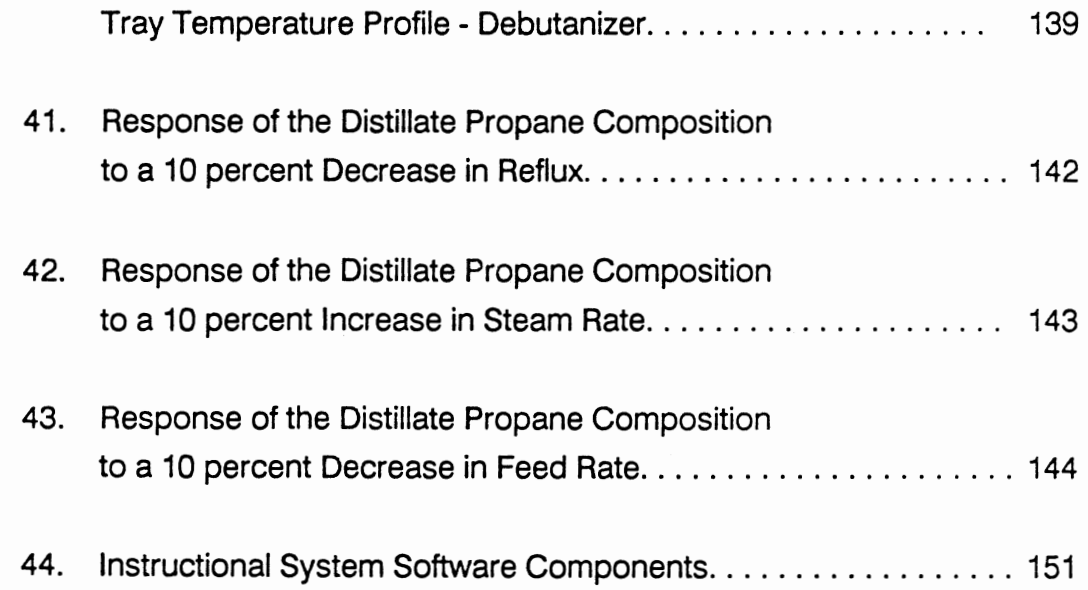

 $\bar{z}$ 

### NOMENCLATURE

 $A,B,C,D =$  constants in ideal gas heat capacity correlation

- $AU = area * overall heat transfer coefficient$
- $C =$  stream heat capacity, flow\* $C_n$
- $C_{p}$  = component heat capacity
- $D =$  distillate flow
- $D_H$  = enthalpy departure
- $E =$ internal energy
- $Em = murphere$  tray efficiency
- $F = \text{molar flow}$
- $f =$  frac of component recovered in bottoms of a trayed section
- $H = enthalpy$
- $HL$  = liquid holdup moles
- $HTC = hyd$ raulic time constant
- $h = time increment$
- $K_i$  = ideal solution K-value
- $K_{\rm p}$  = Raoult's Law K-value
- $L =$  liquid flow
- $N =$  number of theoretical stages, or moles
- $P = p$ ressure
- $p^e$  = pure component vapor pressure
- $q = heat transfer rate$
- $q_{max}$  = maximum possible q from NTU method
- $q_s$  = fraction of a given component in stream  $L_{N+1}$
- $R = ideal gas constant$
- $S =$  stripping factor
- $T = temperature$
- $T_{\rm o}$  = mass balance convergence variable in trayed section algorithm
- $t = time$

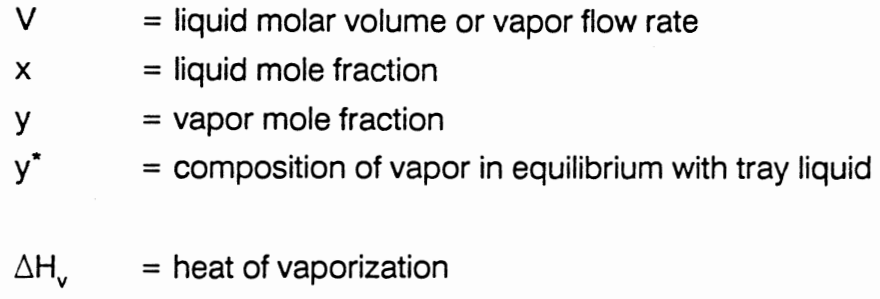

- $\gamma$  = activity coefficient
- $\varepsilon$  = error tolerance
- $\xi$  = heat transfer effectiveness or integration error term
- $\pi$  = system pressure
- $\omega$  = accentric factor

# Subscripts:

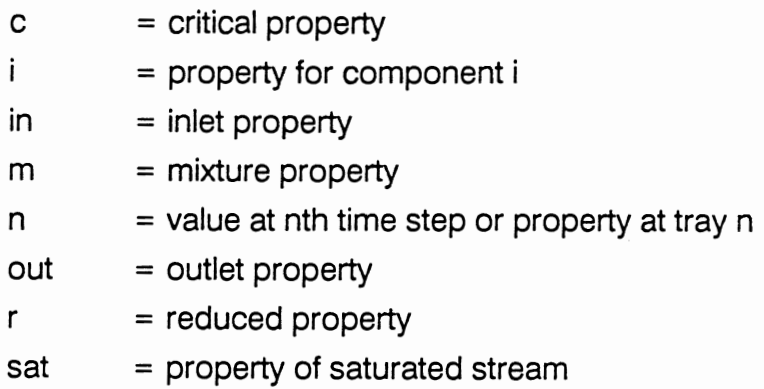

# Superscripts:

- $ID = ideal gas state property$
- $v = v$ apor property
- $\mathbf{I}$ = liquid property

### CHAPTER I

### **INTRODUCTION**

### Why Dynamic Distillation Simulation?

In recent years there has been a dramatic increase in the use of sophisticated control systems in the fluid processing industry, but unfortunately problems have often arisen in the design and tuning of these complex systems because the dynamic properties of the process to be controlled were not well understood. Dynamic simulators provide tools whereby the unsteady state behavior of these processes can be studied under the influence of various control configurations. However, the utility of these programs has always been somewhat limited by the very primitive or excessively complex methods used to calculate the dynamic responses. In the first case the results provided by the simulation are at best only qualitatively correct and thus are useful only for very general studies. They provide little to the engineer involved in the actual design and testing of control schemes. The second case provides much higher quality results. However, these are at the expense of reasonable compute times and stable solutions.

Another area which could benefit from a robust and fast dynamic simulation is education. Education here is used in a very general sense (i.e., industry or academia, process dynamics or process control, etc.). There is no substitute for "hand's on" experience in the teaching of any subject. The lack of

1

ability of the student to apply, in a "real-life" manner, what he has learned from the study of the theory is what sets process control apart from other subject areas in chemical engineering. Process Design classes are an excellent attempt to simulate the "real world" for the purposes of the design skills the student has obtained in his various classes on process equipment design (heat transfer, stagewise, etc.). There is no equivalent "simulation" of the real world for obtaining experience using the skills acquired in the chemical process control class. Almost without exception, chemical process control curricula have been and continue to be very mathematics oriented. In other words, emphasis has been on the details of control system theory and controller design. This included lengthy discussions of the some or all of the following:

- Laplace transforms
- z-Transforms
- Nyquist plots
- Bode plots

My experience has suggested the vast majority of practicing chemical engineers will need to know little or nothing about the above topics to successfully implement or modify control schemes on a processing unit. These topics are more germane to the control systems design curriculum in electrical engineering. However, unless some type of processing unit with a control system is available, detailed study of the more pertinent aspects of process control by chemical engineers is very difficult. These more pertinent topics are:

- identification of control objectives
- selection of appropriate measurements and manipulated variables
- determination of loops connecting these variables
- identification of appropriate control laws

I do not want to suggest the elimination of the discussion of the mathematical aspects of controller design. However, if the student has the ability to implement and test control strategies on a processing unit, the mathematics mentioned above could be considerably de-emphasized in preference to the more pertinent subject areas just mentioned. This approach would allow the student practical experience using the analytical tools and design methods available, rather than spending most of the time going through detailed mathematical derivations of these tools.

These areas of process control scheme design and testing and process dynamics/ control teaching highlight the need for a dynamic model (or package) that is flexible enough to handle different column (or columns) configurations and is versatile enough to allow the study of different processes and operations (e.g., start-up and shut-down). It should be able to solve large industrial problems and should be numerically robust, efficient and reliable. These goals should be accomplished without the need for major expenses in computer hardware.

#### History of Dynamic Distillation Simulation

I will begin this discussion with a definition of the general dynamic distillation problem. Following this, the more popular methods of simplifying the problem to some degree will be presented.

For a full description of transient distillation behavior a set of  $N(C+2)$ differential equations are required where the total number of trays is N and the number of components is C. These differential equations correspond to an energy and holdup balance (2N) and (C-1) component balances on each tray. The other equation is an algebraic relationship stating that the sum of mole fractions is unity on each tray.

The different equations for the complete column model can be grouped into a set of first order, nonlinear differential equations represented by

$$
\frac{dx}{dt} = \phi(x) \tag{1}
$$

where x represents a vector of state variables: liquid composition, holdup and enthalpy on all trays. Imbedded in the right-hand side of equation (1) are auxiliary thermodynamic and hydrodynamic functions. Various column models may be constructed by choosing or eliminating appropriate state variables and defining the required auxiliary functions.

Sourisseau and Doherty<sup>1</sup> classified these models according to the state variables employed. Following their definitions, a model in which the state vector consists of only liquid compositions was called the C-model. If both compositions and enthalpies are included, the CE-model results. The most complex model is

the CHE-model and has a differential equation for each state variable on each tray (composition, enthalpy and holdup). Traditionally, a popular model is the constant molar-overflow model (CMO-model), which assumes fast holdup and energy changes.

Sourisseau and Doherty studied all five dynamic models (classified as CHE, CE, CH, C, and CMO ) for various distillation problems involving relatively ideal mixtures. They concluded that steady-state and transient response results for all the models were in good agreement. Furthermore, they concluded that the CH, CHE and CE models were too time consuming considering the little additional information obtained; they preferred the use of the C or CMO models. These conclusions are not surprising since it is well known that the significant dynamics in distillation processes are retained by the differential equations modeling liquid phase compositions.

Since the early 1950's attempts have been made to do dynamic distillation simulation using one of the model types above. The advent of analog computers in the early 1950's allowed attempts to model distillation dynamics in a reasonably realistic manner<sup>2</sup>, but simplifications were enforced by the limitations of the analog equipment. More wide spread availability and use of digital computers in the 1960's promoted a new attack on the dynamics problem, but most of the earlier simplifications remained. For instance, Huckaba *et al.*<sup>3</sup> limited their attention to binary distillation at constant pressure, with constant liquid holdups and negligible vapor holdups. Waggoner and Holland<sup>4</sup> required independent specification of the transient behavior of the liquid holdups, and vapor holdup was, once again, neglected. Varying liquid holdups were treated very effectively by Peiser and Grover<sup>5</sup>, but vapor holdup was again discounted. More recent simulations include a linearized, dynamic model produced by Rademaker<sup>6</sup>. However, it should be

noted that, although very useful for stability analysis and control system design, linearized models apply only in the region of the chosen operating point and will be unable to track, accurately, large disturbances such as might occur at startup and shutdown.

Up to this point the discussion has focused on the problems in modeling the physical system. However, once the physical model has been defined, the problem of the numerical methods required to solve the physical model must be addressed. A full-order dynamic simulation of a multistage separation process will lead, in all but the simplest case, to a large, stiff system of nonlinear algebraic and differential equations. Early digital modeling work was carried out before the ready availability of continuous system simulation languages ( $\text{CSSL}$ )<sup>7</sup>, and a noticeable feature of many of the published papers of this period is the attention paid by the authors to the selection of a suitable integration algorithm<sup>3,8</sup>. Some methods used were reasonably conventional time marching techniques, but others<sup>4</sup> required extensive nonlinear iteration at each time step. At present, several complete, stand-alone, numerical integration packages are available for incorporation into a general simulation system. This relieves the simulationist from the drudgery of implementing his own version of a numerical integration algorithm. This approach usually yields a *fairly robust* (not completely) solution scheme for a given physical model of the distillation process.

In light of the above discussion, the current state-of-art in dynamic simulation suffers from two problems:

- Solutions can become numerically unstable
- Solutions can require very long compute times

These may not be significant problems depending on the particular application in question. However, the goals of this study required these items be dealt with and eliminated ( or at least significantly reduced ).

The last item to be discussed in this section is the topic of general simulation architecture. There are two different numerical approaches to simulate the dynamics of an integrated process:

- The various sub-systems are integrated with a single algorithm
- Each sub-system has its own algorithm

The first approach considers all linked sub-systems as one single large system. A single algorithm, explicit or implicit, is used to simulate the dynamics of the whole system. Time is advanced the same amount at each step for each sub-system no matter if it is stiff or not. Typical examples of simulators using variants of this type are:

- MIMIC<sup>9</sup>
- $CSMP<sup>10</sup>$
- $DYNSYS<sup>11</sup>$
- $SPEED UP<sup>12</sup>$
- ASCEND<sup>13</sup>

In modular integration, each sub-system is integrated independently with independent error control. Explicit and implicit integration algorithms are used to integrate non-stiff and stiff sub-systems separately. An example of a simulator using modular integration is MODCOMP<sup>14</sup>.

Modular integration may have the following advantages over lumped integration:

The simulation can be more efficient because:

each sub-system uses an integration algorithm which is best suited to that sub-system

each dynamic simulator has its own error control all dynamic simulators can operate in parallel

The software can be completely modular and therefore easier to maintain

Most chemical and petroleum process are examples of systems with stiff and non-stiff components. The modular approach to integration permits the use of explicit integration algorithms for the non-stiff sub-systems and implicit integration algorithms for stiff systems. Independent error control in the individual dynamic simulators insures that the proper step size is taken in each sub-system. Thus, the efficiency of the overall simulation is not adversely influenced by the step size in any single sub-system.

Lastly, because of the separate integration algorithms for the individual sub-systems, debugging of the computer program for modular simulation can be reasonably simple. Each simulator can be tested independently to locate any possible programming errors. In contrast, the location of errors in highly integrated computer software can be very difficult and time consuming. In addition, a modular simulation can be expanded with little or no disturbance to existing programs.

#### Goal of This Work

The tendency for numerical differentiation calculations to introduce instabilities into the integration and in particular the large amounts of computation time required for both the numerical integration and the phase equilibria calculations made conventional dynamic simulation techniques incompatible with the goal of this project which was to create a dynamic simulation system with the following characteristics:

- Provide dynamic process responses for the typical refmery process units
- Provide these responses in real-time ( or faster )
- Provide responses with the accuracy required in the design, testing, and tuning of process control schemes
- Provide these responses with a minimal investment in computer hardware (i.e. minicomputer at worst, PC at best)

In order to provide accurate, dynamic process responses in real-time without requiring a large investment in computer hardware, an entirely new approach to dynamic simulation was taken. However, this approach was believed necessary in order to provide a dynamic simulation system that would be of practical use. The use of steady-state process design simulators is a common place occurrence in the life of a chemical engineer. However, very few will ever use a dynamic process simulator, even though the need often arises for one. This is due to one or more of the following:

- An expert is required to set up a flow sheet to simulate.
- The actual time required to complete the simulation could be from 10 to 100 times the interval simulated.
- The calculation may become unstable during the course of the run requiring resubmitting the job after either decreasing the disturbance desired or modifying the simulated process to get around the stability problem.
- The prospective user cannot justify the hardware expense required to implement the dynamic simulation system.

The result of this project is a dynamic simulation system that does eliminate the above objections to current simulation systems. The following chapters discuss in detail the techniques developed to meet the goals stated above. However, before discussing the details of the simulation system, the following chapter briefly presents the conventional model technique for distillation to provide a contrast with the techniques proposed in this study. In addition, the general philosophy and structure of the simulation system will be presented to enhance the detailed discussions.

### CHAPTER II

# GENERAL COMMENTS ABOUT SIMULATION MODEL STRUCTURE

The proposed distillation modeling technique carries out dynamic distillation simulation by assembling various types of modules in a manner which approximates the physical situation. This modular approach to simulation allows almost any distillation configuration to be represented by combinations of a small number of basic module types. The most important of these is the counter-current mass transfer stage. This module must determine the properties of the out-going liquid and vapor streams, given the time dependent variables of the input streams and certain information about the characteristics of the tray. The dynamic behavior of the stage is determined by the rates at which it accumulates material and energy. Assuming perfect mixing in both phases and the absence of chemical reactions, the mole balances can be written as:

$$
\frac{dN_{i,n}}{dt} = L_{n+1}X_{i,n+1} + V_{n-1}Y_{i,n-1} - L_nX_{i,n} - V_nY_{i,n}
$$
 (2)

The corresponding energy balance is:

$$
\frac{dE_n}{dt} = L_{n+1}H_{n+1}^l + V_{n-1}H_{n-1}^v + Q - L_nH_n^l - V_nH_n^v
$$
\n(3)

In order to use these equations to determine the output stream variables, assumptions must be made, and it is in these assumptions that the model developed in this study differs significantly from the conventional model. In order to put this approach in perspective, the development of the conventional model structure will be reviewed.

#### Conventional Dynamic Distillation

### Model Structure

To develop the conventional dynamic distillation model, the following assumptions are made:

1) Assume the vapor leaving a stage is in thermodynamic equilibrium with the liquid leaving that stage

Although this assumption is never truly valid it is a reasonable assumption. In some cases, however, particularly for absorption and stripping, it can cause gross errors in the calculated results. Two methods are commonly used to circumvent this problem, the simplest of which is to use a ratio of simulated ideal trays to actual trays which roughly corresponds to the observed tower efficiency (i.e. a 20 tray tower that is roughly 50% efficient would be simulated with a model having 10 trays). A somewhat more sophisticated approach is the use of Murphee tray efficiencies. These are defined as:

$$
Em_n = \frac{(y_{i,n-1} - y_{i,n})}{(y_{i,n-1} - y_{i,n}^*)}
$$
 (4)

where  $Y^*$  represents the composition of the vapor in equilibrium with the tray liquid. Although commonly used, these have little in the way of a theoretical basis.

2) Assume the vapor holdup is negligible

For the vast majority of situations this assumption is reasonable, but inaccuracies can occur in high pressure towers where the liquid/vapor density ratio is small. For instance the density ratio in a column operating at atmospheric pressure and room temperature would be of the order of 1000 to 1, while ratios of fewer than 10 to 1 are common in gas plant absorbers. Thus, the vapor holdup in the gas plant absorber represents a much larger fraction of the total holdup than is the case in the atmospheric column.

3) Assume the total holdup on the plate is constant

This assumption is quite reasonable for small excursions from steady state, particularly if it is the volumetric holdup which is held constant while the molar holdup floats with changes in the liquid density. Simonsmeier<sup>15</sup> compared simulations which had large differences in the value of the assumed holdup and found only slight variations in the results.

4) Assume the total plate enthalpy does not change

This is applicable only if assumption (3) has been made and even then it may introduce considerable error if the liquid composition changes markedly during the course of the simulation.

Assumption (1) allows the composition of the vapor stream leaving the tray and the temperature of both output streams to be calculated from a bubble point calculation. Since assumption (2) implies that the liquid composition is the same as the total holdup composition it may be determined from the integrated values of Equation 2. Assumption (3) permits the writing of an overall mass balance as:

$$
L_n = L_{n+1} + V_{n-1} - V_n \tag{5}
$$

A second equation is necessary to solve for the two unknowns  $L_n$  and  $V_n$ . This is provided by rewriting Equation 3 with assumption (4):

$$
L_{n+1}H_{n+1}^{l} + V_{n-1}H_{n-1}^{v} = L_{n}H_{n}^{l} - V_{n}H_{n}^{v}
$$
\n
$$
\tag{6}
$$

Rearranging yields:

$$
V_{n} = \frac{L_{n+1}H_{n+1}^{1} + V_{n-1}H_{n-1}^{v} - L_{n}H_{n}^{1}}{H_{n}^{v}}
$$
(7)

Substituting (5) into (7) and rearranging gives:

$$
V_{n} = \frac{L_{n+1}H_{n+1}^{1} + V_{n-1}H_{n-1}^{v} - (L_{n+1} + V_{n-1})H_{n}^{1}}{H_{n}^{v} - H_{n}^{1}}
$$
(8)

There are now sufficient relations to define the system. The normal calculation procedure is:

- 1) calculate the bubble point and vapor composition from the liquid composition and pressure
- 2) determine the vapor and liquid enthalpies at the bubble point temperature
- 3) determine  $V_n$  from Equation 8
- 4) determine  $L_n$  from Equation 5
- 5) calculate derivatives from Equation 2
- 6) perform a numerical integration to determine the liquid compositions at the new time level.
- 7) Goto step  $(1)$  for next time step

Most distillation simulators use some variation of this model. For example it is possible to determine the liquid flow by integrating the following equation:

$$
\frac{dL_n}{dt} = \frac{L_{n+1} + V_{n-1} - L_n - V_n}{HTC}
$$
\n(9)

where HTC is the hydraulic time constant for the liquid on the tray. This allows the liquid holdup to float to some degree and this variation in holdup can be represented by:

$$
\frac{dN_n}{dt} = L_{n+1} + V_{n-1} - L_n - V_n
$$
\n(10)

Since the total energy holdup,  $E_n$ , is a product of the molar liquid enthalpy,  $H_n^L L_n$  and the total number holdup  $N_n$ , the energy derivative can be written as:

$$
\frac{dE_n}{dt} = H_n^l \frac{dN_n}{dt} + N_n \frac{dH_n^l}{dt}
$$
 (11)

By substituting Equation 11 into Equation 3 the vapor flow may be calculated from:

$$
V_{n} = \frac{L_{n+1}H_{n+1}^{l} + V_{n-1}H_{n-1}^{v} + Q - L_{n}H_{n}^{l} - H_{n}^{l}}{H_{n}^{v}} - H_{n}^{l} \frac{dN_{n}}{dt} - N_{n} \frac{dH_{n}^{l}}{dt}
$$
(12)

While  $dN<sub>n</sub>/dt$  can be determined from Equation 10, the enthalpy derivative must be determined by numerical differentiation. This technique, used by Svrcek<sup>16</sup> and Distefano<sup>17</sup>, was considered a significant improvement over the conventional method. It is possible to assume the numerical derivative is zero on some non-important trays in which case those trays are effectively calculated by the conventional model Equation 8.

A minor variation on these models anses with the introduction of a hydraulic correlation to calculate the liquid downflow. Typically the Francis weir formula is used, but Simonsmeier recommends the AI.Ch.E. bubble cap formula.

#### Proposed Dynamic Distillation Model Structure

The above discussion outlined the conventional methods for developing a dynamic model of a distillation tower. The goals of this work obviated the use of these more conventional techniques for the reasons I stated in Chapter I. The approach I took was based on looking at the problem in an entirely different way. The thought process behind this different approach will be explained in this section.

I will begin by referencing Figure 1. This figure represents a trayed distillation tower section. This simple figure shows the basic flows of liquid and vapor in a distillation tower. With this figure in mind, consider the following two assumptions:

- There is no holdup volume
- There is no transportation lag of liquid from tray to tray

These are non-realistic assumptions for any realizable tower configuration. However, the only dynamics associated with a tower meeting these assumptions would be due to:

- mass transfer restrictions (diffusion effects)
- sensible heat capacity of the metal making up the tower

Under most industrial situations the above two effects have a negligible impact on the overall tower dynamics. Thus, the model based on these assumptions would yield a tower simulation with virtually no dynamics. This model would be difficult to solve due to the very high derivatives resulting from the above assumptions. However, *with no limiting assumptions about the thermodynamics (vapor-liquid-equilibria),* an essentially steady-state model has been produced.

This hypothetical case serves to illustrate the most significant contribution to the overall tower dynamics is due solely to the liquid system, since in the above no assumptions were made regarding the V-L-E algorithm. This leads to the assumption that the V-L-E calculations could be separated from the liquid

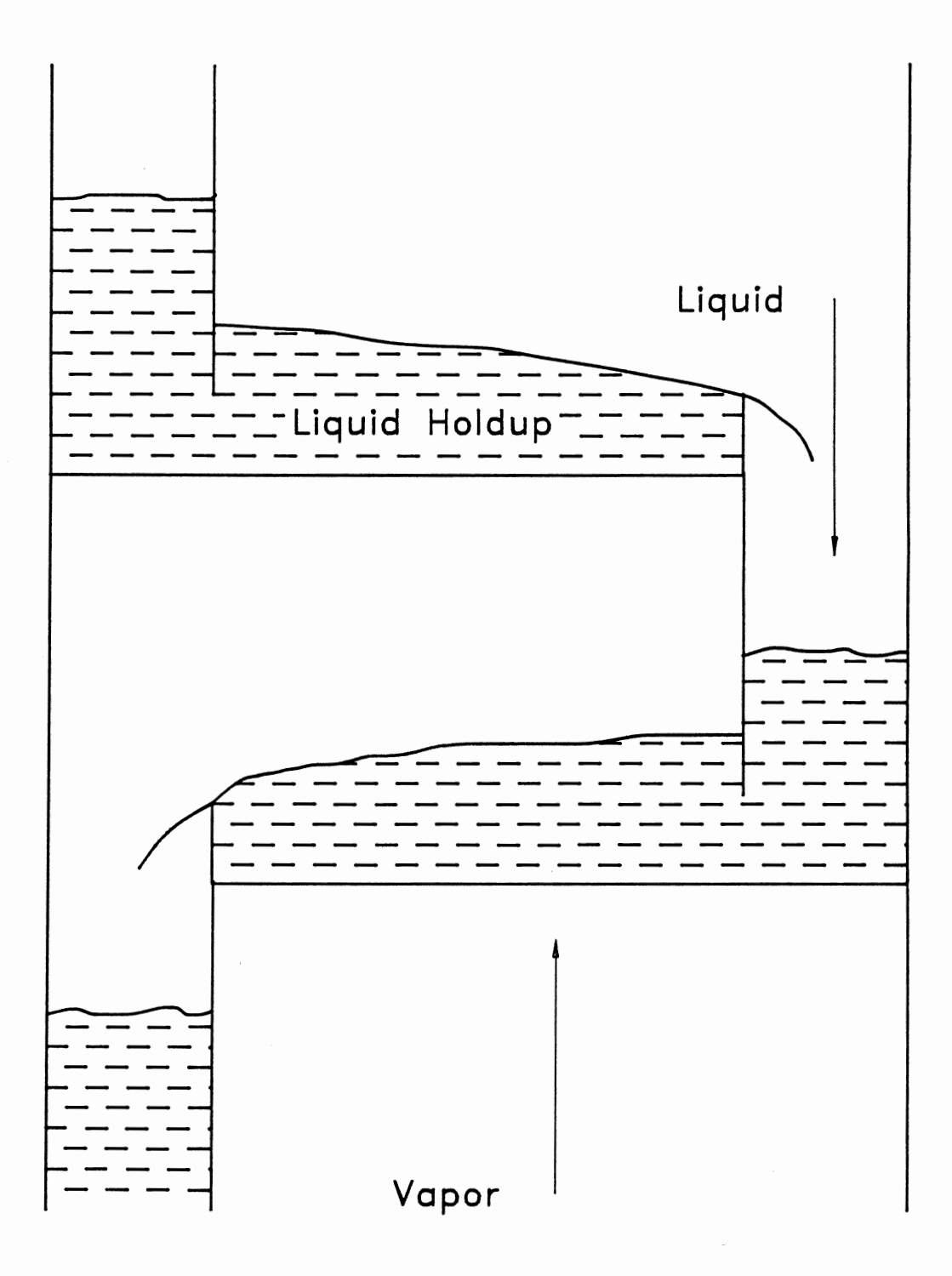

Figure 1. Distillation Trayed Section

dynamics calculations. Removing the V-L-E calculations from the numerical integration process should yield a significant improvement in the overall computation time required to compute the dynamic responses.

All that remained at this point was a method for separating these two components of the simulation. This method is represented in Figure 2. This technique involves two general simulation algorithm types :

- **Steady State**
- Unsteady State

Figure 2 shows the simulation block structure for a simple one feed, two product column as depicted in Figure 3. All the blocks on the left are steady state treatments of the process. All the blocks on the right are unsteady state treatments of the process. The key feature of the left side of Figure 2 is the level at which the steady state algorithms are applied to the column. Rather than calculating V-L-E for the column as a whole, individual trayed sections and individual trays are treated separately. This is the key idea to this overall procedure. This treatment allows for each tower section to be at its own steady state, independent of the other sections of the tower. This allows the meshing of the steady state and unsteady state algorithms in a way which provides a very accurate simulation of the dynamic response of a tower without the prohibitive compute times associated with the conventional methods.

The key feature of the overall system represented in Figure 2 is how the blocks are processed. In Figure 2, each dashed-line box represents a separate program. These two programs run asynchronously. In addition, the unsteady state half is scheduled to run at some fixed (configurable) cycle with a priority higher that the steady state half. The steady state half is set up to run continuously. The

19

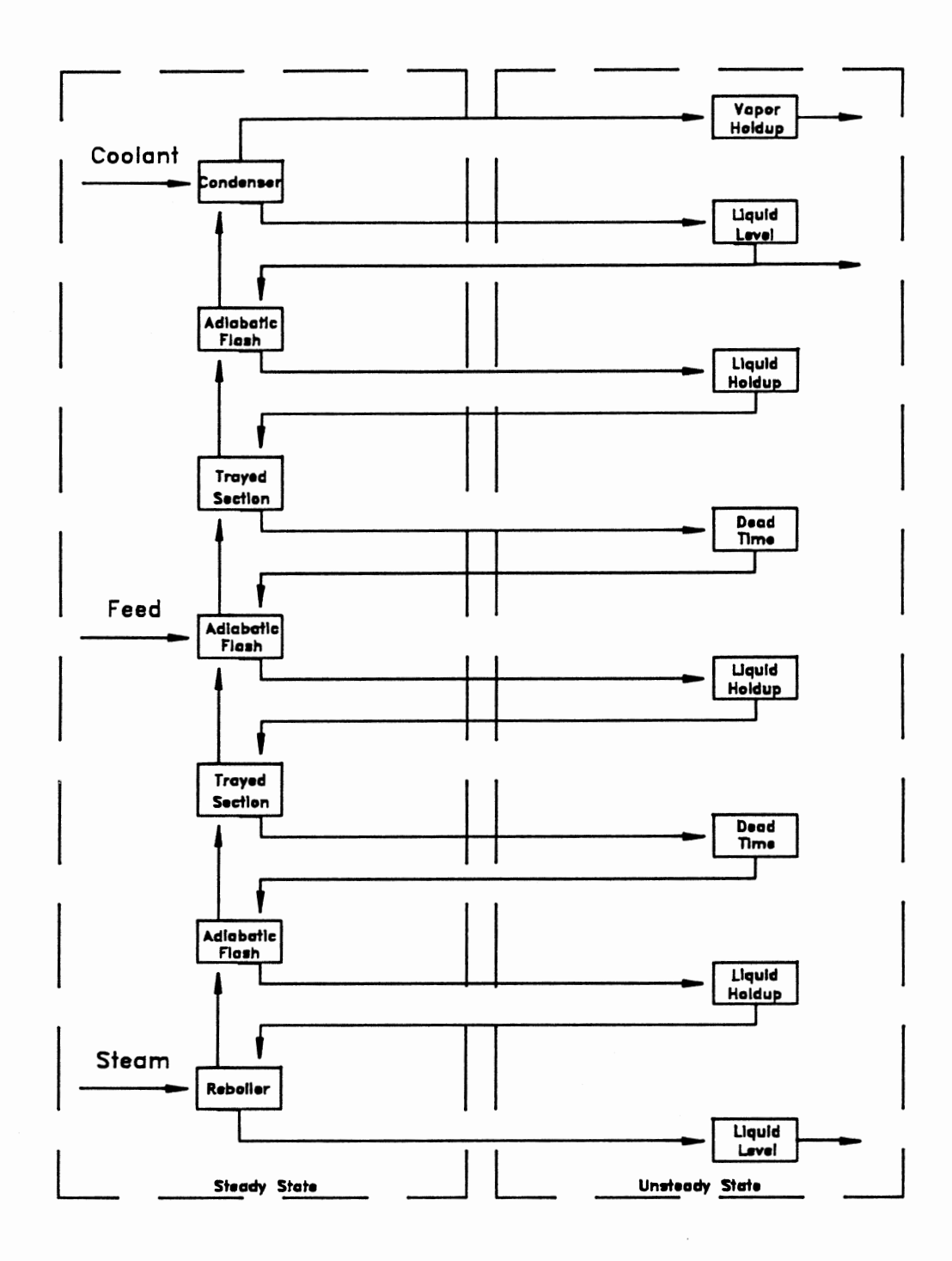

Figure 2. Simulation Block Structure

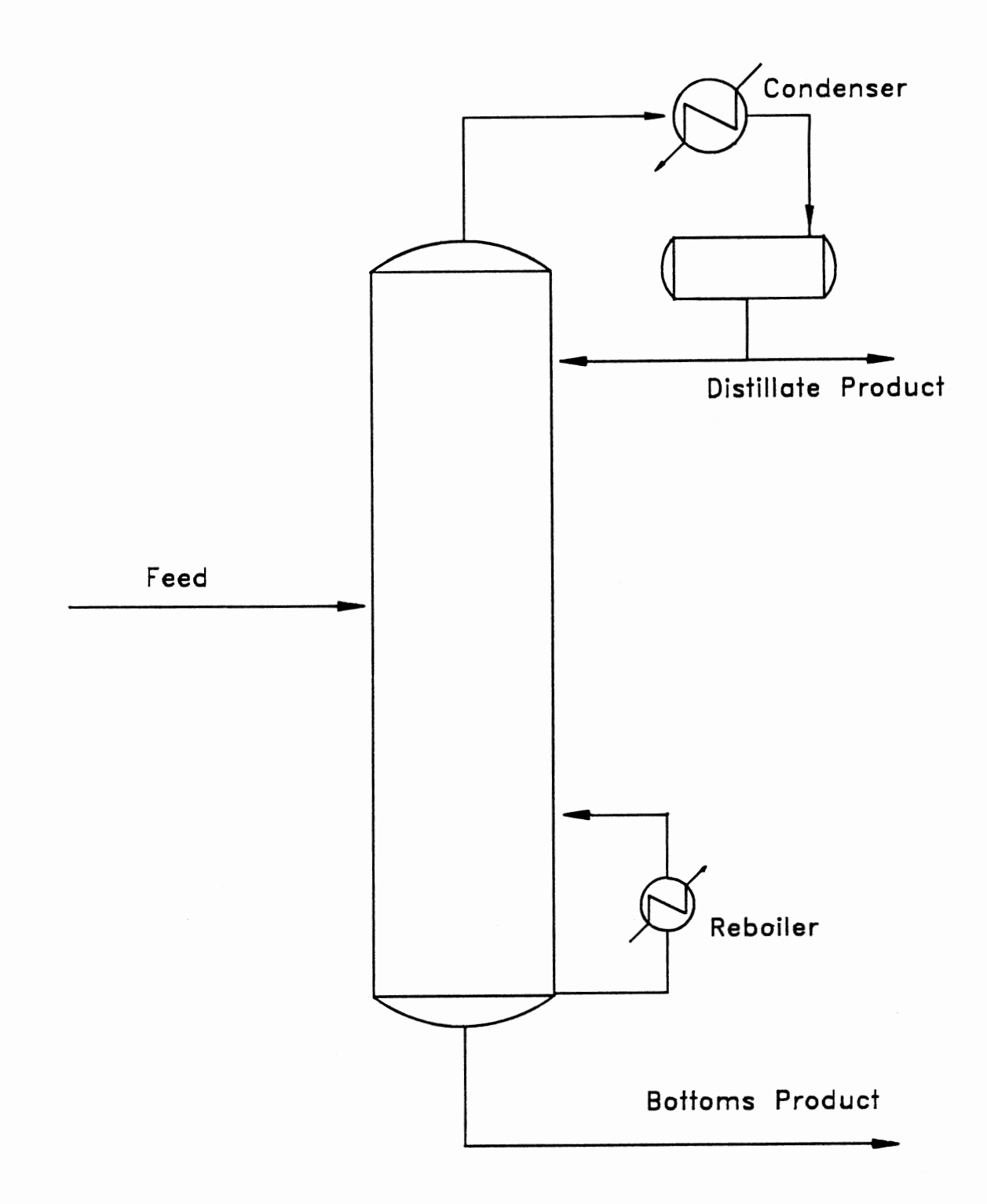

Figure 3. Simple Distillation Column

unsteady state program takes about 1-2 sec to run on a DEC MicroVax II and is scheduled to run every 5 sees. The steady state half runs in whatever time is left.

Before I conclude this section, I want to touch on one last subject. That subject is integration error. In the best of circumstances some integration error will be accumulated as the equations are integrated for some simulated time span. Figure 4 illustrates this point. This figure represents a dynamic response curve for some hypothetical process parameter of interest. Point A is a predefined steady state for the process to which the dynamic simulation is initialized. Point B is the value of this hypothetical parameter after moving the process to a new steady state. The value of the hypothetical parameter at both steady states can be determined with a rigorous steady state simulator (i.e. points A and C). However, the path the process takes in getting from one steady state to another can only be determined from an unsteady state treatment.

Figure 4 shows a discrepancy between the unsteady state simulator and the steady state simulator at the final steady state of the process. This discrepancy is due to the accumulation of integration error. Steps can be taken to reduce this accumulated error. However, these steps require greater and greater amounts of CPU time to achieve this goal. The simulation system proposed in this work will not suffer from this accumulation of integration error. This is becuase of the explicit steady state treatment used for the V-L-E. In addition, this goal is reached without excessive requirements in computer hardware.

The steady state error in the unsteady state analysis of the process can be directly translated into an error in the estimation of the process gain. Since one of the proposed uses of this system is in the design and testing of process control schemes, a good estimation of the process gain is very important. The method presented in Figure 2 will yield a dynamic simulator that will yield process gain

22
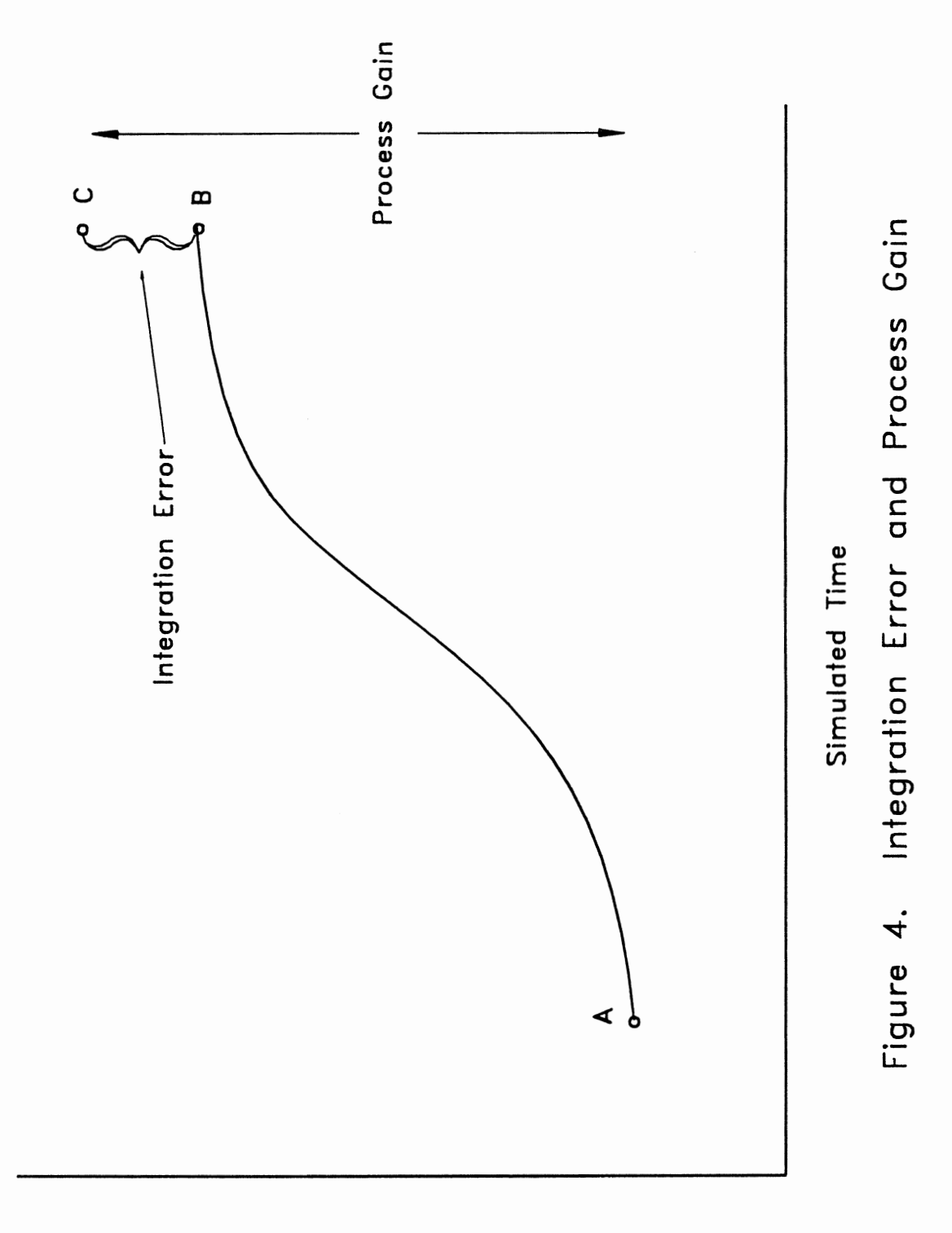

Process Parameter

predictions with the accuracy available from steady state simulators.

With this very brief introduction to the proposed new method, I will proceed by describing the various components of the above system:

- Physical properties package
- Steady state algorithms
- Unsteady state algorithms

Mter presenting the details of the system components, I will describe in detail how these components can be combined to yield a dynamic simulation of practically any proposed flow sheet. Following this is a discussion of model accuracy. Next, several applications for this proposed system will be presented. Lastly, the summary, conclusions, and recommendations for further work will be presented.

#### CHAPTER Ill

#### PHYSICAL PROPERTIES PACKAGE

Although the reliable prediction of the dynamic behavior of a distillation column is dependent on the numerical method(s) of solution, the accuracy of the predictions is directly related to the characterization of the systems phase behavior and transport properties. In addition, the physical properties package is the most frequently executed package in a dynamic simulation system. Tyreus *et al.*  discussed the effect of these calculations. 18 They studied the dynamics of a 40 tray binary distillation column in response to a step change in feed composition. Using an explicit Euler integration scheme, they found about 400,000 iterative bubble-point calculations were required. Thus, for multiple column, multi-component configurations the number of property evaluations could easily approach several million. This large amount of property evaluations could increase by 3 to 6 times if a more complicated implicit integration technique is used. This all suggested to me great care was needed in selecting the physical properties package.

In order to select the most efficient property algorithm, some assumption needs to be made regarding the type of chemical compounds to be dealt with. If this assumption is not made, a very general algorithm must be selected which may provide capabilities which are not required and which may put an undue computational burden on the system. The properties prediction package presented

25

in the following sections is intended to apply to hydrocarbon systems and the following additional compounds:

- rare gases
- nitrogen
- carbon monoxide
- water
- carbon dioxide
- hydrogen (small amounts)

This component slate will allow most distillation systems in a refinery to be simulated. The computational impact of confining selection to hydrocarbon systems is significant. However, this still allows the simulation of most of the practical applications in refineries and many of the applications in the chemicals industry.

This assumed component slate allows the use of property prediction algorithms which are based on the principle of corresponding states. The two major benefits of algorithms of this type are:

- they are computationally very efficient (i.e. they are fast)
- the component data required are readily available

The following sections describe each of the components of the property prediction package in the simulation system.

#### Vapor -Liquid-Equilibrium Constants

The algorithm chosen for the prediction of vapor-liquid-equilibrium is one

developed by Edmister.19 This approach is based on the corresponding states principle. The K-values produced by Edmister's method conform to the ideal solution theory for mixtures. The basis and applicability of Edmister's method is discussed in some detail in a previous paper of mine.<sup>20</sup> The equations describing the algorithm are as follows:

For  $K_R < 1.0$ :

$$
Y = A_0 + A_1[(1 + A_2X)e^{X/2} - 1]
$$
\n(13)

$$
A_0 = a_0 + a_1 Z + a_2 Z^2 + a_3 Z^3 \tag{14}
$$

$$
A_1 = a_4 + a_5 Z + a_6 Z^2 + a_7 Z^3 \tag{15}
$$

$$
A_2 = a_8 + a_9 Z + a_{10} Z^2 + a_{13} Z^3 \tag{16}
$$

For 
$$
K_R > 1.0
$$
:

$$
Y = A_3 + A_4 X^2 + A_5 X^3 \tag{17}
$$

$$
A_3 = a_{12} + a_{13}Z + a_{14}Z^2 \tag{18}
$$

$$
A_4 = a_{15} + a_{16}Z + a_{17}Z^2 \tag{19}
$$

$$
A_5 = a_{18} + a_{19}Z + a_{20}Z^2 \tag{20}
$$

where :  $Y = \ln K_1$ (21)

$$
X = \ln K_{R} = \ln \left( \frac{p_{ri}^{o}}{P_{r}} \right)
$$
 (22)

$$
Z = \ln P_r \tag{23}
$$

The values of the 21 regression coefficients, as determined by Edmister,  $(a_0)$ -  $a_{20}$ ) are given in Table I for three ranges of reduced pressure.

### **TABLE I**

### CONSTANTS FOR EDMISTER K-VALUE MODEL

# FOR  $K_{1}$  < 1.0

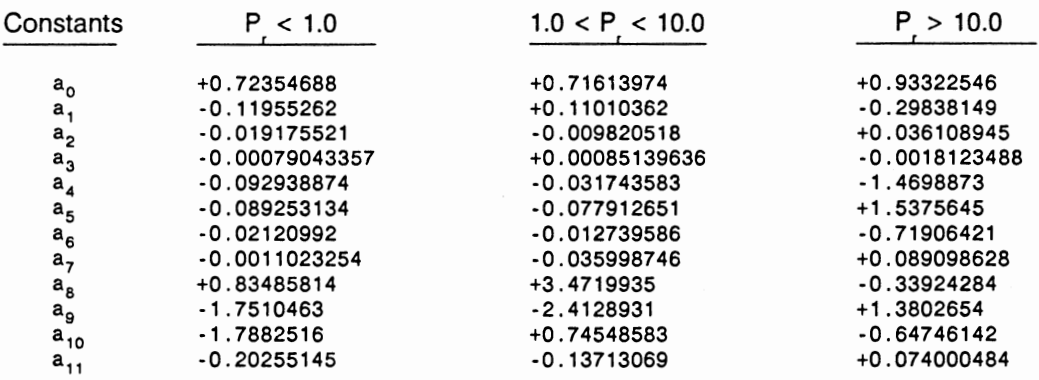

## FOR  $K_r > 1.0$

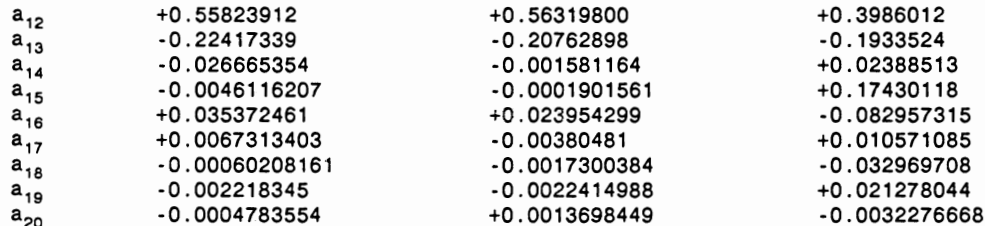

To evaluate  $K_R$ , a correlation for the reduced vapor pressure developed by Pitzer et al. <sup>21</sup> was used. This vapor pressure relationship is:

$$
\ln p_r^{\circ} = (\ln p_r^{\circ})^{\circ} + \omega \left( \frac{\partial \ln p_r^{\circ}}{\partial \omega} \right) T
$$
 (24)

where:

$$
(\ln p_r^{\circ})^{\circ} = 5.366 (1 - T_r^1) \tag{25}
$$

For  $T_r < 1.0$ :

$$
\left(\frac{\partial \ln p_r^{\circ}}{\partial \omega}\right)_T = 2.415 - 0.7116T_r^{1} - 1.179T_r^{2} - 0.7072T_r^{3} + 0.1824T_r^{4}
$$
 (26)

For  $T_r > 1.0$ :

$$
\left(\frac{\partial \ln p_r^{\circ}}{\partial \omega}\right)_T = 5.179 - 5.133T_r^{\circ} - 0.04566T_r^{\circ} \tag{27}
$$

Application of Equations 13 - 27 will yield accurate K-values for hydrocarbon systems that conform to ideal solution theory. The assumptions required to yield an ideal solution are:

- The liquid is incompressible and the Poynting correction is negligible (system pressure,  $\pi$ , < 20 atm and system T > 0°C)
- The vapor solution is ideal ( $\gamma_i^v = 1$ ,  $\pi < 20$  atm)
- The liquid solution is ideal ( $\gamma_i^1 = 1$ , close members of homologous series, and  $\pi$  $< 10$  atm)

The above criteria are general. Proper application of this K-value model still requires the user to examine the results and verify their accuracy (possibly against a rigorous steady state simulator). Studies done with the simulation developed in this project have shown this K-value model to be very accurate. Simulations of a deethanizer have been done up to 500 psia with no significant

loss in accuracy as compared to the results from the Soave- Redlich-Kwong model. The section on model verification will present these results.

The computer logic flow required to implement the Edmister K-value model is represented in Figure 5. Shown on this figure is the special treatment provided for systems containing water. The K-values predicted by the Edmister method proved to be on the low side. This was not a major problem, but a more accurate method was available and was implemented. This involved computing the water K-value based on its vapor pressure. An Antoine relationship was provided to compute the water vapor pressure based on the system temperature. This value for vapor pressure was used with the system pressure to calculate the Raoult's Law K-value:

$$
K_{R} = \left(\frac{p_i^{\circ}}{P}\right) \tag{28}
$$

#### **Enthalpies**

The method used to predict component enthalpies is one based on the Curl-Pitzer corresponding states approach. The particular variation of this method is one recommended to me by J. Erbar.<sup>22</sup> Figure 6 presents the logic flow for this enthalpy prediction method. This method calculates the ideal gas state enthalpy and then corrects this value via enthalpy departures which are a function of  $T_c$ ,  $P_c$ , and  $\omega$ .

Before any of the calculations are done, the stream flow rate is checked. If the flow is zero, the stream enthalpy is set to zero and the routine is exited.

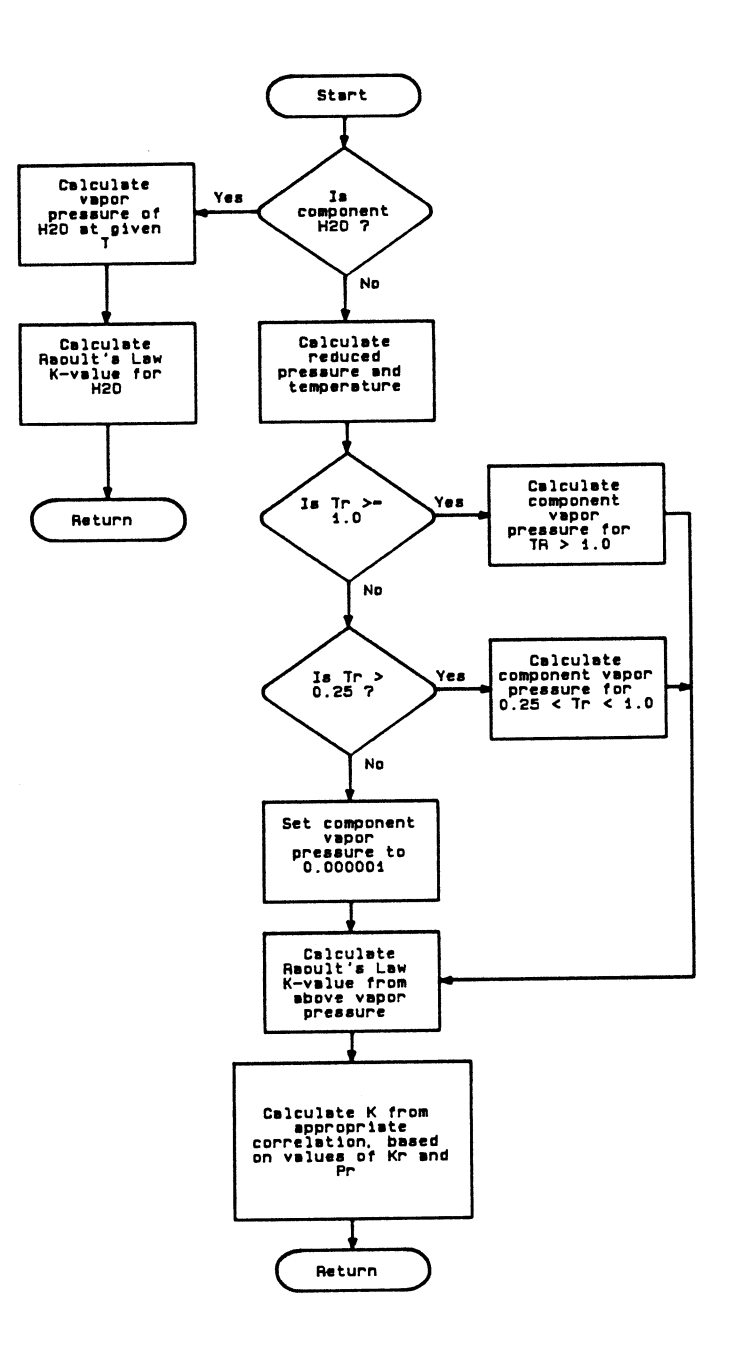

Figure 5. Logic Flow Diagram - K-value Algorithm

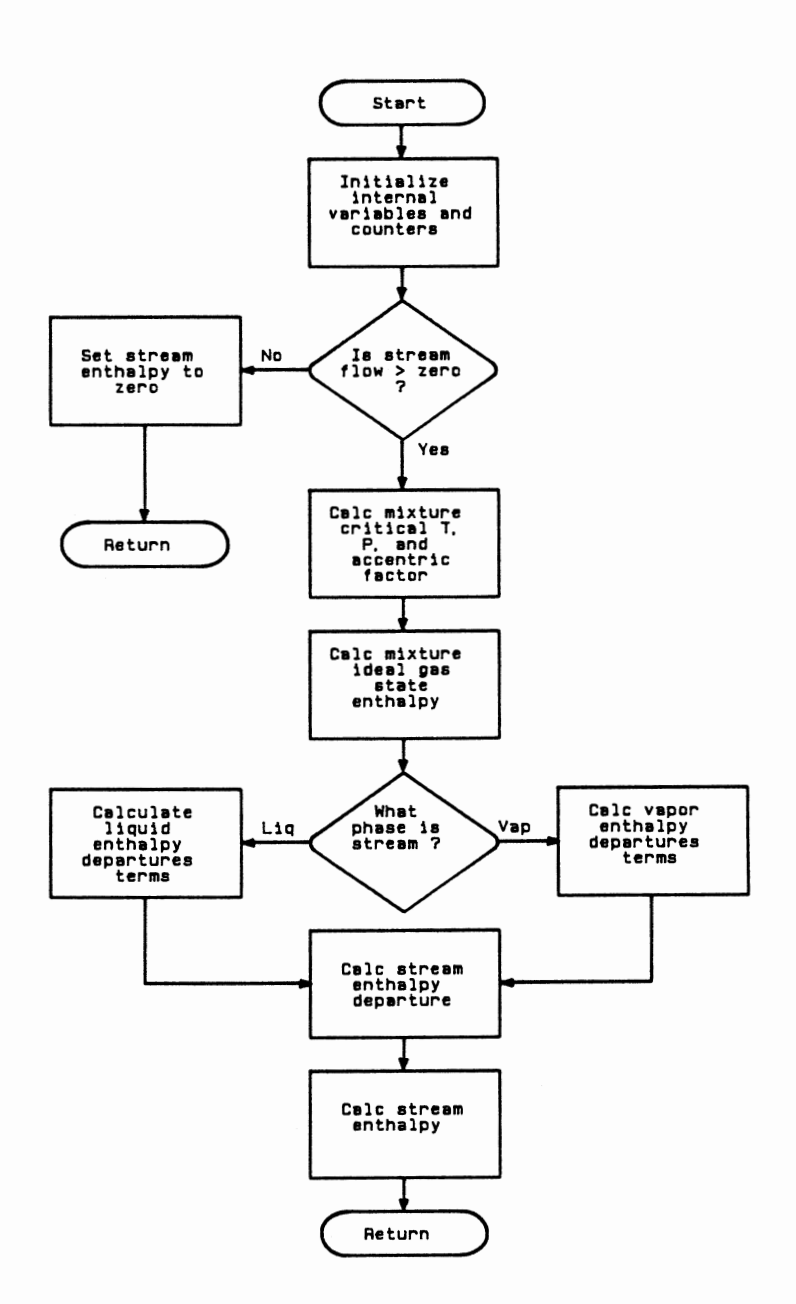

Figure 6. Logic Flow Diagram - Stream Enthalpy

Since this is a corresponding states based method and it is being applied to mixtures of pure components, the mixture properties are required:  $T_{cm}$ ,  $P_{cm}$ , and  $\omega_{\rm m}$ . A mixing rule is required to determine these mixture properties from the pure component properties. The mixture rule used is Kay's rule. This rule defines the mixture properties as follows:<sup>22</sup>

$$
T_{\rm cm} = \Sigma x_i T_{\rm ci} \tag{29}
$$

$$
P_{cm} = \sum x_i P_{ci} \tag{30}
$$

$$
\omega_{\mathbf{m}} = \Sigma \mathbf{x}_{i} \omega_{i} \tag{31}
$$

The mixture ideal gas state enthalpy is calculated from the pure component ideal gas state enthalpies and Kay's rule:

$$
H_i^{ID} = a + bT + cT^2 + dT^3 \tag{32}
$$

$$
H_m^{\rm ID} = \sum x_i H_i^{\rm ID} \tag{33}
$$

The mixture enthalpy departures are determined from the mixture reduced temperature and pressure as follows:

For liquid:  $D_H^0$  = 4.68 + 0.833(T<sub>r</sub><sup>1</sup> - 1.333)  $D_H^1 = 6.2 + 10.5(0.75 - T_r)$ (34) (35)

For vapor:

$$
D_H^0 = P_r(1.097T_r^{1.6} - 0.083)
$$
 (36)

 $D_H^1 = P_r(0.894T_r^{4.2} - 0.139)$ (37)

$$
D_{H} = 1.987 T_{cm} (D_{H}^{0} + \omega_{m} D_{H}^{1})
$$
 (38)

The total mixture enthalpy then results from subtracting the enthalpy departure from the ideal gas state enthalpy:

$$
H = H_m^{\text{ID}} - D_H \tag{39}
$$

This is a very straight forward algorithm which is also very computationally efficient. The algorithm provides accurate predictions of stream enthalpies. Some examples of these predictions will be discussed in the model verification section.

#### Molar Density

The method of Gunn and Yamada<sup>23</sup> was chosen for the liquid molar density estimation algorithm. This algorithm will yield the pure component liquid molar density for *saturated* liquids. The assumption of saturated liquid for distillation column simulation does not introduce any significant error. The only stream where this assumption may introduce some error is the reflux if it is subcooled. Amagat's Law is used to calculate the stream molar density from the pure component molar density.

The saturated liquid volume, V, is defined in terms of a scaling parameter,  $V_{sc}$ 

$$
\frac{V}{V_{sc}} = V_r^{(0)} (1 - \omega \Gamma)
$$
 (40)

This scaling parameter is defined in terms of the volume at  $T_r = 0.6$ .

$$
V_{sc} = \frac{V_{0.6}}{0.38962 - 0.0866 \omega}
$$
(41)

 $V_{0.6}$  is the saturated liquid molar volume at a reduced temperature of 0.6. If  $V_{0.6}$  is estimated from the following:

$$
V_{sc} = \frac{RT_c}{P_c} (0.2920 - 0.0967 \omega)
$$
 (42)

In Equation 40  $V_f^{(0)}$  and  $\Gamma$  are functions of reduced temperature.

For 
$$
0.2 \le T_r \le 0.8
$$
  
\n $V_r^{(0)} = 0.33593 - 0.33953T_r + 1.51941T_r^2 - 2.02512T_r^3 + 1.11422T_r^4$  (43)

For 
$$
0.8 < T_r < 1.0
$$
  
\n
$$
V_r^{(0)} = 1.0 + 1.3(1 - T_r)^{0.5} \log(1 - T_r) - 0.50879(1 - T_r) - 0.91534(1 - T_r)^2 \tag{44}
$$

For 
$$
0.2 \le T_r < 1.0
$$
  
\n $\Gamma = 0.29607 - 0.09045T_r - 0.04842(1 - T_r)^2$  (45)

This method appears to be one of the most accurate available for saturated liquid volumes.<sup>24</sup> It should not be used above  $T_r = 0.99$ ; the  $V_r^{(0)}$  function becomes undefined at  $T_r = 1$ .

Figure 7 presents the logic flow for this density algorithm. Checks are made for  $T_r$  values below 0.21 and above 0.98. If these limiting values are exceeded, they are reset to the limits and an informational warning is logged. Experience with

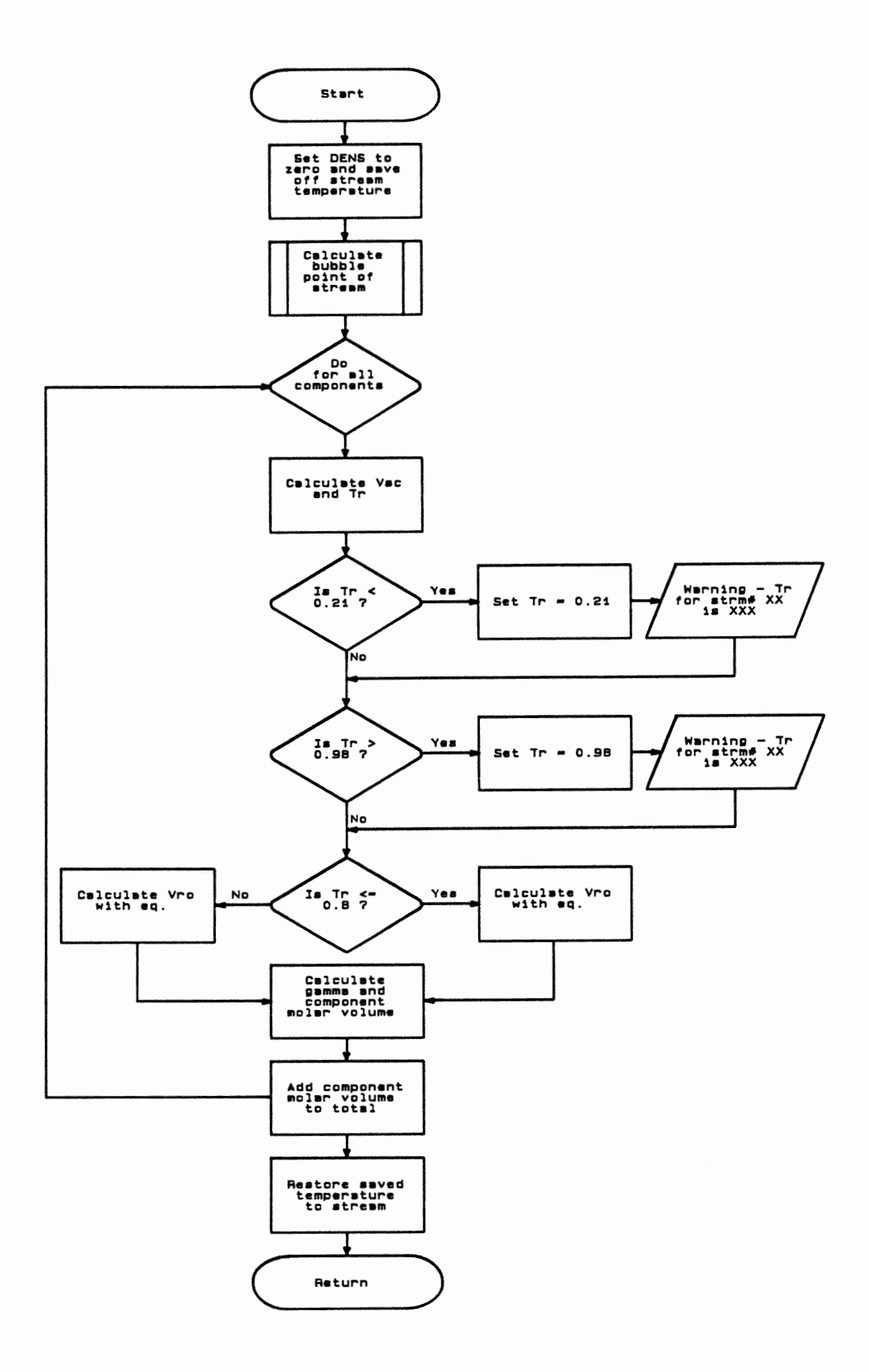

Figure 7. Logic Flow Diagram - Molar Stream Density

many simulations shows these limits are rarely violated and resetting to the limits does not introduce any significant error.

This algorithm provides the molar density for any stream. However, in most cases, the actual value displayed is either a volumetric or mass flow rate. If a volumetric or mass flow rate is requested, the appropriate conversion factor is applied to the molar density to yield the requested type of flow rate. The currently available options are:

- $\bullet$  B/D (barrels per day)
- GPM (gallons per minute )
- PPH ( pounds per hour )
- MPH (moles per hour)

#### Pure Component Database

All the above property prediction algorithms require certain pure component data. A built-in pure component database is provided to supply all the required pure component data. Table II shows the compounds now accounted for in the database. The component ID No. is used to access the data associated with the compound. The data available for each compound listed in Table II are:

- Critical temperature,  $T_c$  ( $\rm (R)$
- Critical pressure,  $P_c$  (psia)
- Accentric factor,  $\omega$
- Molecular weight, MW
- Normal boiling point,  $T_h$  ( $\rm R$ )
- Ideal gas state heat capacity constants, a, b, c, d

Besides the compounds listed in Table II, user provided pseudo-components can be added to the database. All the pure component data

## TABLE II PURE COMPONENT DATABASE LIST

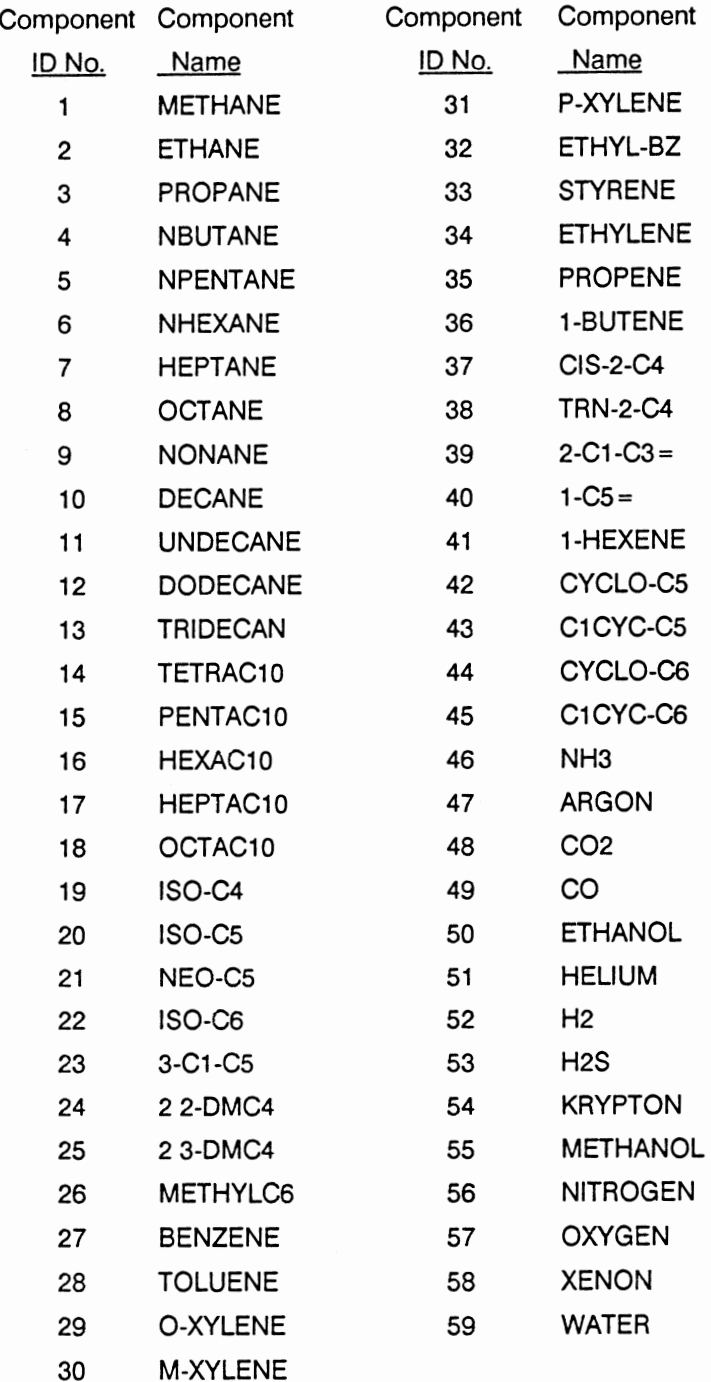

listed above must be provided for the user generated pseudo-component. This provision was provided for simulating heavy-oil towers ( e.g. atmospheric crude distillation ) where the stream compositions are stated in terms of boiling points instead of discrete mole fractions. Here the user must characterize the stream composition in terms of several pseudo-components whose properties will depend on the true-boiling-point curve defining the stream composition. At present this characterization function is not incorporated into the proposed simulation system. Several programs exist which perform this function (e.g. MAXI\*SIM).

The source for the pure component data was Edmister's book<sup>19</sup> where possible. These data proved to yield the most accurate K-values when compared to a full Soave-Redlich-Kwong (SRK) prediction. This is the obvious result of Edmister using these critical property data in his regression to obtain the 21 constants listed in Table I.

#### CHAPTER IV

#### STEADY STATE ALGORITHMS

The various steady state algorithms used in the simulation system will be described in this chapter. Several guiding principles affected the development of these steady state algorithms:

#### • *calculations must be robust*

Unlike steady state simulations, a real-time dynamic simulation must always provide a reasonable answer. In a steady state simulation, the user can be prompted for a better guess for some particular input parameter if a non-convergence occurs. This luxury does not exist in a real-time dynamic simulation. Since the simulation is marching ahead in time, the solution at each time step must be at the very least qualitatively correct. The success of a real-time dynamic simulation depends on the process responses being available and correct. The development of each steady state algorithm was done with this overriding constraint considered.

• *calculations must be as fast as possible* 

Since this is a real-time simulation, the simulation must provide calculated responses as fast as the actual process responds. This requires efficient calculation techniques and special treatment in some cases. This is a somewhat general criterion and required a case-by-case analysis to yield the fastest possible algorithms while still maintaining the robustness aspect. This case-by-case analysis required not only considering the underlying chemical engineering principles involved but also the implementation techniques ( i.e. computer science principles ).

Before proceeding to the detailed discussion of each algorithm, I want to describe the structure provided to link these algorithms together to yield the simulation of a flow sheet. The basic technique used is the stream vector concept.

This is a technique common in steady state simulators. This technique amounts to defining a vector which contains all the information required to define the thermodynamic state of a given stream. Any additional information deemed necessary or convenient can be added to this stream vector (e.g. transport properties ). These stream vectors are then used to link algorithms, or blocks, together by considering each stream vector as being either an input stream or output stream from the block.

The technique used to define these stream vectors is the first example of computer science principles being taken advantage of to yield a significant improvement in the execution speed of the simulation system. Typically, stream vectors are built using arrays. Usually a two dimensional array is used. One index points to a particular stream property and the other index points to the properties for a particular stream. Another possibility is a one dimensional array using offsets calculated from a stream index (e.g. MAXI\*SIM). This one dimensional approach can yield significant speed improvements when accessing data from the array structure. The technique used in the VAX implementation of this simulation system is based on "structures." VAX Fortran provides a construct known as structures. I will not provide a discussion of structures here. However, Figure 8 shows the structure definition for the stream vector. The significance of structure use is in the transfer of stream data from one stream to another. The particular architecture of this simulation system requires copying the contents of one stream vector to another stream vector often. In the original implementation, using two dimensional arrays, this was accomplished using "DO" loops where each individual element of one vector was copied to the corresponding element of another vector. The current implementation with an array of structures involves a single instruction when copying the contents of one vector to another. This yielded a

41

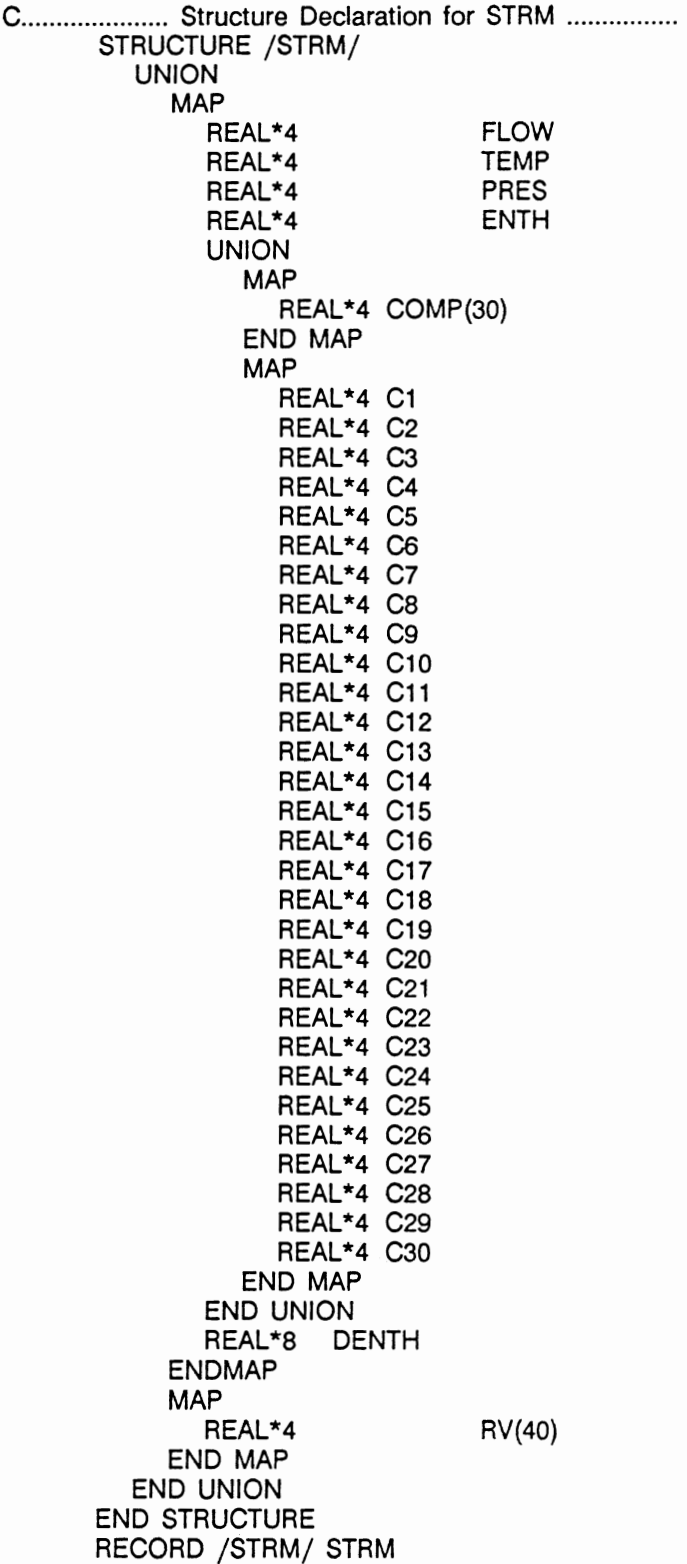

Figure 8. Structure Definition for Stream Vector

350% increase in execution speed for doing this copy operation.

Another characteristic of the simulation structure was taken advantage of to dramatically improve the calculation efficiency. The simulation structure, as described in Figure 2, involves a continuous cycle through a group of steady state algorithms. Most of these algorithms use some type of trial-and-error procedure. The timely convergence of these procedures depends on the quality of the initial guess, as it would in a normal steady state simulator. In this system, the initial guess for any convergence procedure is the last converged solution. This results in any particular trial and error procedure converging in one or two iterations, typically. The quality of this initial guess is a function of the slope of the current transient and the number of steady state blocks making up the flow sheet. As the number of steady state blocks increases, or the slope of the transient increases; the difference between the current inputs and the inputs present during the last convergence increases. This degrades the quality of the last converged solution as an initial guess. However, even in the worst case, this initial guess is much better than one arrived at with typical approaches used in one-shot steady state simulations.

The following sections describe the individual steady state algorithms in detail. Notice that most of these algorithms have as input at least two stream indices. This provides the link between process blocks.

#### Bubble Point *j* Dew Point Algorithm

There are several algorithms presented in this section which are rarely called explicitly by the user. The Bubble/Dew Point algorithm is one of these. This algorithm is typically called by a higher level routine. The logic flow for this

algorithm is presented in Figure 9. This is a typical bubble/dew point algorithm for the most part. I will discuss here the aspects of this algorithm that are not typical.

The inputs to this routine are:

- Calculation type
- Vapor and Liquid stream indices

The outputs of this routine are a liquid and vapor stream. Both stream temperatures will be the dew or bubble point requested. The compositions will be those resulting from the dew /point calculation.

After determining the calculation requested ( bubble or dew point ) the initial guess is set from the last converged solution of the appropriate stream ( liquid or vapor). If a dew point calculation is requested, the feed is assumed to be the vapor stream. If a bubble point calculation is requested, the feed is assumed to be the liquid stream. If water is present, the water vapor pressure is calculated as this will be used later to determine the water dew point.

In the initial stages of development, a recurring problem was encountered with convergence using the standard Newton search technique. This problem was most frequent when water was present in a bubble point calculation. The solution to this problem was to provide a more accurate bracket for the iterative variable, temperature, and a more accurate value for the initial guess.

The conventional calculation uses the following equations to determine the dew point or bubble point:

$$
\Phi(T) = \sum (y_i/K_i) - 1.0 \le \varepsilon \text{ (dew point)}
$$
\n(46)

$$
\Phi(T) = \sum (x_i K_i) - 1.0 \le \varepsilon \text{ (bubble point)}
$$
\n(47)

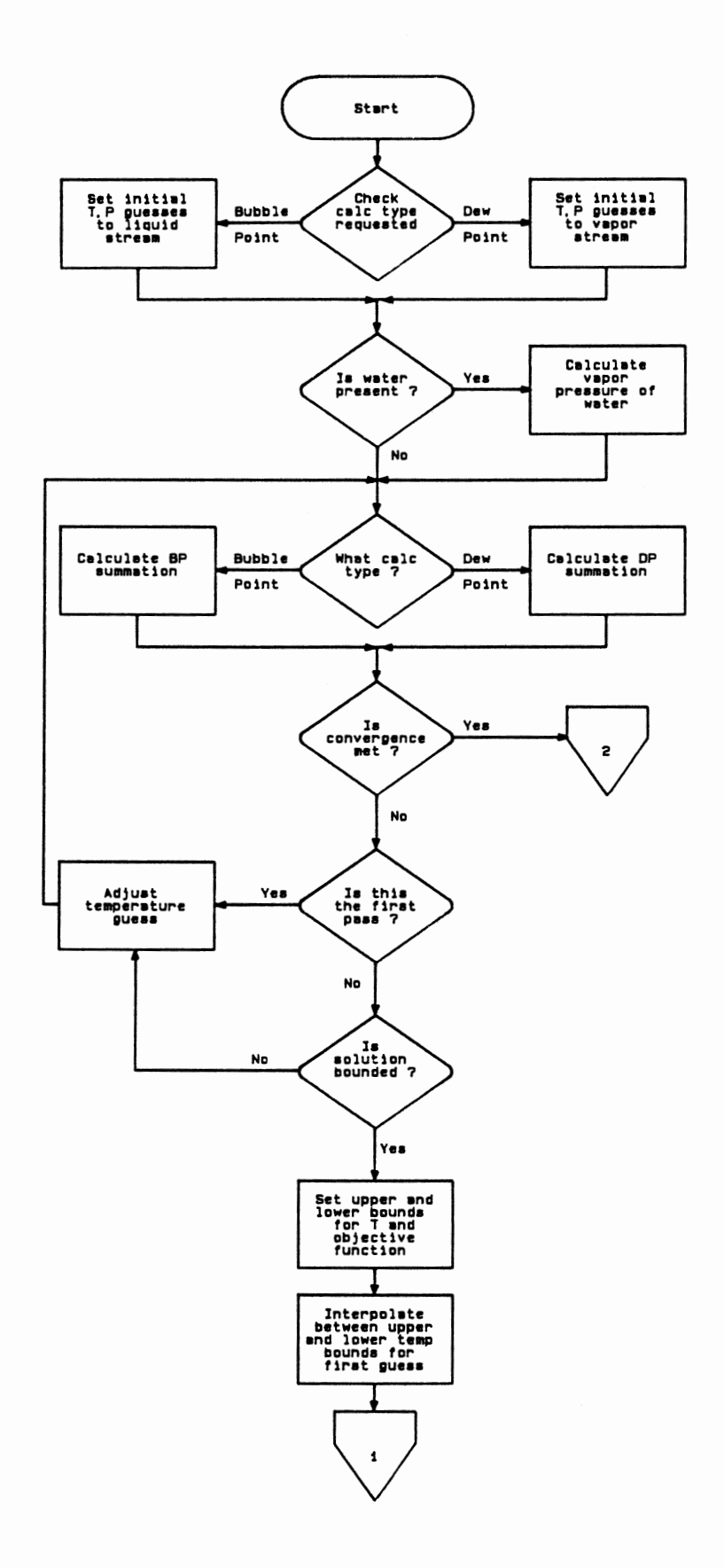

 $\overline{\phantom{a}}$ 

 $\bullet$ 

Figure 9. Logic Flow Diagram - Bubble/Dew Point

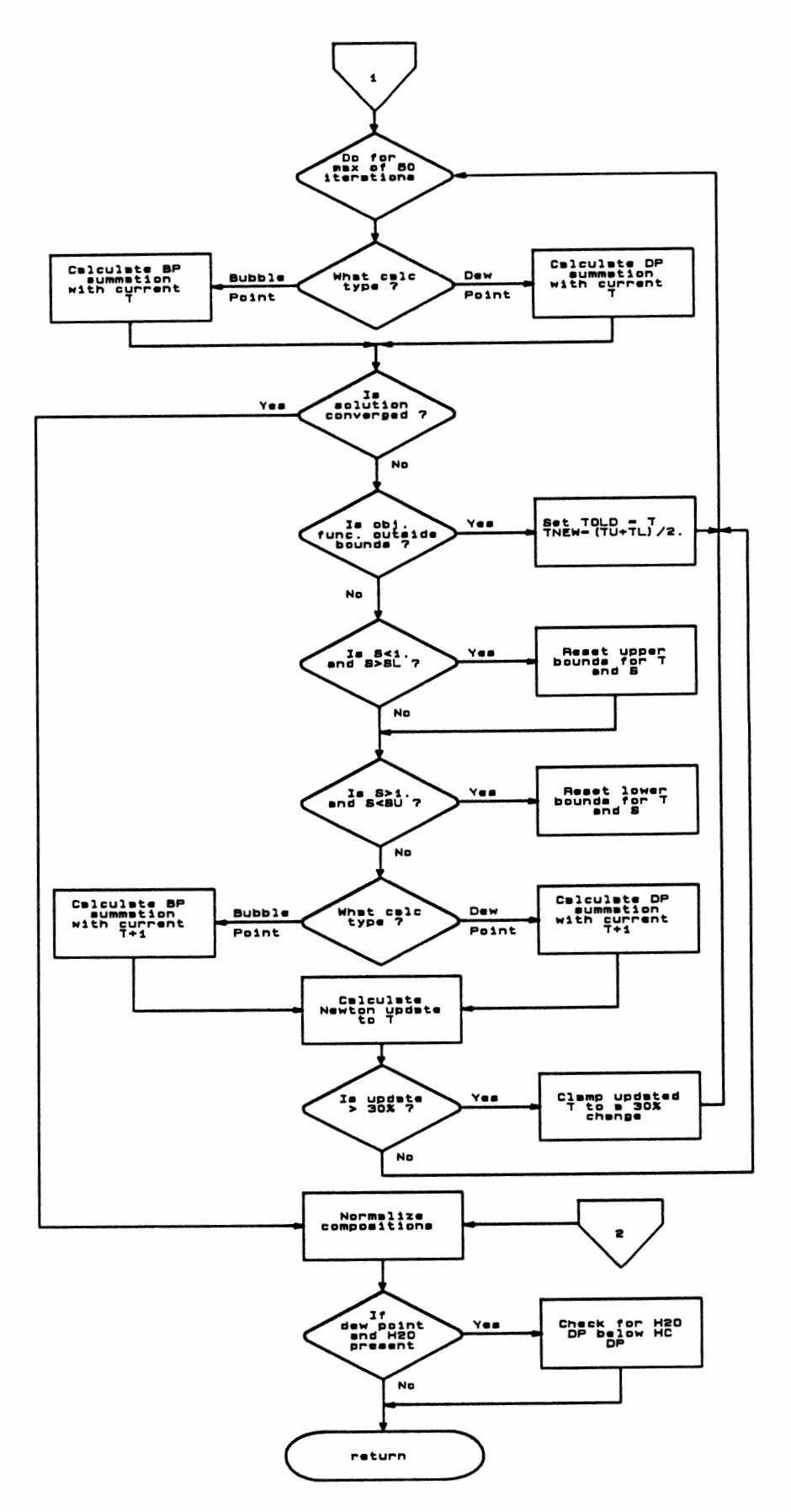

Figure 9. continued

A temperature is guessed and K-values determined at each temperature until the above functions convergence to zero within a given tolerance,  $\varepsilon$ . A Newton convergence technique is typically used to accelerate the convergence. However, a faster method is used here by making modifications to Equations 46 and 47 to yield a more nearly linear function on which to apply the convergence technique. Since  $K_i$  is related to vapor pressure, one improvement would be:

$$
\Psi(T) = \ln[\sum(y_i/K_i)] \text{ (or } x_iK_i \text{ ) } \leq \text{ } \varepsilon \tag{48}
$$

Since the vapor pressure is related to  $T<sup>-1</sup>$ , a further improvement would be:

$$
\Psi(\mathbf{T}^{-1}) = \ln[\ \Sigma(\mathbf{y}_i/\mathbf{K}_i)] \ (\text{ or } \mathbf{x}_i\mathbf{K}_i) \leq \ \varepsilon \tag{49}
$$

In most cases encountered with hydrocarbon system, Equation 49 results in a plot that is very nearly a straight line. Thus, the bubble point or dew point can be obtained from a linear interpolation of Equation 49 between  $T_0$  and  $T_1$ . Here,  $T_0$  is the initial guess. The determination of  $T_1$  involves a stepping procedure. The temperature is stepped in the appropriate direction until the function of Equation 49 changes sign. This yields  $T_0$  and  $T_1$  as the brackets for the solution. The initial guess for the conventional Newton convergence is provided by the following:

$$
T_{bp}^1\text{ (or } T_{dp}^1\text{)} = T_0^1 + (T_1^1 \cdot T_0^1) \frac{\Psi(T_0^1)}{\Psi(T_0^1) \cdot \Psi(T_1^1)}\tag{50}
$$

This provides a very robust determination of the bubble or dew point.

The last check made is for a dew point calculation involving a system with

water. If this is the case, the water dew point is calculated. If this water dew point is above the calculated hydrocarbon dew point, the dew point returned by this routine is set to the water dew point.

#### Isothermal Flash Algorithm

This is another algorithm that is rarely explicitly used by the user. Several of the higher level routines use this algorithm to determine the vapor /liquid split for a stream at a specified temperature and pressure. The logic flow for this algorithm is described in Figure 10.

The inputs to this routine are feed, liquid product, and vapor product stream indices.

The first action taken in this algorithm is representative of several other algorithms. The last converged output streams are saved in scratch stream vectors. If the unfortunate event of non-convergence occurs, these saved stream values are restored to the current output streams and control is returned to the calling routine. This is the worst case regarding convergence.

After initializing internal variables and counters, a check is made on the phase of the system. This is accomplished via the functions described in Equations 46 and 47 with the specified T and P. If the result of either of these function evaluations is less than 0.0, the stream is a one phase system. Here the normal flash calculation is skipped and the state of the output streams is set appropriately.

If the stream is two phase, a standard flash calculation is done using the Rachord-Rice objective function with a Newton search technique.

Two possibilities exist for non-convergence:

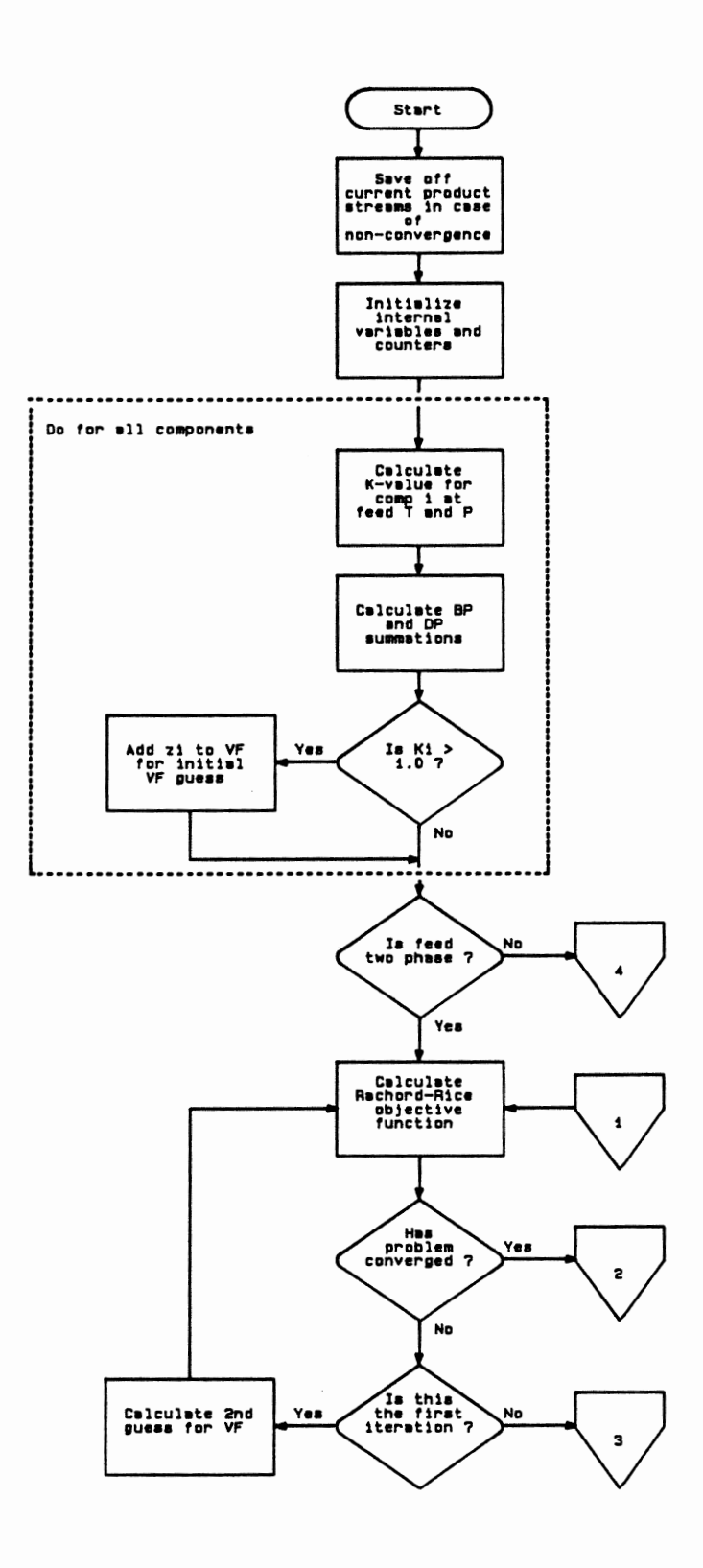

Figure 10. Logic Flow Diagram - Isothermal Flash

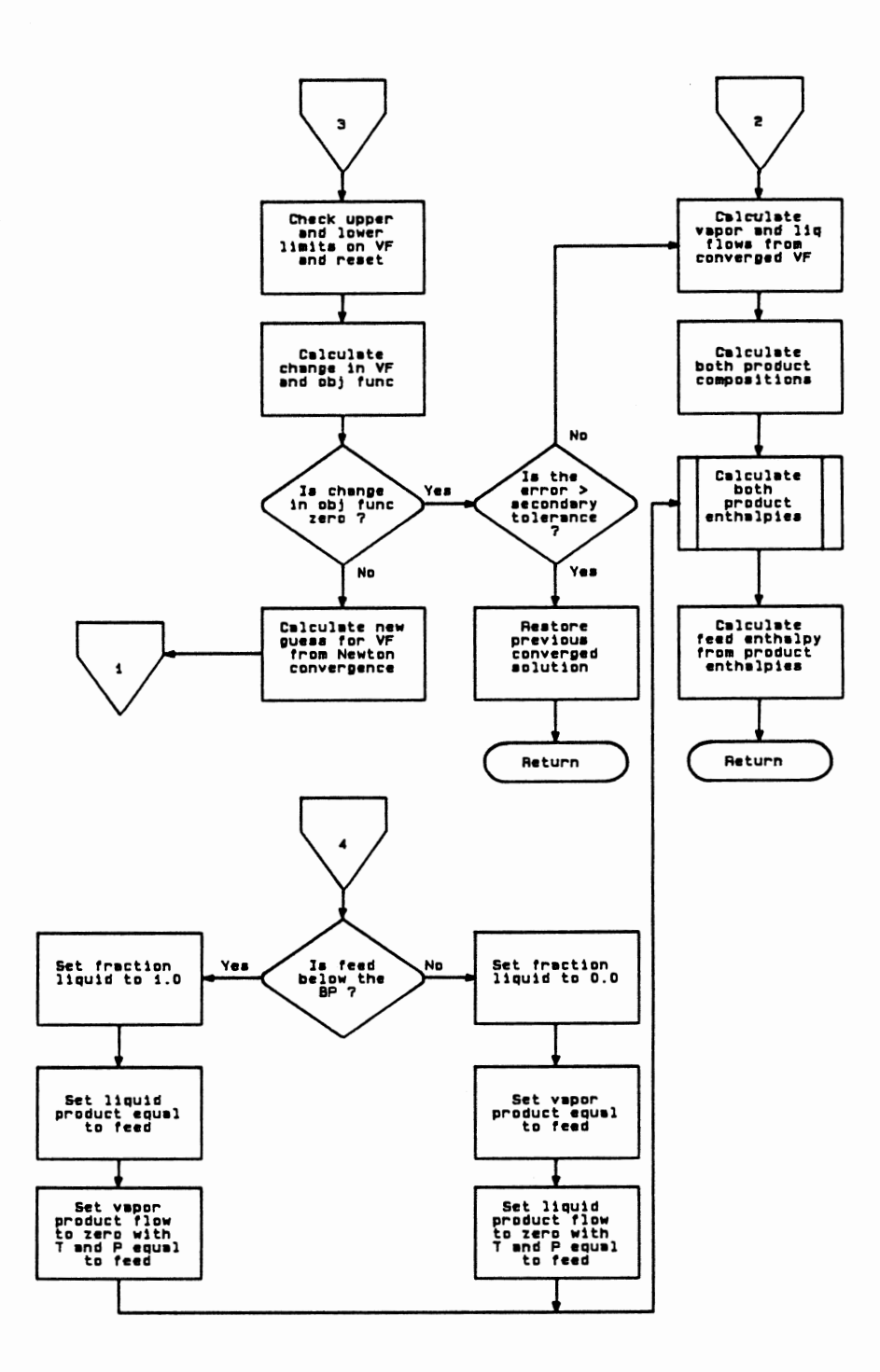

Figure 10. continued

- The maximum number of iterations are reached before the convergence tolerance is met.
- At some point, no improvement in the objective function results from the guessed value of V /F.

In either of these cases, a second tolerance becomes important. The current value of the objective function is compared with this second tolerance. If the current objective function is less than this second tolerance, the calculation proceeds as if convergence was met normally. If this second tolerance is not met, the last converged output stream vectors are restored to the current output stream vectors and control is returned to the calling routine.

#### Flash at Constant P and V/F Algorithm

This routine is normally called by the Adiabatic Flash routine. In some cases during the adiabatic flash calculation, the temperature of a given stream at a given temperature and vapor fraction is needed. Other routines call this algorithm as well.

The inputs to this routine are:

- The stream indices for the feed, liquid and vapor products
- The specified vapor fraction

The logic flow for this algorithm is described in Figure 11. This algorithm is very similar to the isothermal flash algorithm. Here the iteration variable is temperature instead of vapor fraction.

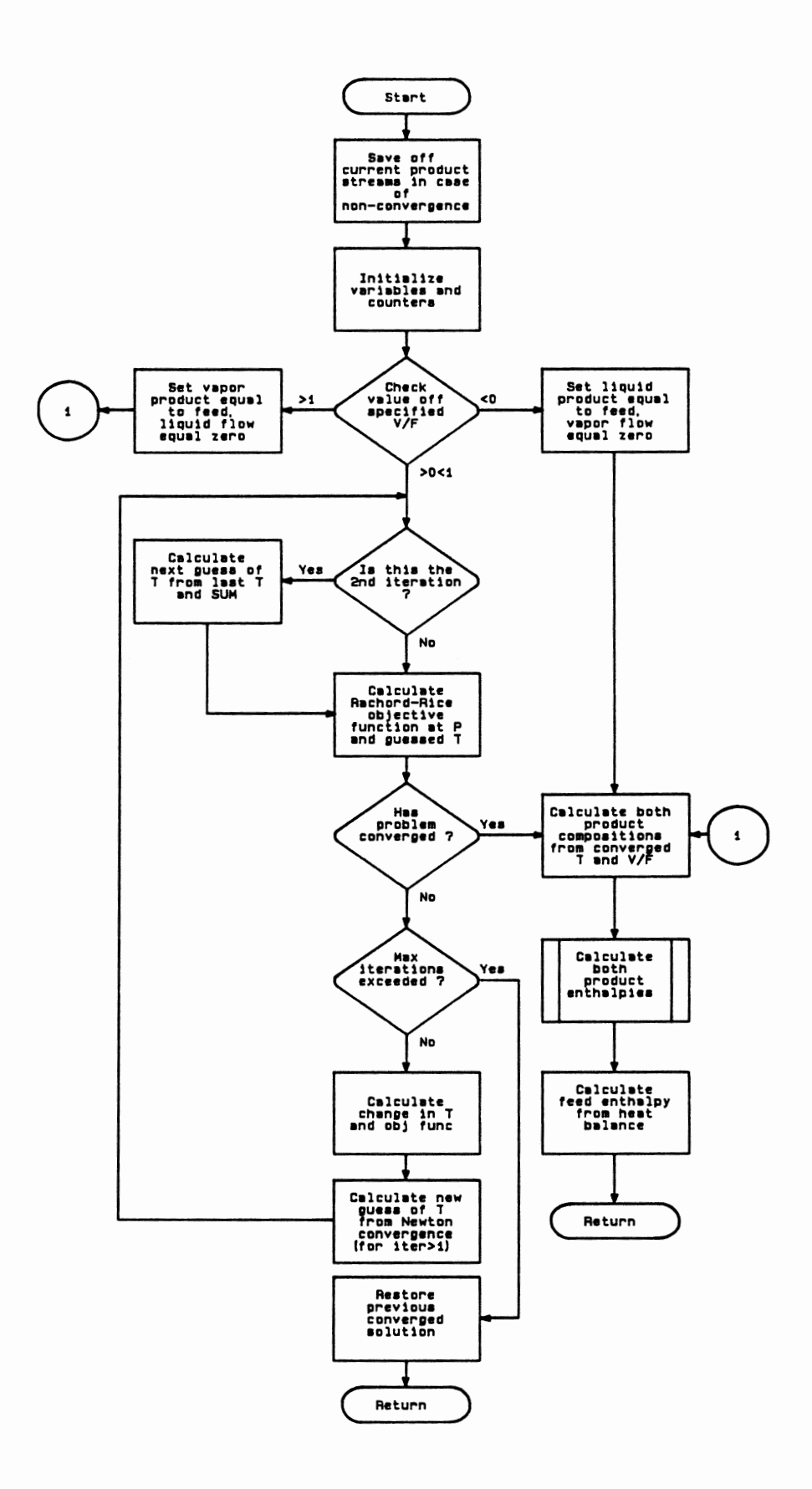

Figure 11. Logic Flow Diagram - Flash At Constant P and V/F

#### Adiabatic Flash

This routine is typically utilized by the user to account for single trays in a distillation column where discontinuities in the vapor /liquid traffic are introduced (e.g. feed tray, draw tray, etc.) There is considerable logic in this algorithm to insure the return of at least a qualitative answer. The logic flow for this algorithm is presented in Figure 12.

The inputs to this routine are:

- Number of input streams
- Input stream indices
- Additional heat input

At present, the adiabatic flash routine can accept up to 5 individual feed streams. The first action taken in this algorithm is to combine these input streams into one. As the flows are added together, a record of how many, and which, of the input flows are negligible is kept. During the course of a simulation run any or all of these input flows can become zero. The pressure of the combined stream is set equal to the lowest pressure among the input streams. At this point the combined feed flow is checked. If it is negligible, the products are zeroed out and control is returned to the calling routine. If the combined feed flow is the result of only one input having a significant flow, a simple isothermal flash is done. If none of these alternatives apply, the composition of the combined feed is determined.

The first precaution taken to insure convergence is the calculation of the

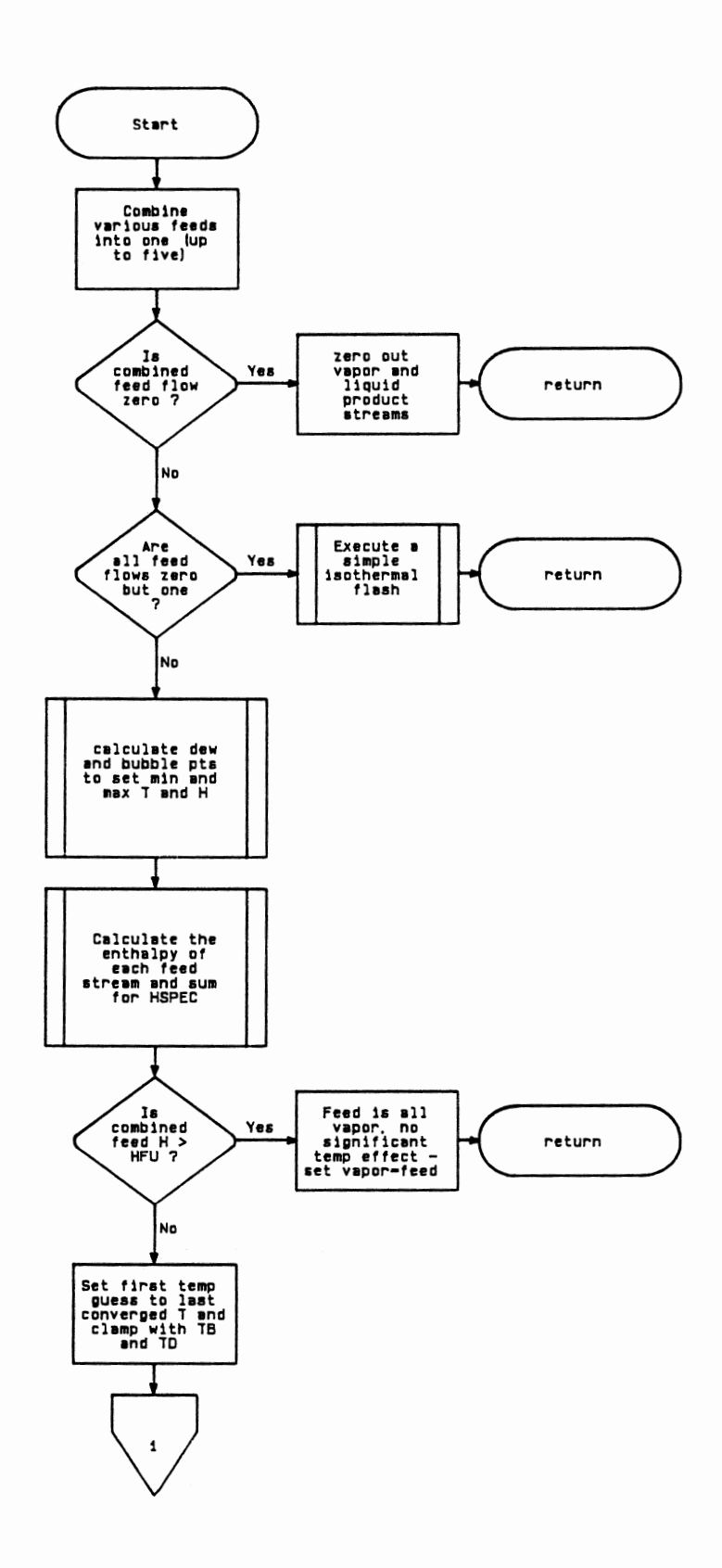

Figure 12. Logic Flow Diagram - Adiabatic Flash

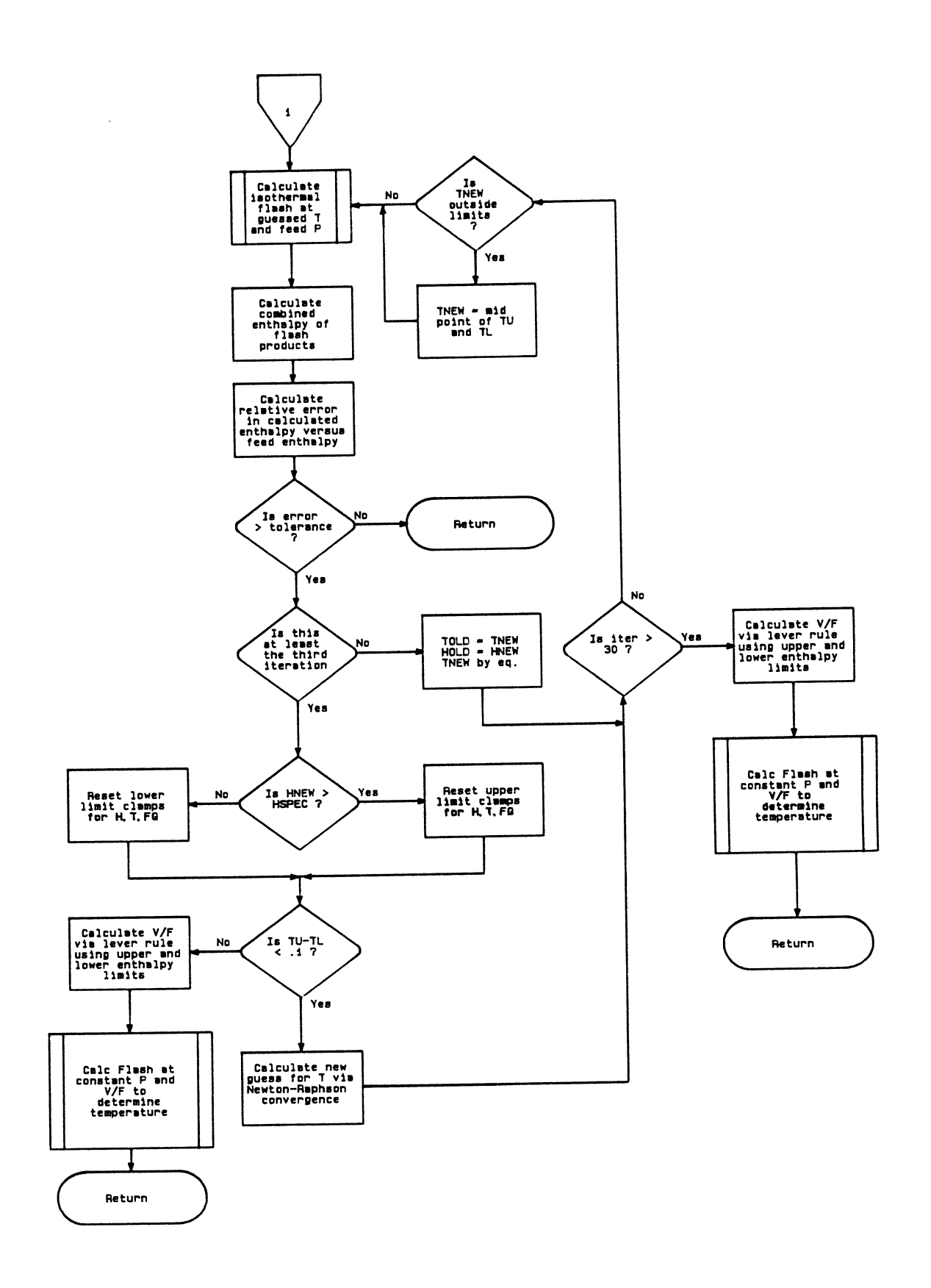

Figure 12. continued

dew and bubble points of the feed. These are used as the initial upper and lower limits. These are used to generate an initial guess for temperature if a prior converged value is not available.

The rest of the algorithm is a standard adiabatic flash, except for the convergence section. Several actions are taken in the convergence section to insure the return of a solution.

The upper and lower limits on the convergence variables, temperature, enthalpy and vapor fraction, are examined at each step in the iteration. *As* the solution proceeds towards convergence these limits are reset. At any point, if the current temperature guess results in a calculated enthalpy outside the current limits, the next guess for temperature is the average of the current upper and lower limits. Otherwise, a Newton search determines the next guess.

In addition, the difference between the current upper and lower temperature is calculated. If this difference is small (i.e. less than .1  $\textdegree$ F), the convergence is considered to be close enough to allow the use of the lever rule to determine the vapor fraction. The vapor fraction is determined from the current upper and lower limits on vapor fraction and enthalpy and the specified enthalpy (i.e. the sum of the enthalpy of the input streams). A constant P and  $V/F$  flash is then done with this  $V/F$ . This yields the temperature of the system.

This lever rule option is also used when the maximum number of iterations is exceeded.

#### Stream Summer Algorithm

This is a very simple algorithm to add together two streams of the same phase. The logic flow for this algorithm is presented in Figure 13. Mter checking

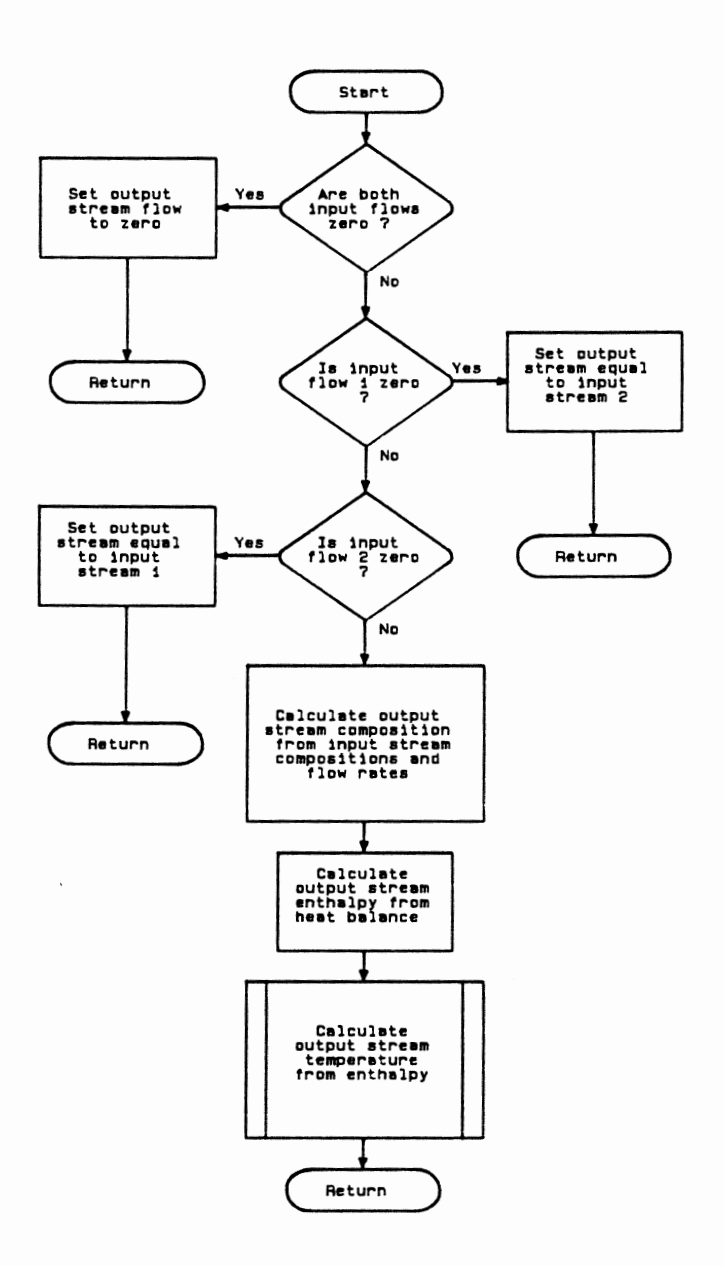

Figure 13. Logic Flow Diagram - Stream Summer

for zero flow input streams, the output stream composition is calculated. Following this, the output stream enthalpy is calculated. From this information the output stream temperature is calculated.

#### Stream Temperature Determination Given Enthalpy

This is another support routine which is called by several of the other routines. Often, a particular routine yields a stream at a given enthalpy but no specific temperature. This algorithm determines the stream temperature at the specified enthalpy. The logic flow for this routine is presented in Figure 14. The inputs to this routine are:

- Input stream index
- Input stream phase

Basically, this calculation is a heat balance. The stream temperature is varied to close the heat balance. The initial stream temperature is used as the initial guess for temperature. As in the adiabatic flash algorithm, the upper and lower limits for the iteration variables, temperature and enthalpy, are updated for each iteration. These limits are used to help insure a convergence. A Newton search is used to close the heat balance.

#### Distillation Trayed Section Algorithm

The Distillation Trayed Section algorithm is one of the two major building blocks for constructing a distillation column. The other is the Adiabatic Flash
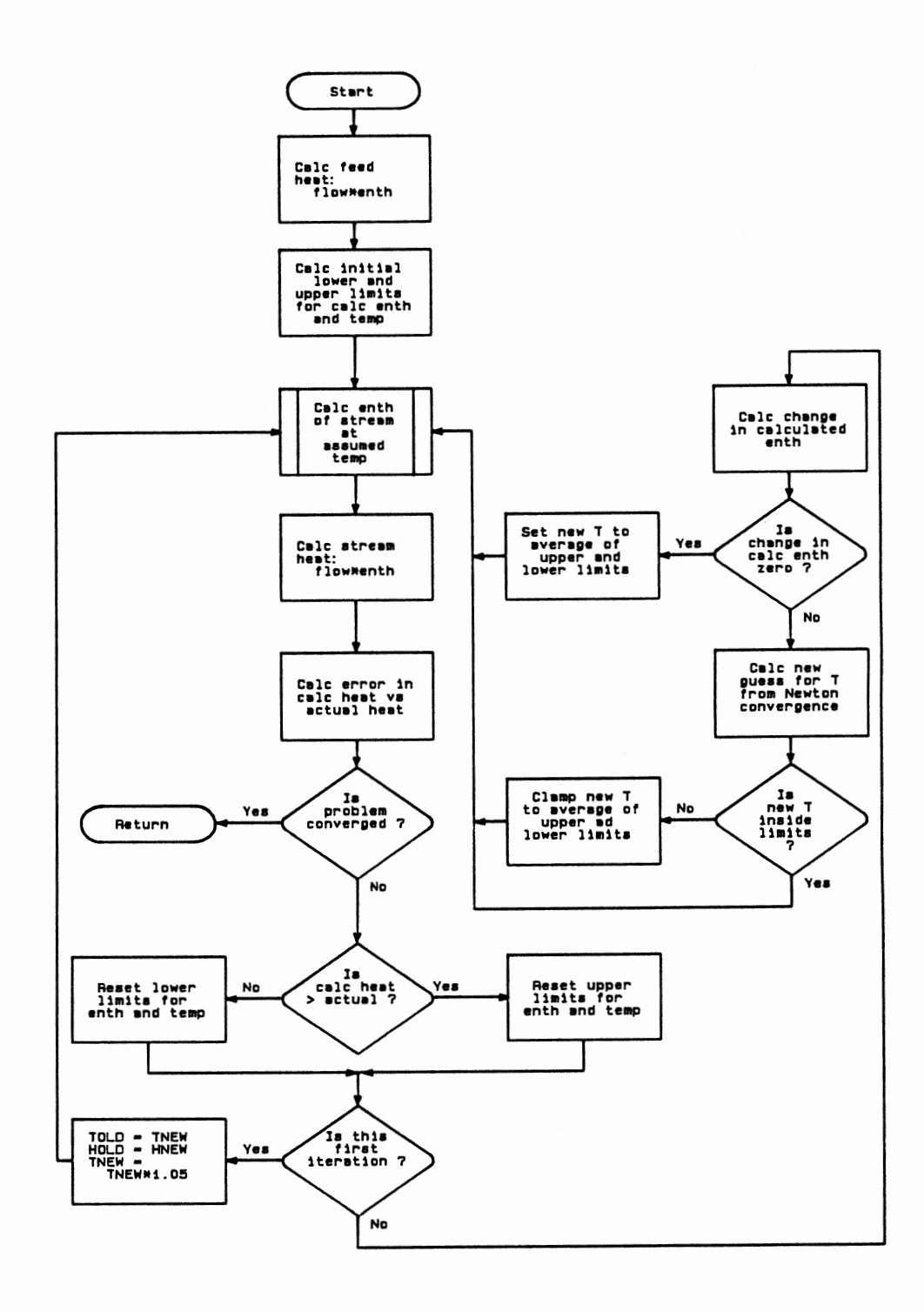

Figure 14. Logic Flow Diagram- Stream Temperature Given Enthalpy

algorithm. The most marked difference between this dynamic simulation and standard rigorous dynamic simulation involves my treatment of distillation trayed sections. For this reason, I will describe in some detail the basis for the approach I took. I will begin with some background that lead me to explore other avenues for handling trayed sections. Following this, the detailed derivations of the appropriate relationships will be presented. Lastly, the computational algorithm will be described.

## Background

The rigorous simulation of distillation column dynamics is one of the most computationally intensive dynamic simulation problems that exists. In addition, my previous experience with simulations of this type has revealed a frustrating tendency for the calculations to become unstable. This is due to the presence of differential equations having very small time constants compared to the dominant time constants in the set of differential equations that define the distillation column. Moreover, these time constants vary with the conditions within the column which means the system will be conditionally stable. These unstable situations can be compensated for in several ways including increasingly small integration step sizes, or logic that will detect these high stiffness conditions and adjust the integration technique appropriately. In any case, these types of simulations require very lengthy CPU times per time step, which requires a very powerful computer to maintain real time operation. My goal was then to develop a less computationally intensive method to provide all the attributes provided by a completely rigorous model that were necessary to meet the goals I set forth in the beginning of this document without reproducing the undesirable attributes of the rigorous system.

Since most of a distillation column is trayed sections, effectively handling this piece would amount to a major step towards my goal.

The general approach I developed was described in Chapter II. This involves treating the V-L-E for the trayed sections with a steady state approach. The most generally accurate steady-state simulation techniques are those based on a rigorous tray-by-tray calculation. They incorporate both heat and mass balances on each tray in the column. Generally, these rigorous solution techniques can require upwards of 60 seconds to converge on main-frame class computers. Since the goal of this work was to utilize mini-computer class machines, the execution time per time step would be prohibitive. In addition, a disadvantage of rigorous solution techniques is they often exhibit difficulty converging to a solution. This failure to converge is a very serious problem in real time environment, as discussed earlier.

One approach to reducing this excessive execution time was proposed by Mamedov.25 This method involves polynomial fitting of the column using either real plant data or a rigorous model of a column, i.e. generate a wide range of solutions of the rigorous model and then fit these results in a polynomial form. This method would be reasonable for a small number of independent and dependent variables of interest, but as this number grows the generation of data and the fitting problem become astronomical. In addition, this would prevent changing the column configuration easily. This type of method is also impractical when the operating point of the column can vary widely, potentially from startup to shutdown in my case.

Between these two extremes of rigorous and elementary models lie a whole range of "simplified" model techniques which, generally speaking, attempt to

reduce the model execution time via making certain assumptions about the column operation.

# Proposed Trayed Section Model

The simplified model I developed which best satisfies the time and accuracy requirements of this project is based on the sectioning technique of Smith and Brinkley.26 Any distillation column can be divided into sections bounded by discontinuities in the vapor/liquid traffic. Conditions within each section are assumed uniform, i.e. constant flow rates and constant relative volatilities. The mathematical technique of finite differences can then be used to relate the composition of the products to the composition of the feeds and the number of theoretical plates without intermediate tray compositions appearing explicitly in the equations. Since all previous applications of this sectioning technique considered the column as a whole, including auxiliaries, I derived the appropriate equations to predict the separation in any given section by itself.

This derivation begins a with mass balance around stage  $n+1$ . All the equations in this derivation are written for any given component. A component subscript is omitted for the sake of simplicity.

$$
L_{n+2}X_{n+2} + V_nY_n = L_{n+1}X_{n+1} + V_{n+1}Y_{n+1}
$$
\n(46)

Since  $y_n = K_n x_n$  and  $y_{n+1} = K_{n+1} x_{n+1}$ 

$$
L_{n+2}X_{n+2} + V_nK_nX_n = L_{n+1}X_{n+1} + V_{n+1}K_{n+1}X_{n+1}
$$
\n(47)

Rearranging gives

$$
x_{n+2} - \left[\frac{K_{n+1}V_{n+1}}{L_{n+2}} + \frac{L_{n+1}}{L_{n+2}}\right]x_{n+1} + \frac{K_{n+1}V_{n+1}}{L_{n+2}} = 0
$$
 (48)

The rates and K-values within the column section under consideration must be assumed constant if a simple mathematical solution of the difference equation is desired. Making these assumptions and writing the equation in operator form gives:

$$
\left[E^2 - \left(\frac{KV}{L} + 1\right)E + \frac{KV}{L}\right]x_n = 0\tag{49}
$$

or 
$$
\left(E - \frac{KV}{L}\right)(E - 1)x_n = 0
$$
 (50)

The properties of the E operator are discussed by Wylie.<sup>27</sup> Let  $S_1$  and  $S_2$ represent the two roots

$$
S_1 = \text{KV/L} \qquad S_2 = 1.0 \tag{51}
$$

The solution is then

$$
x_n = c_1 S_1^n + c_2 \tag{52}
$$

The constants can be eliminated as follows:

By definition  $V_{N}V_{N} = (1 - f)A$ where:  $f = fraction of a given component which is recovered in$ the bottoms stream  $A =$  the total amount of the given component entering the column Then

$$
y_n = \frac{(1 - f)A}{V_n} \tag{53}
$$

$$
x_n = \frac{(1 - f)A}{K_n V_n} \tag{54}
$$

Substitution gives

$$
\frac{(1-f)A}{K_n V_n} = c_1 S^N + c_2 \tag{55}
$$

A balance around stage N will yield an expression for  $x_{N-1}$ 

$$
y_{N-1} = \frac{L_N x_N}{V_{N-1}} + \frac{V_N y_N}{V_{N-1}} + \frac{L_{N+1} x_{N+1}}{V_{N-1}}
$$
(56)

Let  $L_{N+1}x_{N+1} = q_s A$ (57) where:  $q_s$  = fraction of a given component which enters in stream  $L_{N+1}$ 

Substituting for  $x_N$ ,  $y_N$ , and  $L_{N+1}x_{N+1}$  in the balance around stage N and dropping the subscripts on the rate terms gives

$$
y_{N-1} = \frac{L(1 - f)A}{KV^2} + \frac{(1 - f)A}{V_n} - \frac{Aq_s}{V}
$$
 (58)

Now replace  $y_{N-1}$  with  $Kx_{N-1}$  and solve for  $x_{N-1}$ 

52

$$
x_{N-1} = \frac{(1 - f)A}{KV} \left[ \frac{L}{KV} + 1 - \frac{q_s}{1 - f} \right]
$$
 (59)

Equations 55 and 59 can now be used to solve for the constants in Equation

$$
c_1 = \frac{(1 - f)A[L/KV - q_s/(1 - f)]}{KV(S^{N-1} - S^N)}
$$
(60)

$$
c_2 = \frac{(1 - f)A}{KV} - c_1 S^N \tag{61}
$$

Substituting this into Equation 52 and simplifying

$$
x_{n} = \frac{(1 - f)A[L/KV - q_{s}/(1 - f)](S^{n} - S^{N})}{KV(S^{N-1} - S^{N})} + \frac{(1 - f)A}{KV}
$$
(62)

Now the goal is to eliminate  $x_n$  and solve for "f"

At 
$$
n = 1 \Rightarrow x_1 = fA/L
$$

Now substitute this into Equation 62 and solve for "f'

$$
f = \frac{(1 - S^N) + q_s(S^N - S)}{1 - S^{N+1}}
$$
\n(63)

This is the relationship that is used to calculate the product compositions associated with a distillation trayed section. A trial and error approach is required to solve this equation. The K-values needed to calculate S in Equation 63 are evaluated at an "average" temperature for the section. Even though this temperature, typically denoted as  $T_p$ , is often described as an average temperature for the section, it is nothing but a mathematical parameter used to force a mass balance using Equation 63. No physical meaning can be attached to  $T_p$ .

The following sections describe the computational algorithm developed to determine the product streams from a trayed section using Equation 63.

## Computational Algorithm

The algorithm used to solve the distillation trayed section based on Equation 63 will be described in 5 parts:

- **Initialization**
- Heat Balance
- Mass Balance
- Mass Balance Convergence
- Heat Balance Convergence

Initialization The logic flow described in this section is presented in Figure 15. As in previous algorithms, the first action taken is saving the last converged solutions for the product streams in scratch stream vectors for later use in case of non-convergence. After some flag and counter initializations, the total feed to the section is calculated. Then the individual feeds are checked for a significant flow rate. During the course of a simulation it is possible for either or both feeds to become very small or zero. Here, the product streams are set according to which stream is negligible. Control is returned to the calling routine at this point.

The outer iteration loop is entered if both feed streams are significant. This outer iteration loop is a heat balance around the section. This is a very significant part of this algorithm. The standard application of the Smith-Brinkley sectioning technique assumes constant molar overflow. For a trayed section calculation this translates into:

- the vapor product flow rate equals the vapor feed flow rate
- the liquid product flow rate equals the liquid feed flow rate

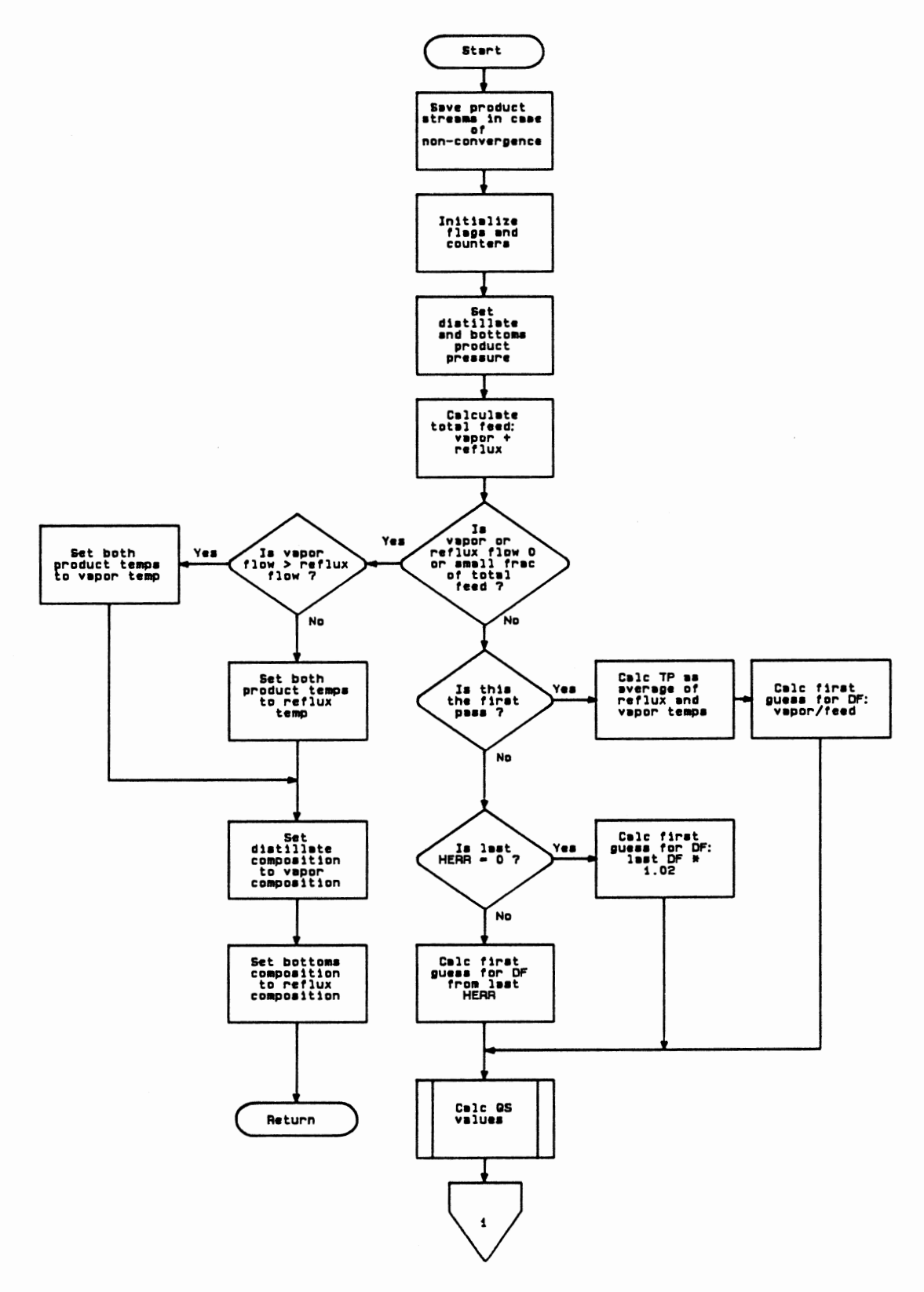

Figure 15. Logic Flow Diagram - Distillation Trayed Section: Initialization

For many types of columns operating under normal conditions, this assumption does not introduce significant error. However, my goal for this simulation was to allow accurate simulation of a wide variety of tower types (e.g. steam stripped) operating under potentially unusual conditions (e.g. startup or shutdown). For these cases the assumptions of constant molar overflow was not sufficiently accurate. This is immediately obvious for steam stripped towers where the mass transfer towards the bottom of the tower is essentially unidirectional.

Rather than attempt to solve the above derivation without assuming constant molar overflow (i.e. constant vapor and liquid rates within the section), the heat balance approach was taken. The standard application of the Smith-Brinkley technique requires  $D/F$  be specified either explicitly or implicitly. Here  $D/F$  was used as the convergence variable to close the heat balance. As before, the initial guess for  $D/F$  is the value from the last converged solution. The values for  $q_s$  are determined before entering this heat balance loop.

Heat Balance Figure 16 represents the logic flow of this section. After updating the upper and lower limits of heat balance error and  $D/F$ , new values of the product flow are calculated from the current value of  $D/F$ . These flows are then used to calculate the average liquid and vapor flows in the section. At this point the mass balance loop can be calculated. Once the mass balance loop has closed, the temperature and enthalpy of each product stream is determined from the stream composition returned from the mass balance calculation. This allows the determination of the heat balance error. If convergence is not met, a new value of  $D/F$  is determined; and the loop is repeated.

Mass Balance As indicated by Figure 17, this portion of the algorithm is the standard Smith-Brinkley approach. The product compositions are determined from Equation 63 via the logic shown in the figure. Once the compositions are calculated, they are normalized and a mass balance error is calculated. If

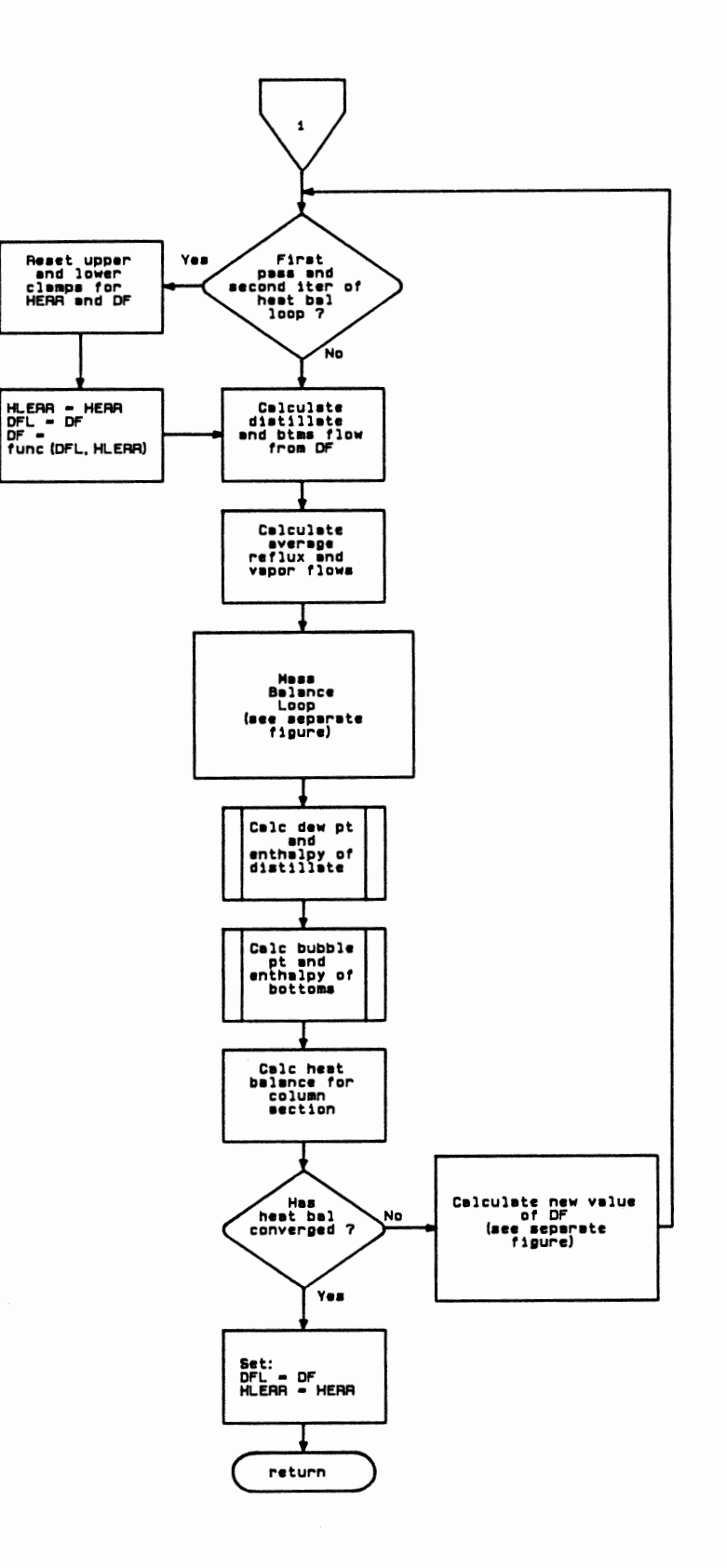

Figure 16. Logic Flow Diagram - Distillation Trayed Section: Heat Balance

 $\hat{\phantom{a}}$ 

 $\cdot$ 

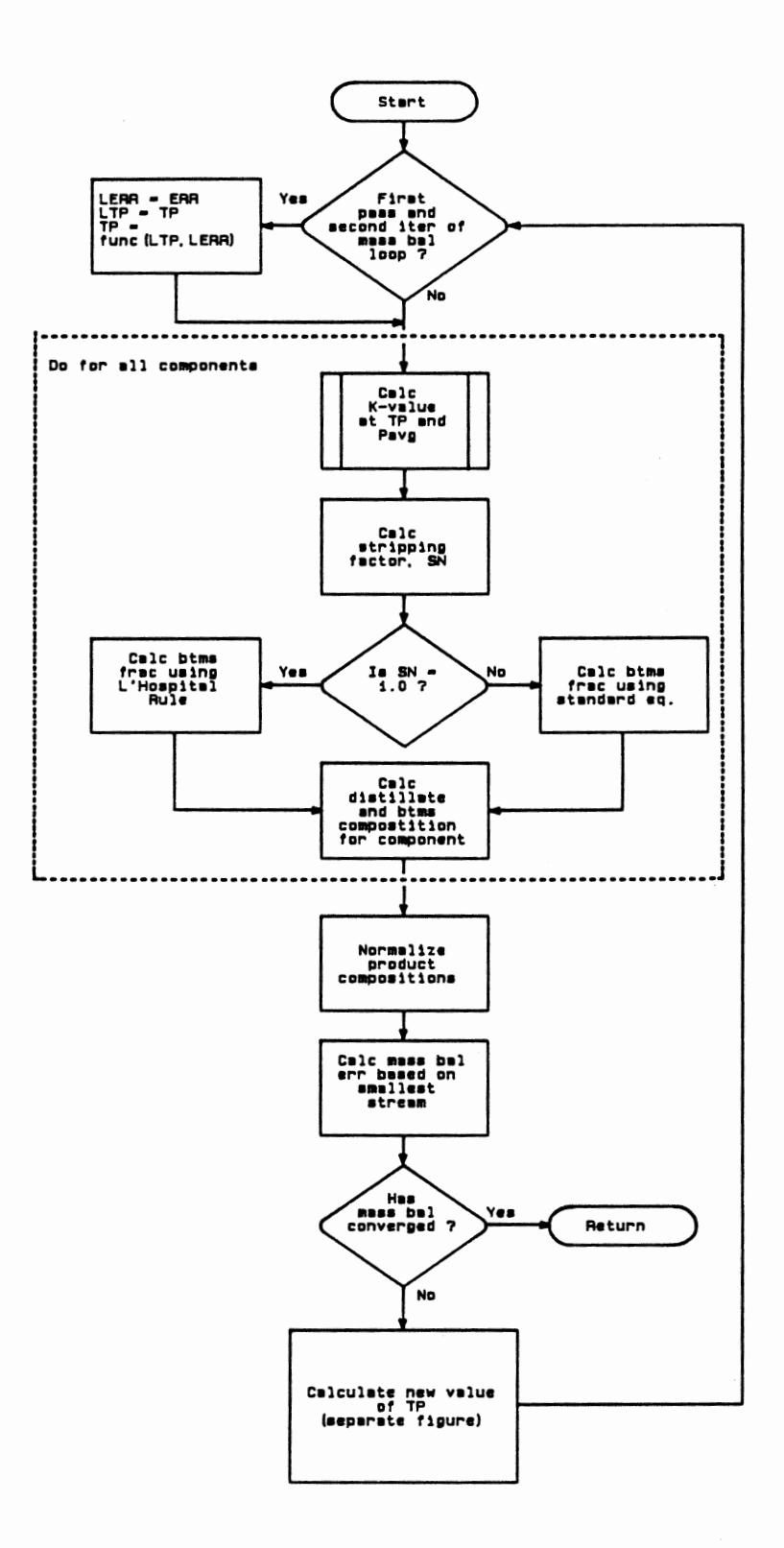

Figure 17. Logic Flow Diagram - Distillation Trayed Section: Mass Balance

convergence is met, control is returned to the heat balance loop. If convergence is not met, control passes to the mass balance convergence section.

Mass Balance Convergence The convergence procedure for the mass balance is shown in Figure 18. This convergence is a Newton search with several additional steps for insuring a stable approach to convergence.

First, the change in  $T_p$  and mass balance error is calculated. If the change in error is zero, the convergence has hit a dead end. The prior converged solutions are restored and control is returned to the heat balance section.

As shown in the figure, a clamp is maintained on the next guess generated. This prevents too large of a step being generated from the Newton search. If the solution is heading towards convergence, this clamp is loosened. Conversely, if the solution is diverging, the clamp is tightened. Then control is returned to the mass balance loop.

Heat Balance Convergence The heat balance convergence procedure, as depicted in Figure 19, is very similar to the mass balance convergence procedure. The major difference involves the use of upper and lower clamps to check the validity of each newly determined guess for  $D/F$ . If a new guess for  $D/F$  falls outside the range defined by these limits, the  $D/F$  returned to the heat balance loop is calculated in an alternative manner. If both upper and lower limits have been reset during one of the prior iterations, the average of the limits is returned as the new  $D/F$ . Otherwise, the new value for  $D/F$  is determined from the following equations:

$$
DF^{i+1} = DF^{i} + (\zeta \, \delta DF^{i}) \left( \frac{\varepsilon^{H}}{|\varepsilon^{H}|} \right) \tag{64}
$$

where:

 $DF =$  distillate to feed ratio  $\zeta$  = the sign of  $\lambda$ 

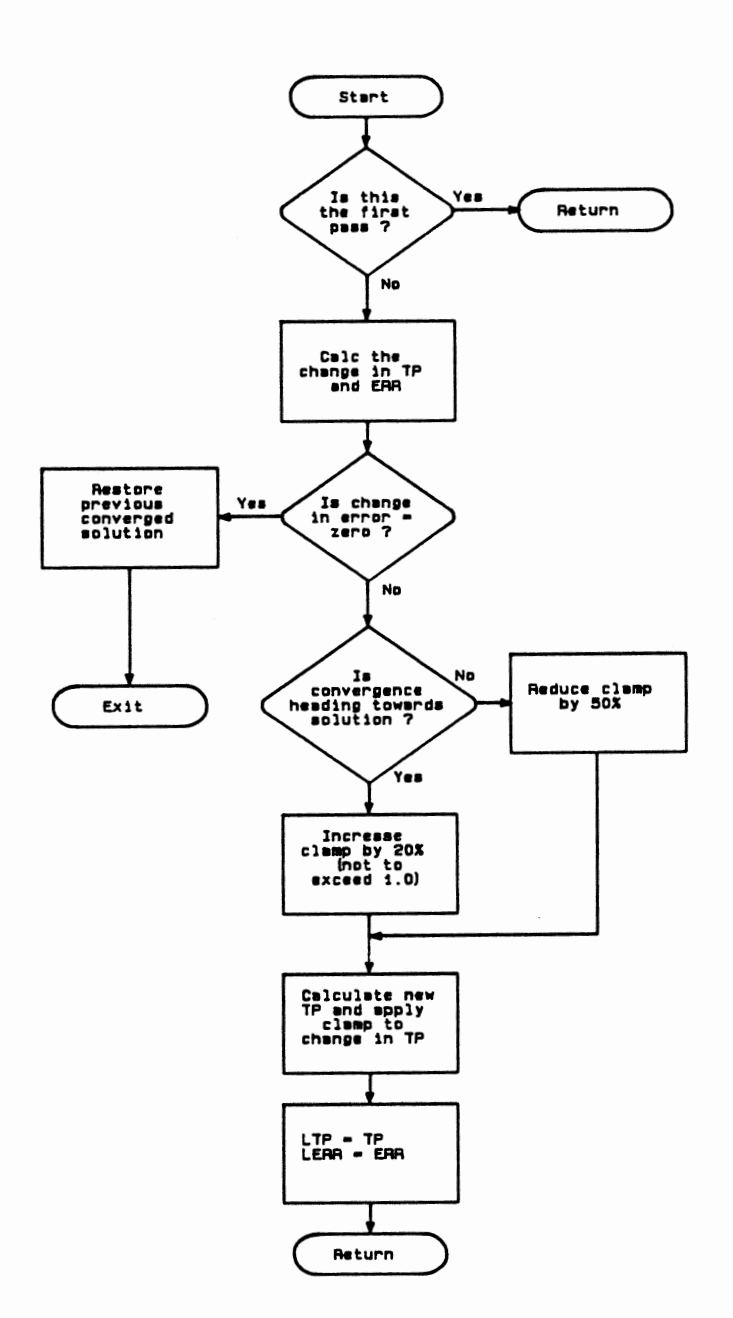

Figure 18. Logic Flow Diagram - Distillation Trayed Section: TP Convergence

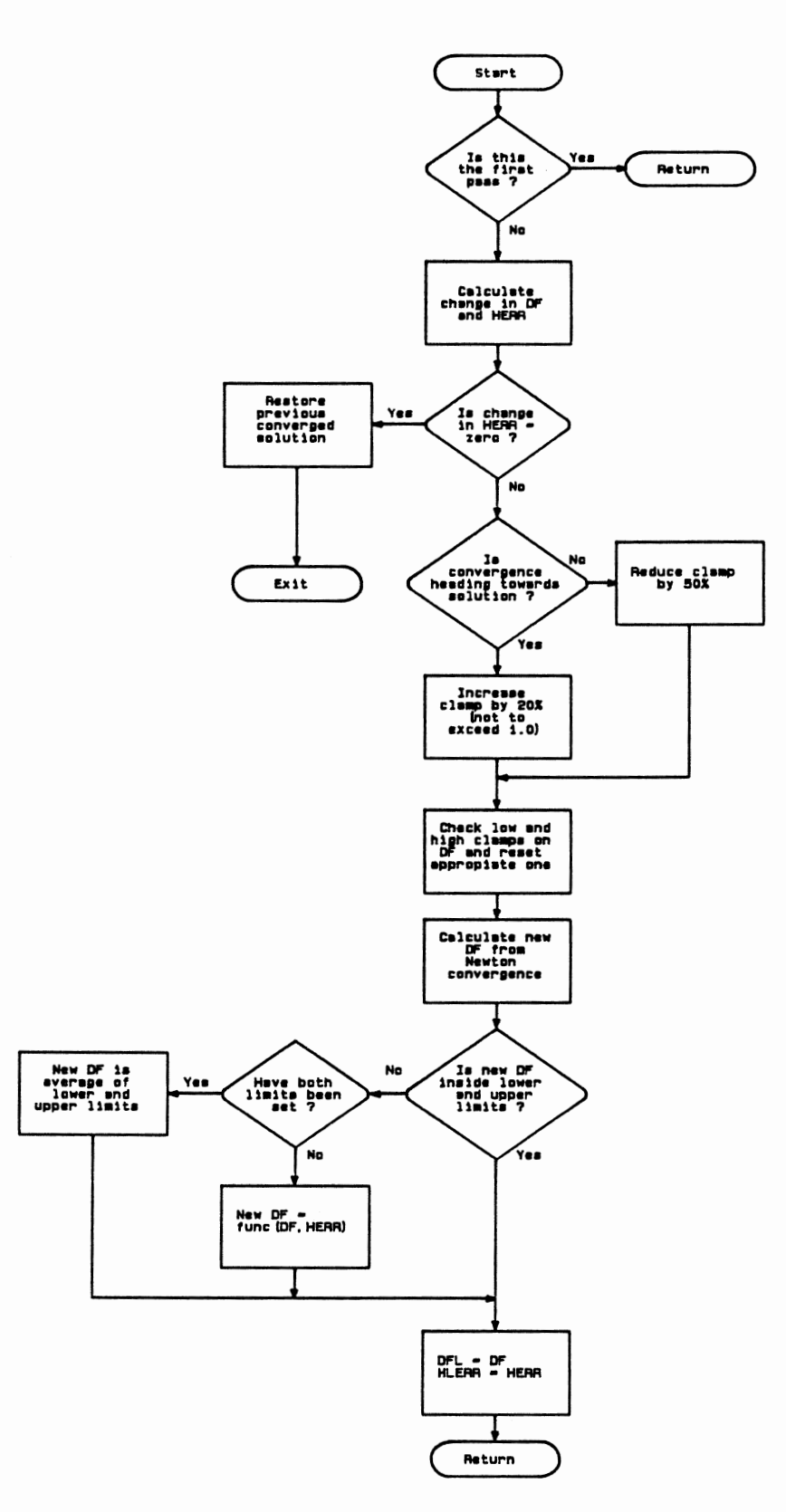

Figure 19. Logic Flow Diagram - Distillation Trayed Section: D/F Convergence

$$
\lambda = \left(\frac{\Delta DF}{\Delta \ \varepsilon^H}\right) \ \varepsilon^H
$$

 $\mathcal{E}^{\text{H}}$  = absolute error in heat balance

 $\delta$  = step weighting factor, default is 0.5

## Individual Tray Temperatures Within a Trayed Section

Values for individual tray temperatures within a trayed section are often required in the design and development of control schemes. These are used as either indicators or control points. The trayed section algorithm described in the previous section does not provide these values for individual tray temperatures. However, the same assumptions and analysis which yielded the equation for trayed section separation can be used to derive an equation for the temperature of any tray within the section.

This derivation will begin with Equation 62. This equation provides for the prediction of the liquid composition present on any tray within the section. This can be simplified via the following steps:

$$
1 - f = \frac{Dx_D}{A} \tag{65}
$$

Substituting this into Equation 62 yields

$$
x_{n} = \frac{Dx_{D}}{KV} \left[ \frac{[S^{-1} - q_{s}/(1 - f)](S^{n} - S^{N})}{(S^{N-1} - S^{N})} + 1 \right]
$$
(66)

Now to elimnate  $q_{s}$ 

$$
q_s = \frac{Lx_1}{Vx_v + Lx_1} = \frac{Lx_1}{Dx_D}
$$
 (67)

Substituting this into Equation 66 and simplifying yields

$$
x_{n} = \frac{Dx_{D}}{L} \left[ \frac{S^{n-N-1} - 1 + (1 - S^{n-N})Lx_{1}/Dx_{D}}{1 - S} \right]
$$
(68)

After the trayed section separation has been determined, the above equation will yield the liquid composition on any tray in the section. At this point a simple bubble point will yield the tray temperature.

I would like to emphasize at this point the above tray temperature determination does not consider the liquid dynamics within the section. The product composition from the trayed section algorithm is based on an average liquid and vapor flow for the section. Thus the predicted tray temperatures are based on the same assumption since these product compositions are inputs to the above algorithm. There are two approaches available to deal with this error:

- The output from the tray temperature algorithm can be passed through a second order plus dead time fllter. This will approximate the effect of liquid dynamics in the section.
- Even though no discontinuity may exist at the tray in question, the column can be split at this point as if a discontinuity did exist. The adiabatic flash algorithm can be used to calculate the tray where the temperature is desired.

The second approach is much more accurate. The degree of accuracy required will determine which of the above two approaches is the most appropriate.

#### Condenser/Reboiler Algorithm

Many distillation columns employ the use of overhead condensers and partial reboilers. The steady state treatment of these pieces of equipment amounts to a heat exchanger rating which involves a stream phase change on at least one side of the exchanger. A survey of the literature revealed the only algorithms available to solve this type of rating calculation involved the solution of a set of differential equations developed by the classical approach of defining a steady state heat balance across an infinitesimal section of the exchanger. This set of differential equations is then integrated over the length of the exchanger. In addition, this method requires very good estimates of the local heat transfer coefficient to make accurate predictions of the overall heat transfer occurring. I developed a new algorithm that neither requires the solution many differential equations or the accurate estimate of any local heat transfer coefficients. The following discussion will begin with a presentation of the theory behind the method. Following the computational algorithm will be presented.

#### **Theory**

The method developed for rating heat exchangers where one or both streams can be undergoing a phase change is based on a method used to rate heat exchangers where no phase changes are occurring. The method is usually referred to as the "NTU" method.28 The equations defining the NTU method for exchanger rating are given below.

$$
NTU = AU_{av}/C_{min}
$$
 (69)

$$
\xi = \Phi(\text{NTU}, \text{C}_{\min}/\text{C}_{\max}, \text{flow arrangement}) \tag{70}
$$

also

$$
\xi = \frac{q}{q_{max}} = \frac{C_h (T_{h,in} - T_{h,out})}{C_{min} (T_{h,in} - T_{c,in})} = \frac{C_h (T_{c,out} - T_{c,in})}{C_{min} (T_{h,in} - T_{c,in})}
$$
(71)

The one input parameter to this algorithm that has prevented its application to systems involving a phase change is the stream heat capacity,  $C_p$ , used in the calculation of the stream thermal capacity rate. However, consideration of two facts regarding the physical meaning of heat capacity reveals a technique that will allow the NTU method to be used to rate exchangers that involve phase change.

- The heat capacity defines the change in enthalpy of a stream as the temperature changes. Therefore, the heat capacity for a pure component undergoing a phase change is infinity since its enthalpy is changing with no corresponding change in temperature. Taking this one step farther, there should exist an effective heat capacity for a multicomponent stream undergoing a phase change that corresponds to the actual heat transfer taking place and the value of this effective heat capacity should be something less than infinity. However, the value of this effective heat capacity cannot be determined a priori.
- At the correct value of this effective heat capacity for a multicomponent mixture, the heat balance around the exchanger should close.

These two observations lead to the development of a trial and error algorithm that effectively searches for the correct value of the effective heat capacity of the stream undergoing the phase change that yields a closure on the heat valance for the heat exchanger. When a converged solution is reached, the thermodynamic state of both streams exiting the exchanger is available.

Before discussing the details of the computational algorithm, some discussion regarding Equation 70 is in order. This equation form depends on the geometry of the exchanger. These various equation forms are tabulated in various sources, the book by Kay and London<sup>28</sup> being one of the best. Two equation forms are available in this algorithm, shell and tube and cross flow. These two forms will handle most configurations encountered in overhead condensers (e.g. water cooler, air-cooler, etc.) and partial reboilers. If other forms are required, these can be incorporated into this algorithm with little difficulty.

## Computational Algorithm

The detailed discussion of the computational algorithm required to implement the method described above will be presented in three sections

- Initialization and NTU section
- Convergence section
- Low/High  $C_p$  Limit Checking section

This discussion below describes the condenser algorithm. The reboiler algorithm is identical to this except for the NTU equation forms used.

Initialization and NTU Figure 20 presents the logic flow for this section. After counter and flag initializations, a check is made to determine if what type of fluid is on the side opposite the process. The two possibilities are:

- one phase stream
- phase changing stream (i.e. condensing or vaporizing)

For a phase changing stream, the stream's saturation temperature and heat of vaporization are calculated. These two properties are a function of the stream pressure via the following relationships:

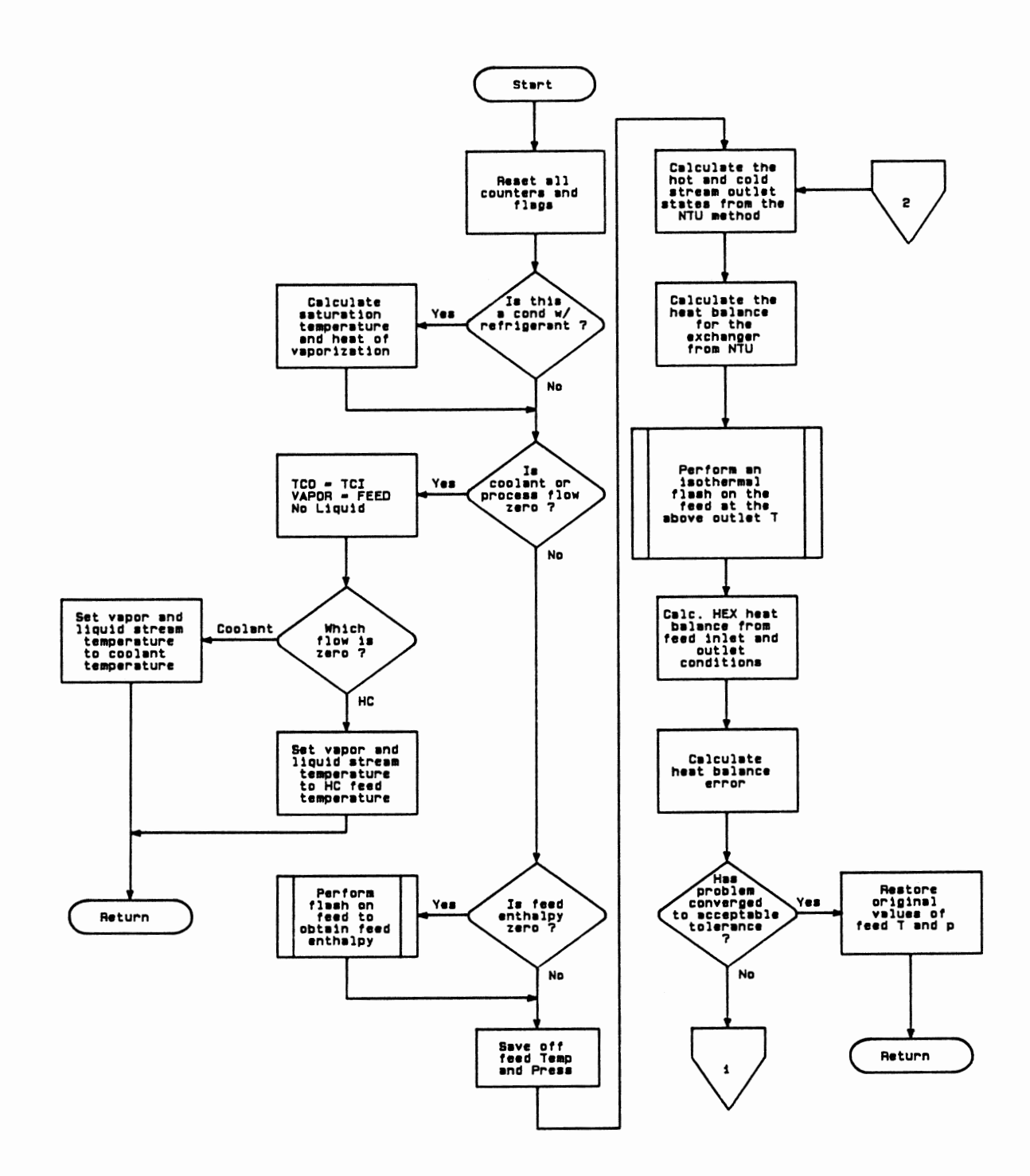

Figure 20. Logic Flow Diagram - Condenser Algorithm: Initialization and NTU Calculation

$$
\Gamma_{\text{sat}} = (a + b \ln P)^{-1} \tag{72}
$$

 $\Delta H$ , = a + bP + cP<sup>2</sup> + P<sup>3</sup> (73)

Data for the above relationships is currently available for the following compounds:

- **Methane**
- **Ethane**
- Ethylene
- Propane
- Propylene
- Refrigerant 11
- REfrigerant 12
- Refrigerant 13
- Refrigerant 21
- Refrigerant 22
- Refrigerant 113
- Refrigerant 114

Some additional checks are made to account for negligible flows of either coolant or process. Following this, the main convergence loop is entered. The first step is to calculate the outlet stream temperatures and the heat transferred from the NTU method. Then a standard heat balance is calculated. This allows a calculation of the heat balance error. If this error is acceptable, the problem has converged and control is returned to the calling routine. Otherwise, control passes to the convergence section.

Convergence The convergence section, as represented in Figure 21, provides a stable convergence towards the solution. This is accomplished by a set of upper and lower limits and a "next step clamp." The clamp works in the same manner as the one employed in the trayed section convergence routine. After

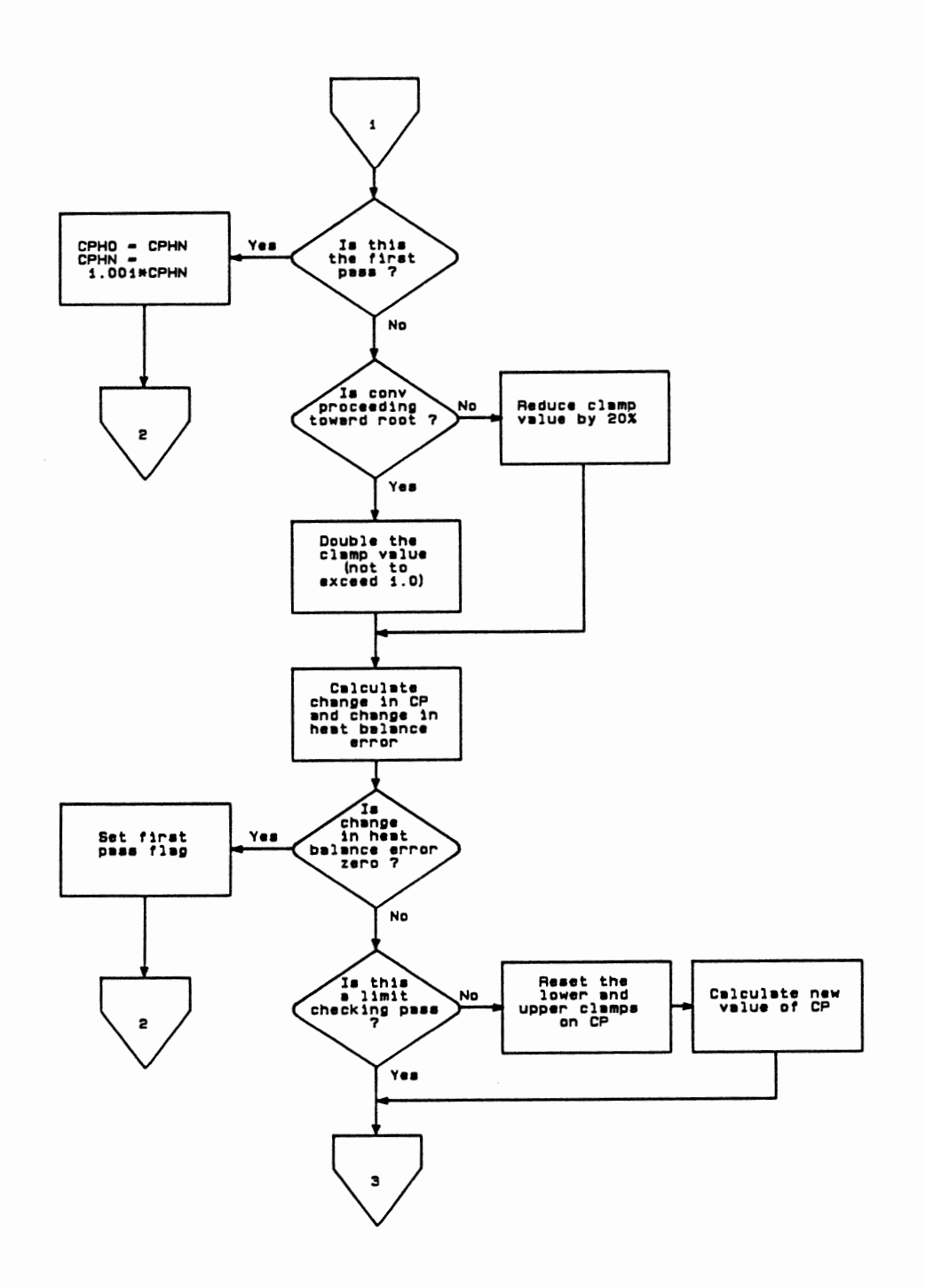

Figure 21. Logic Flow Diagram- Condenser Algorithm: Convergence Section

checking and setting a new value for this clamp, a check is made on the change in the heat balance error. If this error is zero, then a dead end has been reached in the convergence. An effective step discovered for this occurrence is to restart the calculation with an effective  $C_p$  guess generated with the first pass equation as shown Figure 21. This usually gets the convergence off dead center and results in a solution.

The last step in this section involves the upper and lower limits on  $C_p$ . These limits are reset; and a new value of  $C_p$  is calculated, if the current pass is not a limit checking pass. The new guess is determined from a Newton search. The purpose of a limit checking pass is described in the next section.

Low/High C<sub>p</sub> Limit Checking As in all the other steady state algorithms, the initial guess for the convergence variable,  $C_p$  here, is the value from the last converged solution. Additionally, the initial upper and lower limits are those resulting from the last converged solution. However, I found that these limits were frequently causing convergence problems as they did not span the solution. One solution would have been to reset the upper and lower limits to arbitrarily high and low values on each call to this routine. However, this proved to waste some very valuable information about where the solution was. The alternative I arrived at is represented in Figure 22.

As has been done in previous algorithms, the newly guessed value,  $C_p$  here, is compared against the current limits. If this newly guessed value is outside the range specified by these limits, the new guess is reset to the average of the limit values. However, for this algorithm, this limit clamping is allowed to occur only a fixed number of times at either boundary. If this number is exceeded, an assumption is made that the corresponding limit may be wrong. The new guess for  $C_p$  at this point is set equal to the corresponding limit and a limiting checking iteration is executed. During this iteration no updates are done to either the limits

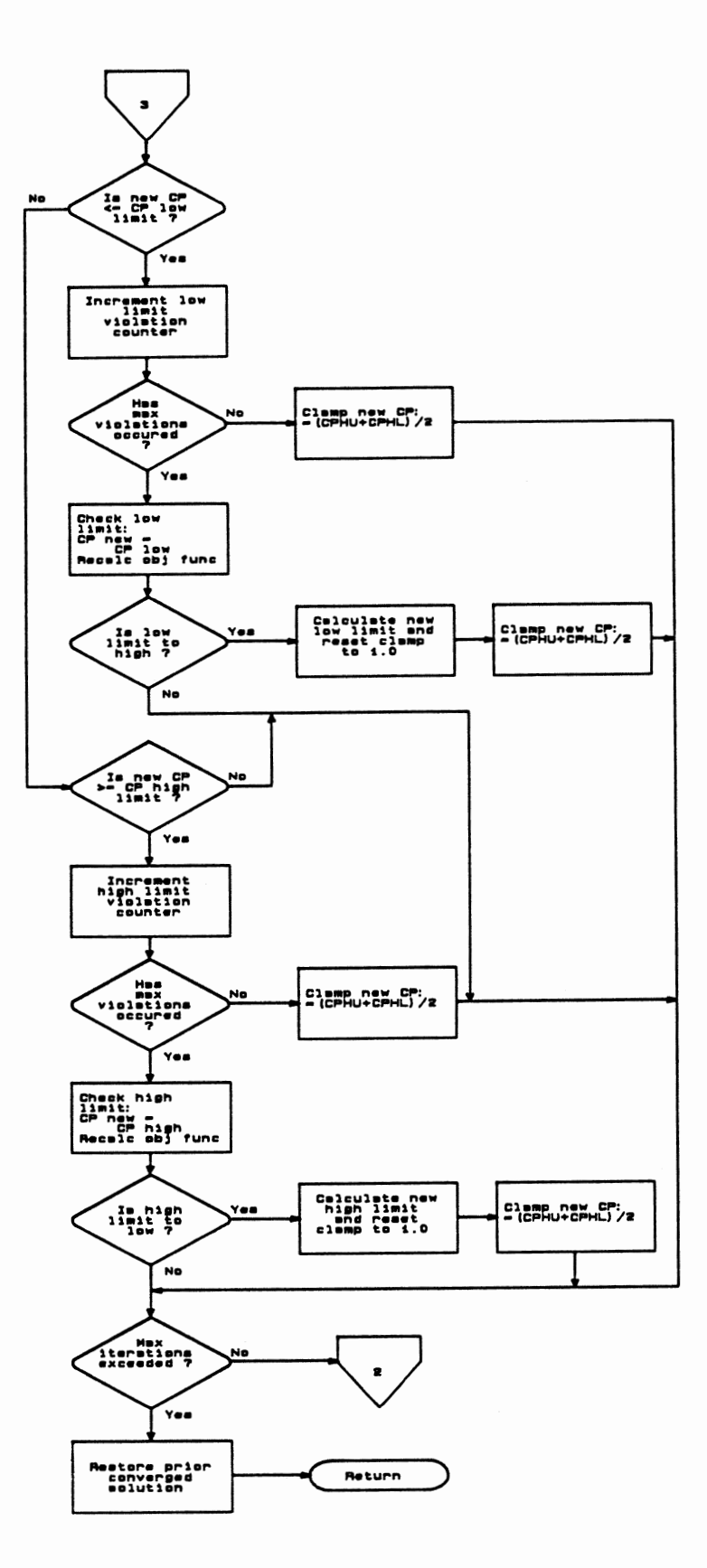

Figure 22. Logic Flow Diagram - Condenser Algorithm: Low/High  $C_p$  Limit Checking

or the active  $C_p$  value. The objective function resulting from this limiting  $C_p$  value is compared with the last good iteration objective function. If these two objective functions do not differ in sign, the corresponding limit is most likely too tight. In this case, the limit is moved out an amount which is a function of the current heat balance error magnitude. With the limit reset, a new  $C_p$  guess is generated as an average of the limits and the convergence procedure continues. Currently, the maximum number of times a limit clamping can occur before a limit checking pass is performed is 5.

# **CHAPTER V**

#### UNSTEADY STATE ALGORITHMS

The purpose of the unsteady state algorithms is to account for the process lags associated with the liquid and vapor holdups in the column. The liquid holdups are present on each tray and in the reboiler and condenser systems. These liquid holdups cause lags in all properties associated with the liquid as it makes its way down the column. The dynamics associated with the vapor in the column are generally very fast. Therefore, the vapor holdup in the column proper is ignored. The vapor holdup in the overhead system is what determines the column pressure. The following algorithms were developed to account for the above mentioned effects.

The differential equations involved in these algorithms require a delta time for the integration. The delta time is the actual time difference between the current time and the time the algorithm was last executed. This is the real time component of the system.

Before beginning the discussion of the individual algorithms, I would like to present a brief discussion of the integration method used in these algorithms.

The integration technique used in the following algorithms is a predictorcorrector type. One of the simplest pairs consists of the point-slope predictor and the trapezoidal corrector:

Predictor:

$$
y_{n+1} = y_{n-1} + 2hy'_n \qquad T_{n+1} = \frac{h^3}{3} y_n^{(3)} \xi_1 \qquad (74)
$$

\n
$$
\text{Corrector:} \quad\n \begin{aligned}\n y_{n+1} &= y_n + \frac{h}{2} \left( y'_{n+1} + y'_n \right) \\
\end{aligned}
$$
\n $\text{Tr}_{n+1} = \frac{-h^3}{12} y_n^{(3)} \xi_2$ \n
$$
\tag{75}
$$
\n

This is the integration technique used in the following algorithms. The first step of the calculational procedure is the use of the predictor to compute  $y_2$  based on the known value of  $y_0$ . The value of  $y_1$ , needed in the predictor formula, is found by a starting procedure. Two methods commonly used to find  $y_1$  are (1) Euler's method (the first two terms of the Taylor's series) and (2) the first three terms of the Taylor's series. The starting procedure used here is Euler's method. After the procedure has been initiated, previously computed values of  $y_{n-1}$  and y' are used in the predictor to predict  $y_{n+1}$ , and this value of  $y_{n+1}$  is then used in the differential equation to compute  $y'_{n+1}$ . This value of  $y'_{n+1}$  is used in the corrector to compute  $y_{n+1}$ , which may be further improved by iteration between the corrector and the differential equation. The added accuracy provided by this further iteration was not sufficient to warrant its use considering the extra compute time it required.

Even when the truncation and roundoff errors are negligible, numerical methods are subject to instabilities which cause the error  $[y(t_{n+1}) - y_{n+1}]$  to become unbounded as the number of time steps is increased without bound. Symbols  $y_{n+1}$ and  $y(t_{n+1})$  are used to denote the calculated and the exact values of the variables at time  $t_{n+1}$ , respectively. These instabilities arise because the solutions for the numerical methods differ from those of the differential equations which they are used to approximate.

The above integration technique was chosen for both its simplicity and its

error propagation characteristics. The trapezoidal rule is an "A" stable method<sup>29</sup>. Very few methods can be classified as A stable. Dahlquist<sup>30,31</sup> has proved two important theorems about A stability. First, he showed that an explicit  $k$  step method cannot be A stable. Secondly, he showed that the order of an A stable linear method cannot exceed 2, and that the trapezoidal rule has the smallest truncation error of these second-order methods.

# Unsteady State Heat and Mass Balance

#### for Variable Volume Liquid Holdup

This algorithm provides most of the dynamics associated with a distillation column. Both the external surge volumes (e.g. reflux drum, kettle reboiler, etc.) and the internal surge volumes (i.e. downcomer holdup) are handled with this algorithm. The logic flow for this algorithm is presented in Figure 23.

The first item calculated by this algorithm is the new amount of holdup liquid resulting from an unsteady state mass balance:

$$
\Delta \text{moles} = \mathbf{F}_{\text{in}} - \mathbf{F}_{\text{out}} \tag{76}
$$

The new level of liquid is then calculated from this new volume. Next, the integrations for the holdup composition and enthalpy are done after checking the current level. If this level is below a specified limit, the transients associated with this small amount of holdup would be very high. In this case, the integrations are bypassed and the output stream is set equal to the input stream. This avoids some possible instabilities in the numerical integrations.

The first integrations done are for the composition. This is a separate algorithm which will be described later. The next integration is for the holdup

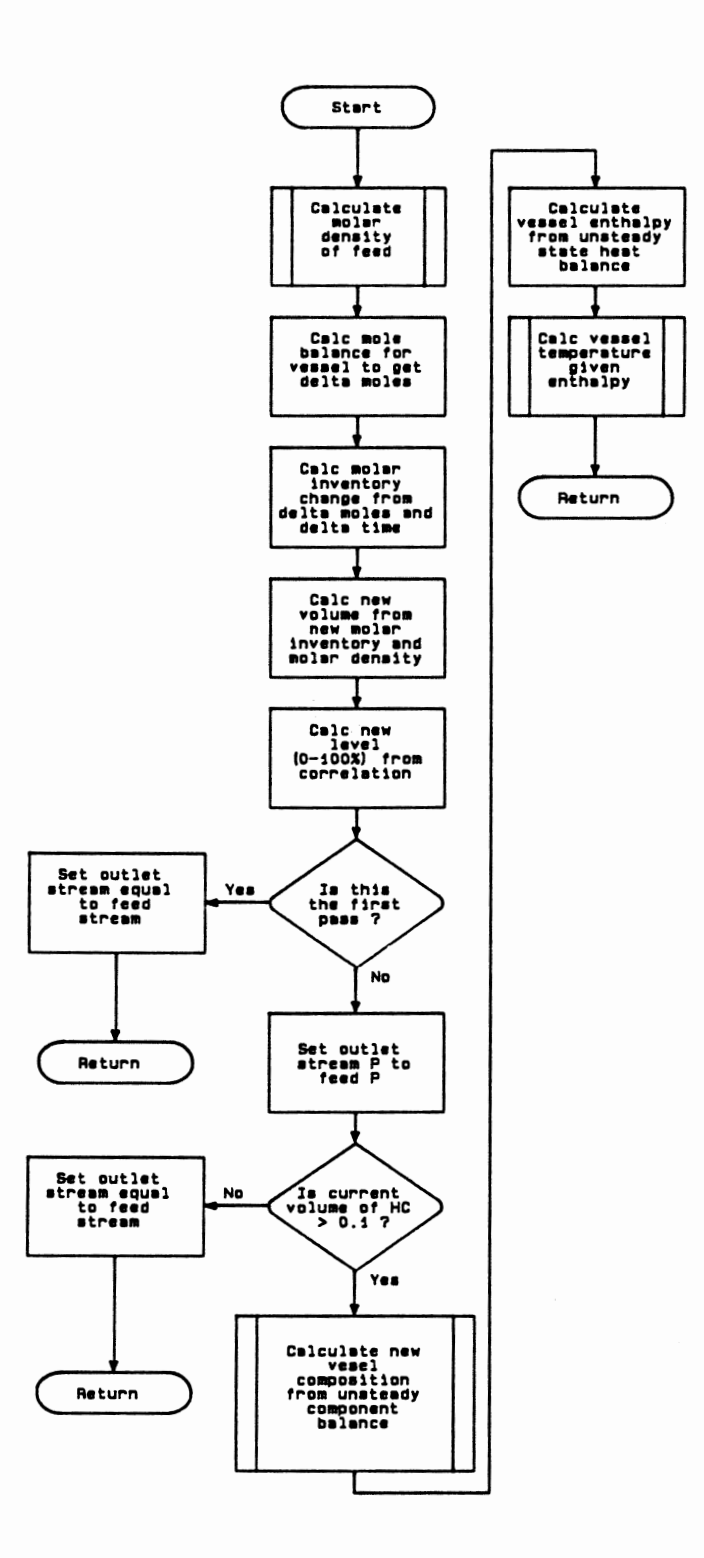

Figure 23. Logic Flow Diagram - Unsteady State Heat and Mass Balance: Variable Volume Liquid Holdup

enthalpy. The differential equation for this relationship is

$$
\frac{dH_{\text{out}}}{dt} = \left[ F_{\text{in}} H_{\text{in}} - H_{\text{out}} \left( F_{\text{out}} + \frac{dHL}{dt} \right) \right] / HL \tag{77}
$$

With this new value of holdup enthalpy, the temperature of the system can be determined from an algorithm described in the last chapter.

# Unsteady State Heat and Mass Balance for Constant Volume Liquid Holdup

This algorithm is identical to the previous one but with no allowed variation in the amount of liquid holdup. The logic flow for this algorithm is presented in Figure 24. This algorithm was included to account for those cases where it was prudent or beneficial to treat a specific surge volume as being constant. One example of this use involves a distillation trayed section. Often, a reasonable assumption is the amount of liquid, by volume, is constant for a section of trays. This assumption obviates the need to account for the tray hydraulics vis-a-vis the downcomer system. Instead, this algorithm can be used by specifying as one input the volume for the holdup which will be constant. This results in a significant savings in execution time required to model the trayed section.

Since, this algorithm assumes input and output flows are equal for the purposes of the holdup variation, a call to the second order filter is provided to allow for some variation in the output flow response if desired.

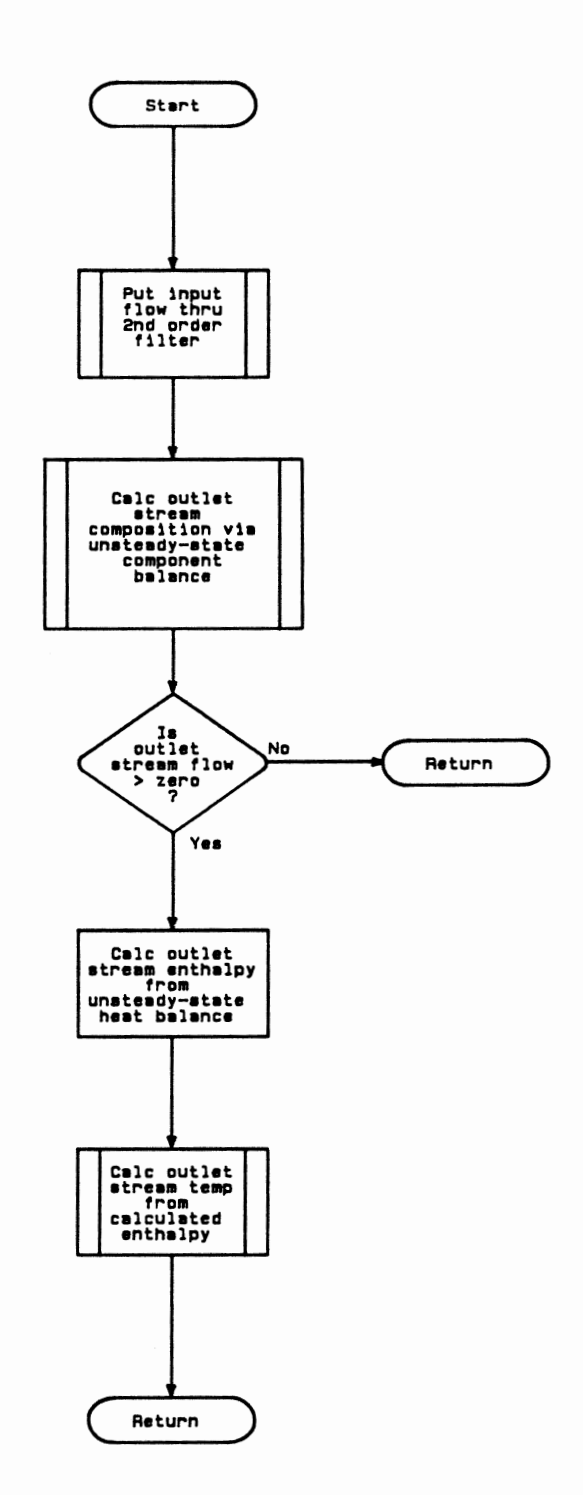

Figure 24. Logic Flow Diagram - Unsteady State Heat and Mass Balance: Constant Volume Liquid Holdup

#### Unsteady State Component Balance for Liquid Holdup

This is a straight-forward algorithm to integrate the differential equations describing the composition of a liquid holdup. Figure 25 describes the logic flow for this algorithm.

The differential equation defining the composition of a liquid holdup is

$$
\frac{dx_{\text{out,i}}}{dt} = \left(F_{\text{in}}x_{\text{in,i}} - F_{\text{out,i}}x_{\text{out,i}} + x_{\text{out,i}}\frac{dHL}{dt}\right) / HL
$$
\n(78)

This equation is integrated to obtain the complete composition of a liquid holdup as a function of time.

#### Pure Dead Time Algorithm

This is the one purely empirical component of the simulation system. Some applications may require the use of this algorithm in lieu of a more rigorous treatment, either to reduce the required execution time per pass or to account for a real pure dead time process (e.g. liquid flow through a length of pipe). Figure 26 presents the logic flow for this algorithm.

The initial portion of this algorithm determines how many calls to this algorithm are made during an entire pass of the unsteady state program. This is accomplished on the first pass of the program. The purpose of this action is to conserve the amount of storage required by this dead time algorithm.

Once this total number of calls has been determined, a ring type array

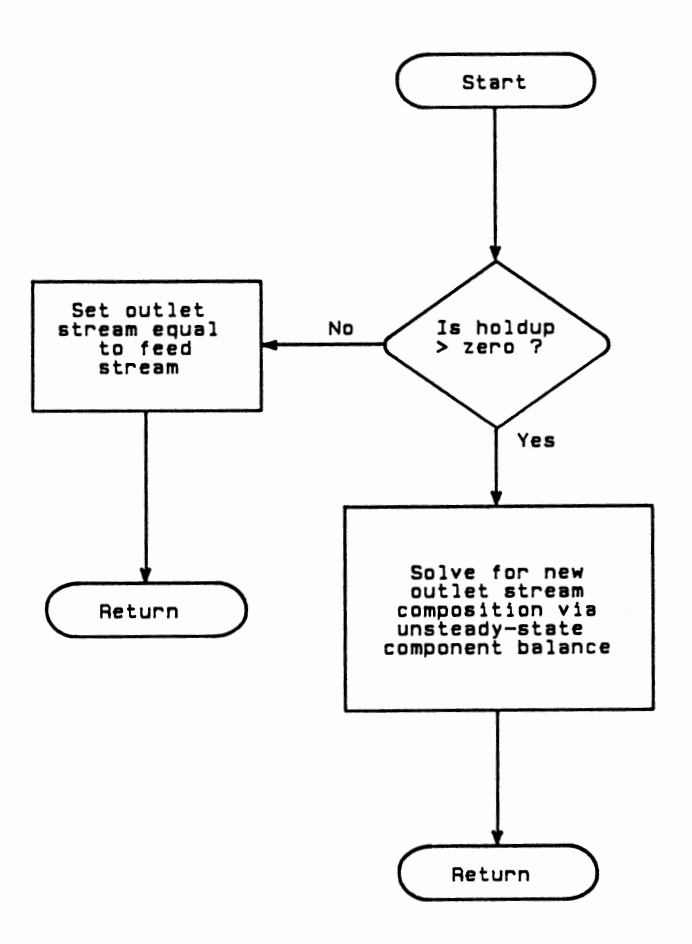

 $\bar{z}$ 

Figure 25. Logic Flow Diagram - Unsteady State Component Balance

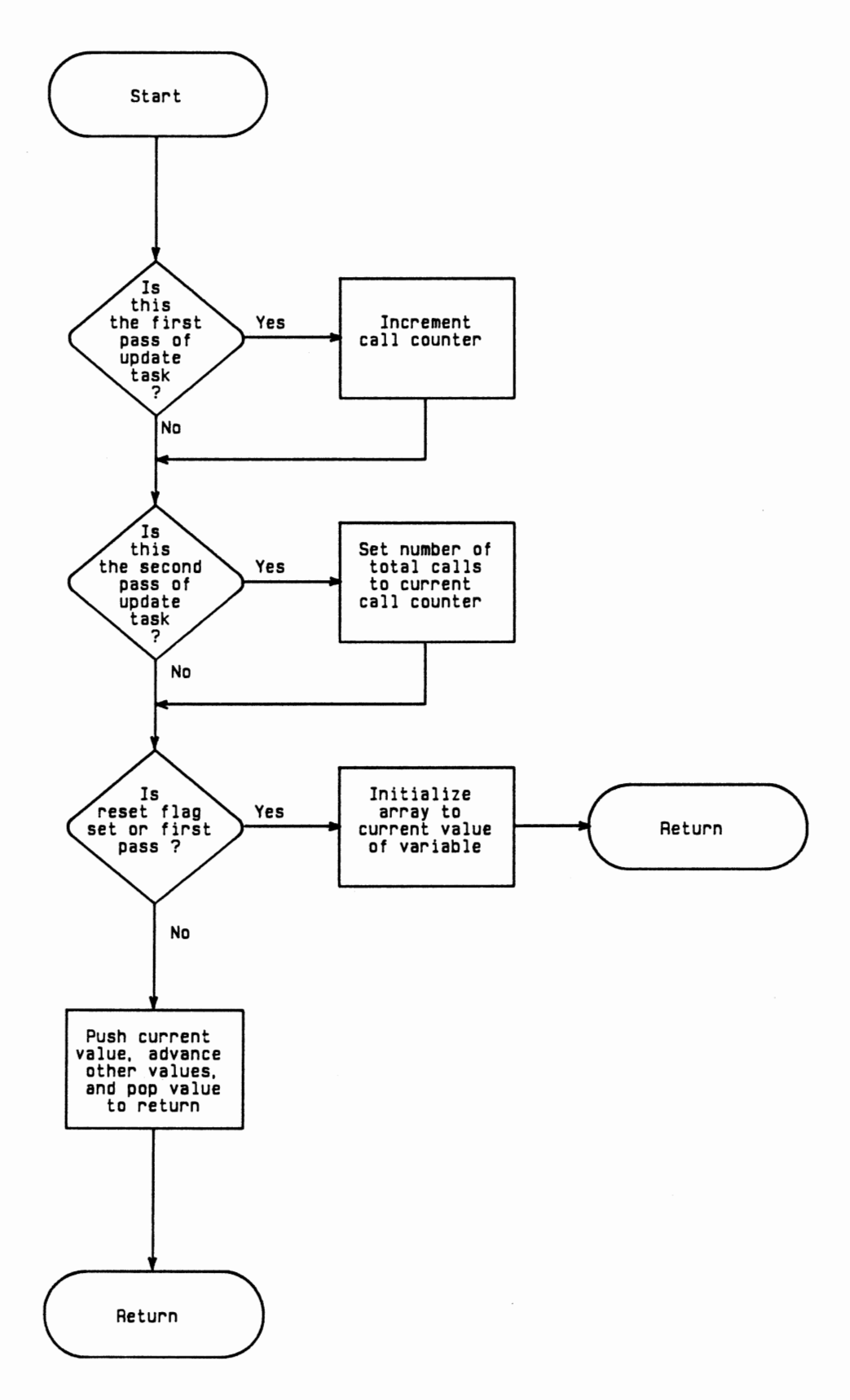

Figure 26. Logic Flow Diagram - Pure Dead Time

structure is used to provide a pure dead time delay for any process variable. The structure and nature of this ring type array is presented in Figure 27. The amount of dead time required sets the number of individual elements in the ring, where N  $=$  time delay/DT and where DT is the integration interval. Instead of feeding the input value at the front end, moving the value in each space one position toward the exit end, and reading the value in the last space as the exit value ("bucket brigade"), the value in each space remains in that location and the readin and readout move from space to space. This can be visualized as being arranged in a circle, Figure 27, where the readin and readout move around the circle.

# Vapor Holdup

The purpose of this algorithm is to account for the change in vapor inventory within a volume to determine the current pressure in the volume. The method now used is based on the ideal gas law. For any given cycle, the flow imbalance is calculated from the input and output flows. This imbalance is used with the ideal gas law to calculate a delta pressure associated with the change in moles of vapor. This new delta pressure is added to the current pressure to yield a new pressure. Aside from the stream indices, the major input to this algorithm is the volume to be considered.

## Trayed Section Hydraulics

This is the major algorithm with respect to providing the dynamic responses resulting from a perturbation in one or more of the inputs to a distillation trayed section. The logic flow for this is very simple. Several equations are used to
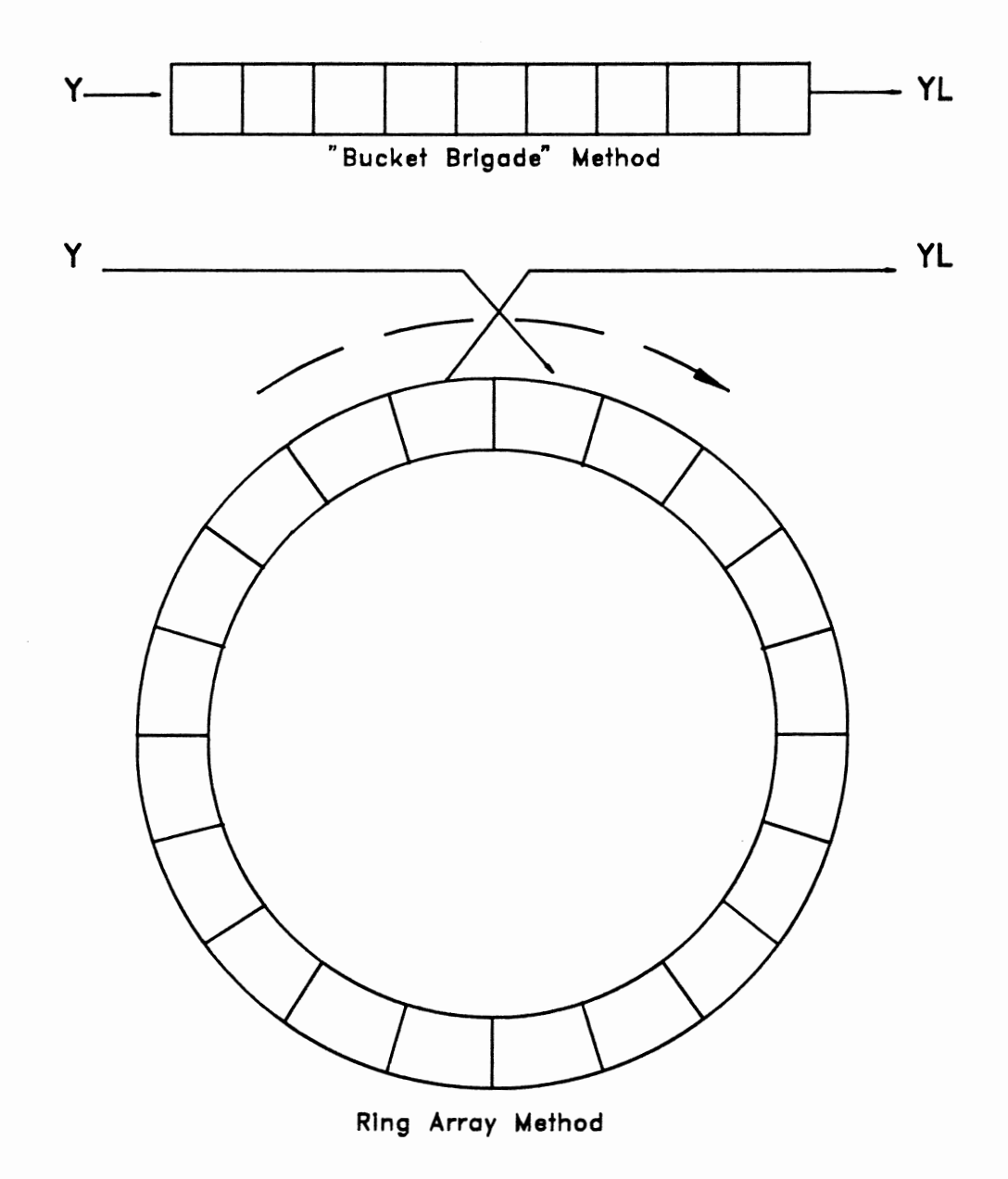

Figure 27. Dead Time Array Structure

calculate all the head components associated with a distillation tray. These head components are as follows:

$$
H = h_o + h_{dc} + h_L + h_w + h_{ow} + h_g
$$
 (79)  
where:

H  $\mathbf{h}_{\mathsf{o}}$ = the height of liquid in the downcomer = the dry hole pressure drop  $h_{dc}$  = the pressure drop resulting from flow under the downcomer

> $h_{\text{L}}$  $h_{\mathbf{w}}$  $\mathbf{h}_{\text{ow}}$  $h_{\mathbf{g}}$ = head loss resulting from vapor flow though liquid = height of weir = height of liquid over weir = hydraulic gradient

All of the above head losses are measured in inches of clear liquid. The equations defining each of these head losses will be presented below. Since these are standard relations, I will only present the appropriate equations. I will present no discussion of the origin of these equations. Several sources are available for further information on tray hydraulics.<sup>32,33,34</sup>

$$
h_{ow} = 0.48 F_w \left(\frac{Q}{l_w}\right)^{2/3}
$$
 (80)

 $Q =$  liquid rate, gallons per minute

 $l_w$  = weir length, inches ( normally  $\approx 0.7$  of column diameter )

$$
F_w =
$$
weir construction corrector factor, 1.0 - 1.25 (1.05 assumed)

$$
h_o = 0.186 \left(\frac{u_o}{C_o}\right)^2 \frac{\rho_v}{\rho_1}
$$
\n
$$
u_o = vapor velocity through holes, ft/sec
$$
\n
$$
C_o = discharge coefficient = 1.09 \left(\frac{d_h}{L}\right)^{0.25}
$$
\n
$$
d_H = hole diameter, inches
$$
\n
$$
L = plate thickness, inches
$$
\n
$$
\rho_v, \rho_1 = vapor and liquid density, lb/ft3
$$

$$
h_{dc} = 0.057 \left(\frac{Q}{A_{dc}}\right)^2
$$
 (82)

$$
A_{\text{dc}} = \text{clearance area under downcomer, in}^2
$$

$$
h_{L} = \beta (h_{w} + h_{ow} + 0.5h_{g})
$$
\n
$$
\beta = \text{aeration factor, } 0.6 - 1.0 \text{ (assumed 0.7)}
$$
\n(83)

$$
h_g = 0.24 + 0.725h_w - 0.29h_w u_a \rho_v^{0.5} + 4.48Q/z
$$
\n
$$
z = (D + h_w)/2
$$
\n
$$
D = \text{tower diameter, inches}
$$
\n
$$
u_a = \text{velocity based on active area, ft/sec}
$$
\n(84)

The above equations are intended to yield the height of the liquid in the downcomer for design purposes. In this proposed application, the desired quantity is the liquid flow from the tray, Q, resulting from a specified height of liquid in the downcomer, H. However, the outlet flow appears implicitly in the above equation system. Therefore, a trial-and-error solution technique is employed to arrive at the flow rate of liquid off the tray. The complete calculational sequence is as follows:

- 1. Calculate the new flow imbalance from the current liquid rates (liquid from the corresponding trayed section calculation and the liquid flow rate from the last pass of this algorithm)
- 2. Divide this flow imbalance by the number of trays in the section
- 3. Calculate the new flow rate off the tray via the above equations and a Wegstein convergence procedure.
- 4. The liquid product stream from the trayed section separation algorithm is then passed as the feed to the constant volume holdup routine with the current volume of liquid in the trayed section as the constant volume input. The output liquid stream from the holdup routine is then passed to the next block on the steady state side.

This algorithm provides, besides the liquid out, information that can be used to affect the separation efficiency. When the height of liquid in the downcomer reaches the top of the weir of the tray above, flooding has occurred. This has two detrimental effects. Liquid from the tray is mixed with liquid on the tray above thus negating some of the separation taking place on the tray. Also, the height of liquid on the tray above is increasing with a corresponding increase in tray  $\Delta$ P. The flooding phenomenon is handled in an intuitive manner: the trayed section efficiency is linearly reduced as the liquid from the tray below rises above the weir of the tray above. The trayed section  $\Delta P$  directly effects the section pressure which has an implicitly negative effect on the ability to separate components via the V-L-E model. This increase in  $\Delta P$  also accompanies an increase in froth height which will result in liquid entrainment in the vapor to the tray above. This effect is currently not accounted for. However, its effect is much less than that of the liquid flooding.

# CHAPTER VI

## MISCELLANEOUS FACILITIES

This chapter describes several miscellaneous facilities which were developed for this simulation system. These comprise both additional algorithms available for building a simulation and stand alone programs for documentation of results from the simulation and modifying certain aspects of an active simulation.

> Determination of Stream True Boiling Curve from Stream Discrete Component Composition

Many distillation applications in a refinery involve the processing of "heavy oil" streams. Distillation of heavy oil streams is characterized by true boiling point curves for both feed composition specification and product composition specification. The algorithm described in this section addresses the problem of providing product compositions in terms of true boiling point curves. Other commonly available facilities are used for converting the feed composition from true boiling point data to discrete component data (e.g. MAXI\*SIM, CHEMSHARE, etc.).

This algorithm takes as input any stream composition in the simulator system and generates an equivalent true boiling curve. The logic flow for this algorithm is presented in Figure 28.

99

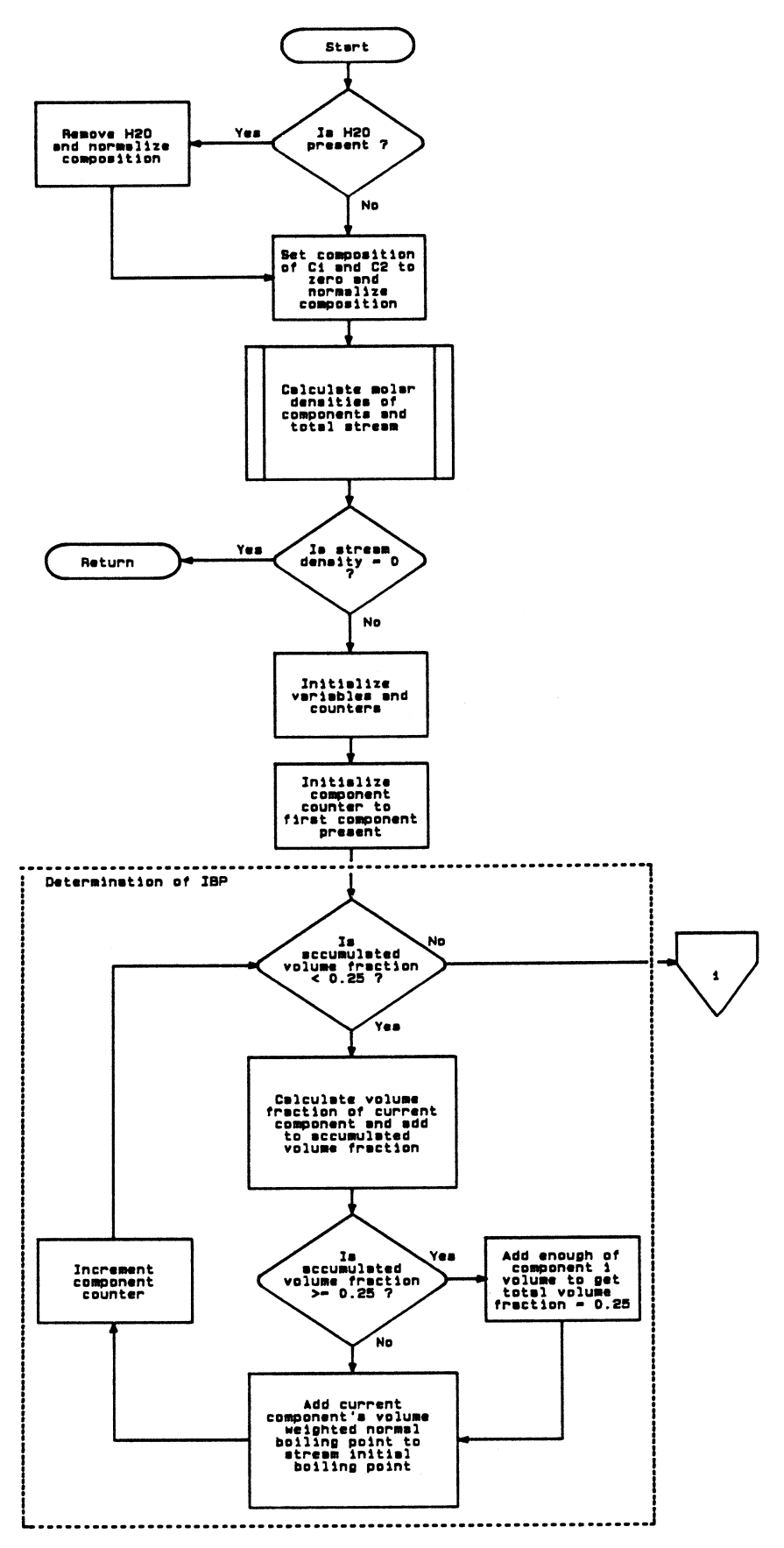

Figure 28. Logic Flow Diagram - Stream TBP Algorithm

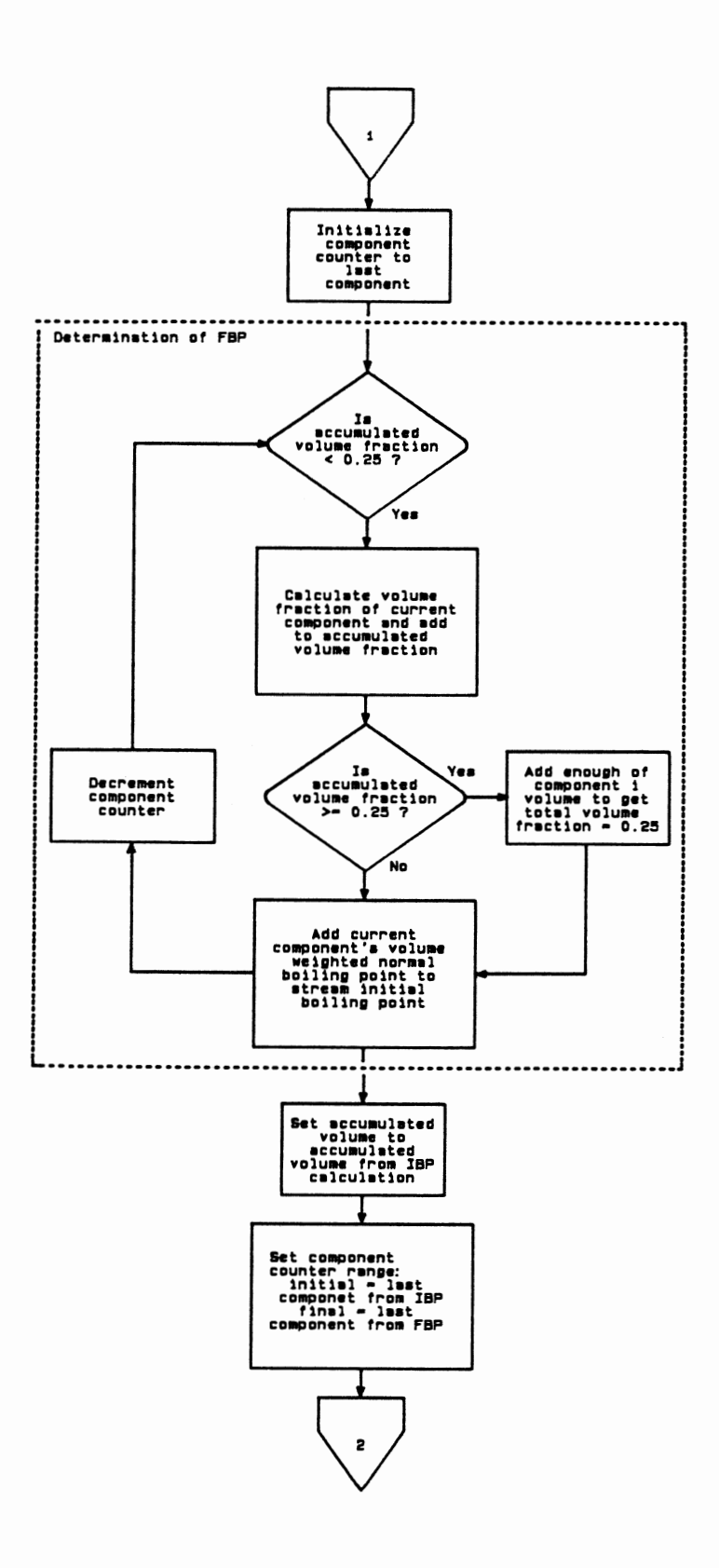

Figure 28. continued

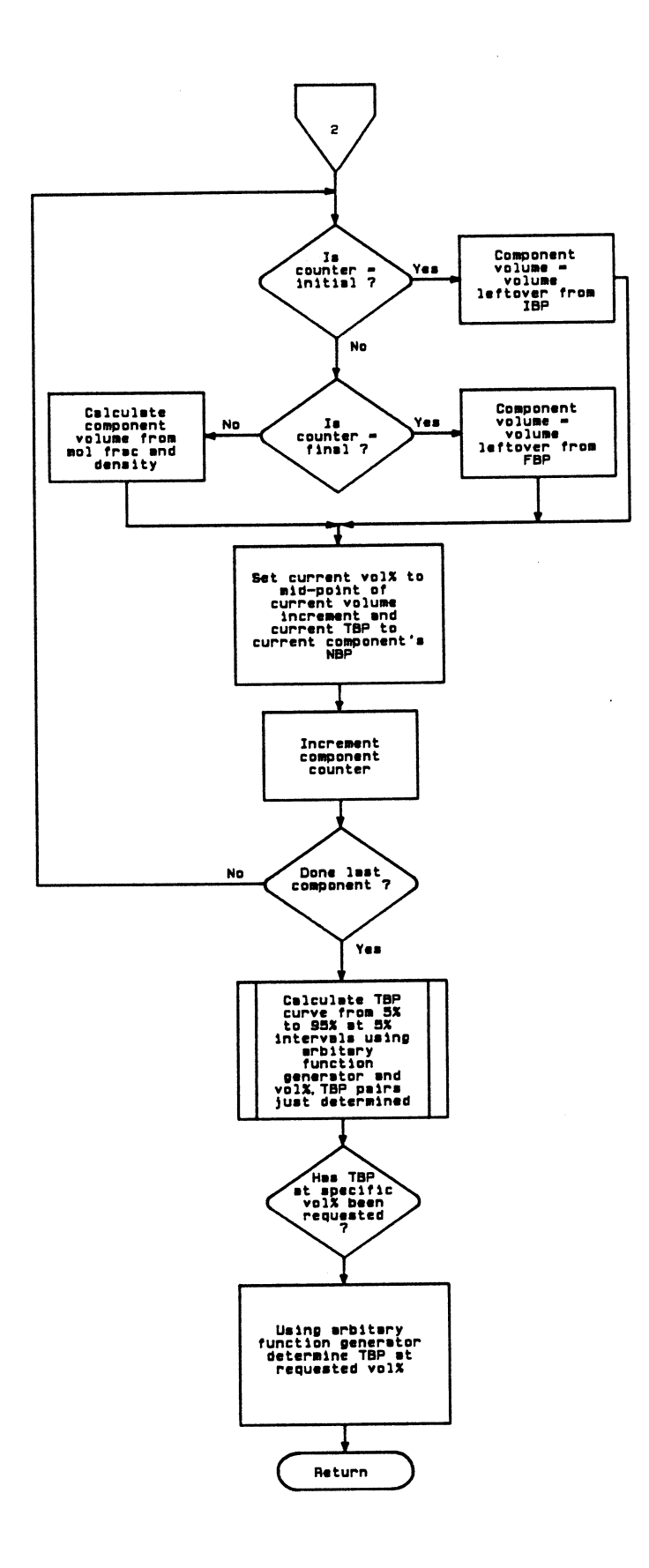

Figure 28. continued

The first step is the removal of any water that may be present in the stream. The lab procedure which provides a true boiling point analyses uses samples from which the water has been removed. In addition, any light ends (i.e. propane and lighter) are also removed as this material is weathered off as the sample is worked with. The density routine is then called to yield the individual component molar densities which will be used later.

The first major section determines the initial and final boiling points of the stream. This is accomplished by considering the initial and final 0.25 vol% of the stream. In this volume, the volume average normal boiling points of all components present constitute the corresponding true boiling point. As the last component volume is reached which hits the 0.25 vol% limit, any excess is carried over into the next section.

After the initial and final boiling points have been determined, the main part of the curve is determined. This is done by stepping through each discrete component in turn and calculating its volume from its mole fraction and molar density. As each new volume is calculated the current (TBP,vol%) pair is the current component's normal boiling point and the mid-point of the current volume increment.

After the above (TBP,vol%) pairs have been determined, they are used to calculate TBP curve points at 5 vol% intervals from 5% to 95% via interpolation.

Lastly, if a specific vol% point has been requested, it is determined by interpolation.

## Simulator Database Manipulation and Documentation

Several programs were developed to both manipulate the contents of the simulator database and document its contents:

103

# Database Dump

This program provides an output very similar to what could be expected from a typical steady state simulator. It consists of the full contents of any or all stream vectors, various equipment configuration parameters and other miscellaneous data (e.g. convergences tolerances). An example of this output is represented if Figure 29.

Stream Vector Manipulation Several programs were developed to manipulate the contents of any stream vector while the simulation is running. Any item in the stream vector can be changed. An example of where this would be useful is simulating responses of a distillation column resulting from a feed composition change.

Process Equipment Configuration This utility allows for most of the flow sheet to be configured interactively. All the equipment configuration parameters can be defined and modified via this utility.

7-JUL-88 ....... Component Property Data .......

19:26:29

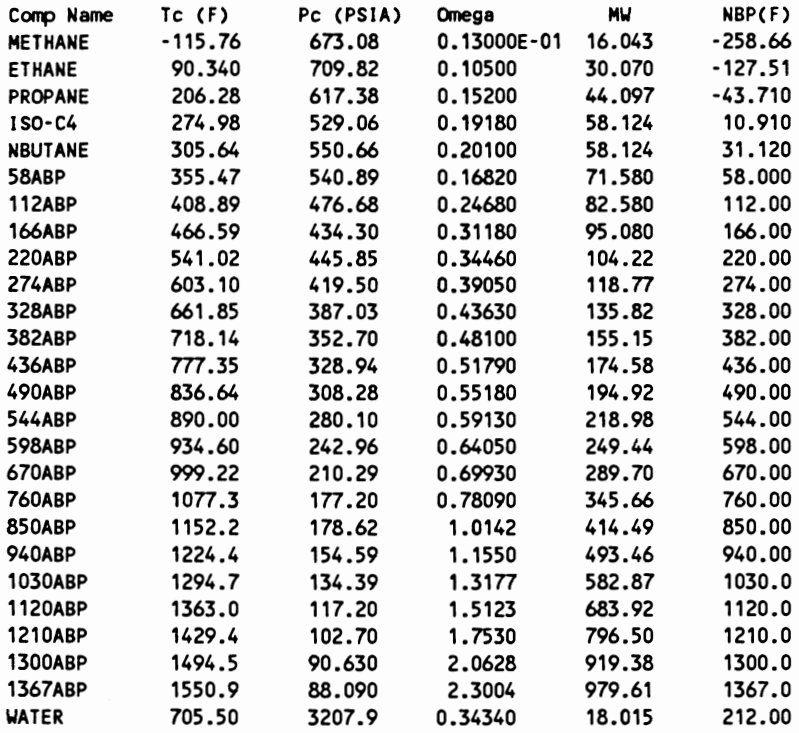

## Simulation : \$DISK1: [DYNSIM.SIMDATA.YUKONG]

# Figure 29 Database Dump Example Output

------- Component Property Data ------- 7-JUL-88

7-JUL-88<br>19:26:29

## Simulation: SOISK1:[DYNSIM.SIMDATA.YUKONGl

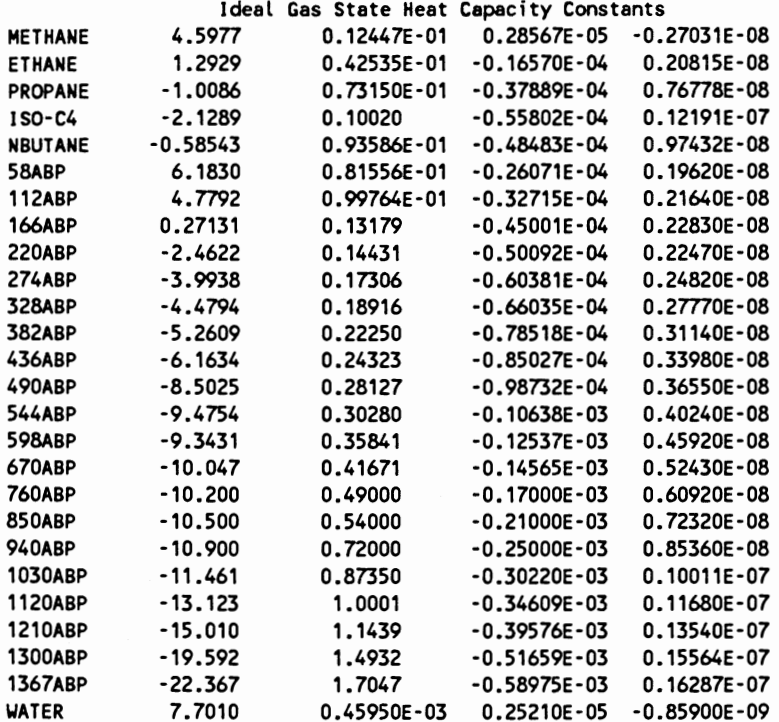

#### Simulation: SDISK1:[DYNSIM.SIMDATA.YUKONG]

Edmister V·L-E Correlation Constants REGC: 0.72354686E+OO 0.71613973E+OO 0.55823910E+OO 0.56319797E+OO REGC:-0.11955262E+00-0.11010362E+00-0.22417340E+00-0.20762898E+OO REGC:-0.19175520E-01-0.98205181E-02·0.26665354E·01·0.15811640E·02 REGC:·0.79043355E-03 0.85139635E·03 O.OOOOOOOOE+OO O.OOOOOOOOE+OO REGC:-0.92938878E-01-0.31743582E·01-0.41162069E·OZ-0.19015610E-03 REGC:-0.89253135E·01·0.77912651E-01 0.3537246ZE·01 0.23954298E·01 REGC:-0.21210993E-01·0.12739586E-01 0.67313402E-02-0.38048101E-02 REGC:-0.11023254E-02-0.35998747E-01 O.OOOOOOOOE+OO O.OOOOOOOOE+OO REGC: 0.83485812E+OO 0.34719934E+01·0.60208159E·03·0.17300384E·02 REGC:-0.17510463E+01-0.24128931E+01-0.22183449E·02·0.22414988E-02 REGC:-0.17882516E+01 0.74548584E+00-0.47835539E·03 0.13698449E-02 REGC:-0.20255145E+00-0.13713069E+OO O.OOOOOOOOE+OO O.OOOOOOOOE+OO

HEAT MEDIUM DATA:

O.OOOOOOOOE+OO O.OOOOOOOOE+OO O.OOOOOOOOE+OO

O.OOOOOOOOE+OO O.OOOOOOOOE+OO O.OOOOOOOOE+OO

```
------- Simulator Configuration Data 
 Simulation: $DISK1:[DYNSIM.SIMDATA.YUKONG] 
 Tolerances : 
  CONTOL = 0.0001000 
  REBTOL = 0.0001000 
  AFLTOL = 0.0001000 
  BDTOL = 0.0000100 
  DSTOL = 0.0000100 
  NCOMP = 26Column data :
 NSECT = 12Section # 1 : NT = 2 NTR'S - 1 0 0 0 0
  Section # 2 : NT = 3 NTR'S - 1 0 0 0 0Section # 3 : NT = 2 NTR'S - 1 0Section # 4 : NT = 2 NTR'S - 1 0 0 0
  Section # 5 : NT = 2 NTR'S - 1 0 0 0 0
  Section # 6 : NT = 2 NTR'S - 1 0 0 0 0
  Section # 7 : NT = 6 NTR'S - 1 0 0 0 0
  Section # 8 : NT = 6 NTR'S - 1 0 0 0 0
  Section # 9 : NT = 3 NTR'S - 1 0 0 0 0
  Section # 10 : NT = 6 NTR'S - 1 0 0 0 0 0
  Section # 11 : NT = 6 NTR'S - 1 0 0 0 0
  Section # 12 : NT = 6 NTR'S - 1 0 0 0 0
 Pressure Factor = 1.0000000 
Stream data : 
 LK/HK Indices : 2 3
Condenser data 
 Condenser Type = 2
 Coolant Cp = 6.9800000 
 AMIN = 10000.000 
 RHLDP = 100.0 
 CONV CPH = 138.74776 
Reboiler data : 
 CONV CPC = O.OOOOOOOOE+OO 
 BHLDP = 50.0 
Econ data 
 ISCT = 0 
 NSTR = 0 
 NSTM = 0 
 ITU : 2 1 0 0 1 
0 0 0 0 
Value of process flags: 
                                     0 0 0 
                                          0 
                                          0 
  UPDMES First Pass (FPUPD) = FBoiling Points for Stream Comps. (BPC) = TCalculate OVHD Pressure (PCALC) = TMass Flow Units Used (MASS) = FVacuum System Used (JETS) = FColumn is Steam Stripped (H2O) = T<br>Stream Compositions in WTX (WTFRAC) = F
  Stream Compositions in WT% (WTFRAC)
                                                            7-JUL -88 
                                                            19:26:29
```
------- Simulator Stream Data Dump -------

7-JUL-88<br>19:26:29

## Simulation : SDISK1:[DYNSIM.SIMDATA.YUKONGJ

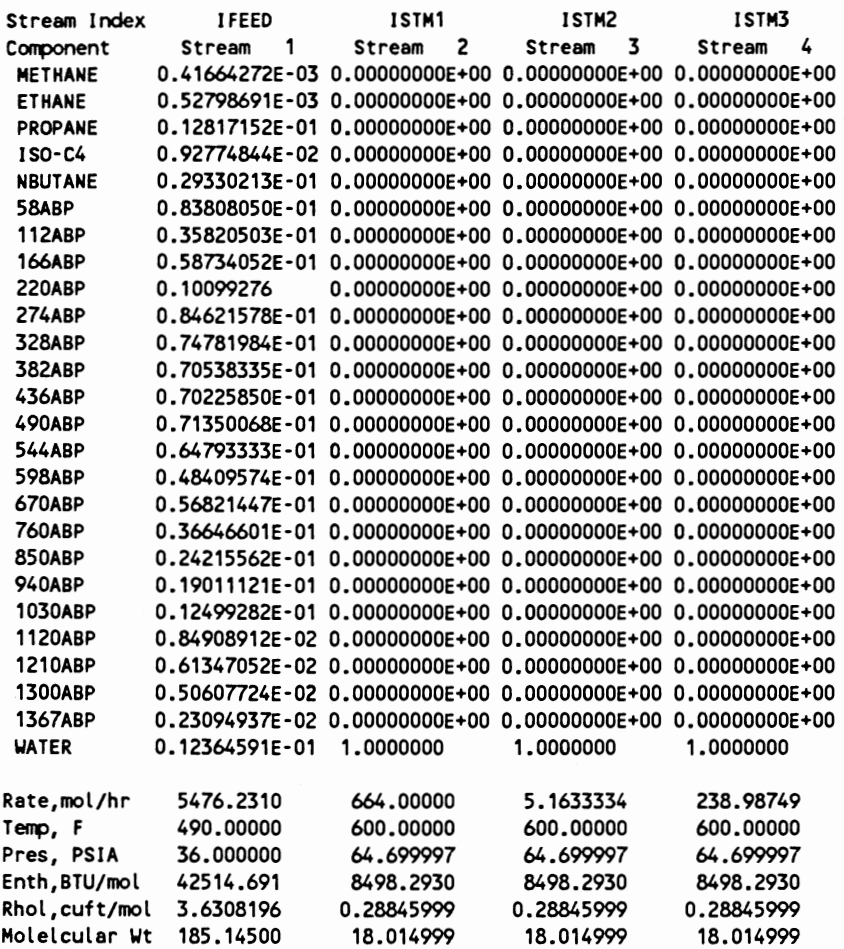

7- JUL - 88<br>19:26:29

------- Simulator Stream Data Dump -------

## Simulation: SOISK1:[0YNSIM.SIMDATA.YUKONGl

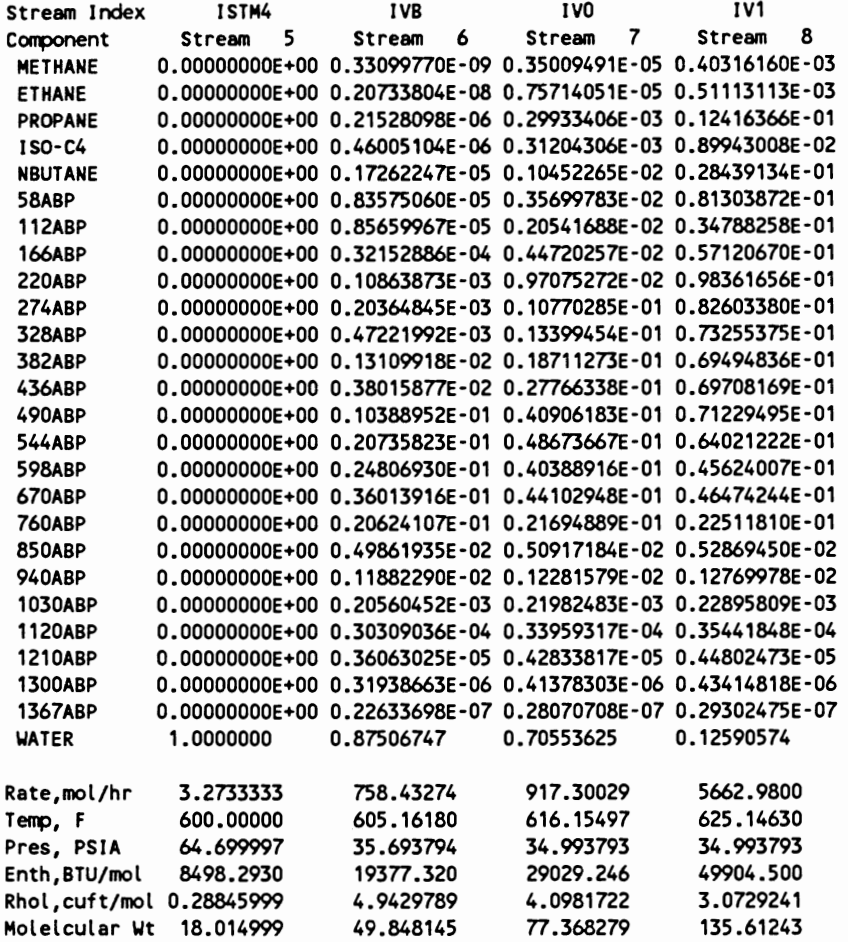

# CHAPTER VII

# GENERAL SIMULATION STRUCTURE

The intent of this chapter is to further define the general structure of this simulation system using a specific example. This example uses practically every aspect of this simulation system. Sections of source code will be presented to show how various blocks are utilized in the development of a flow sheet.

Figure 30 describes the process flow for an Atmospheric Crude Distillation tower. This distillation is one of the more complex distillation processes found in the refining/petrochemical industry. It is also one of the most difficult steady state simulation problems. Thus, this should be a good example to highlight the capabilities of the proposed simulation system.

The first exercise involved in setting up a simulation of the tower in Figure 30 is doing a steady state simulation of the tower. This is not absolutely necessary, but if the capability is available, it will prove very useful. Here it serves two purposes. As a by-product of the steady state simulation, the original TBP specified crude feed composition is converted to discrete components with the requisite properties for the dynamic simulation. Also, good estimates of the number of theoretical plates in each section is available from the steady state simulation.

The next step is actually building the flow sheet using the various blocks as required. Completing this exercise on paper first is a good idea. This helps in keeping the code simple and organized. Figures 31 - 35 show the block structure

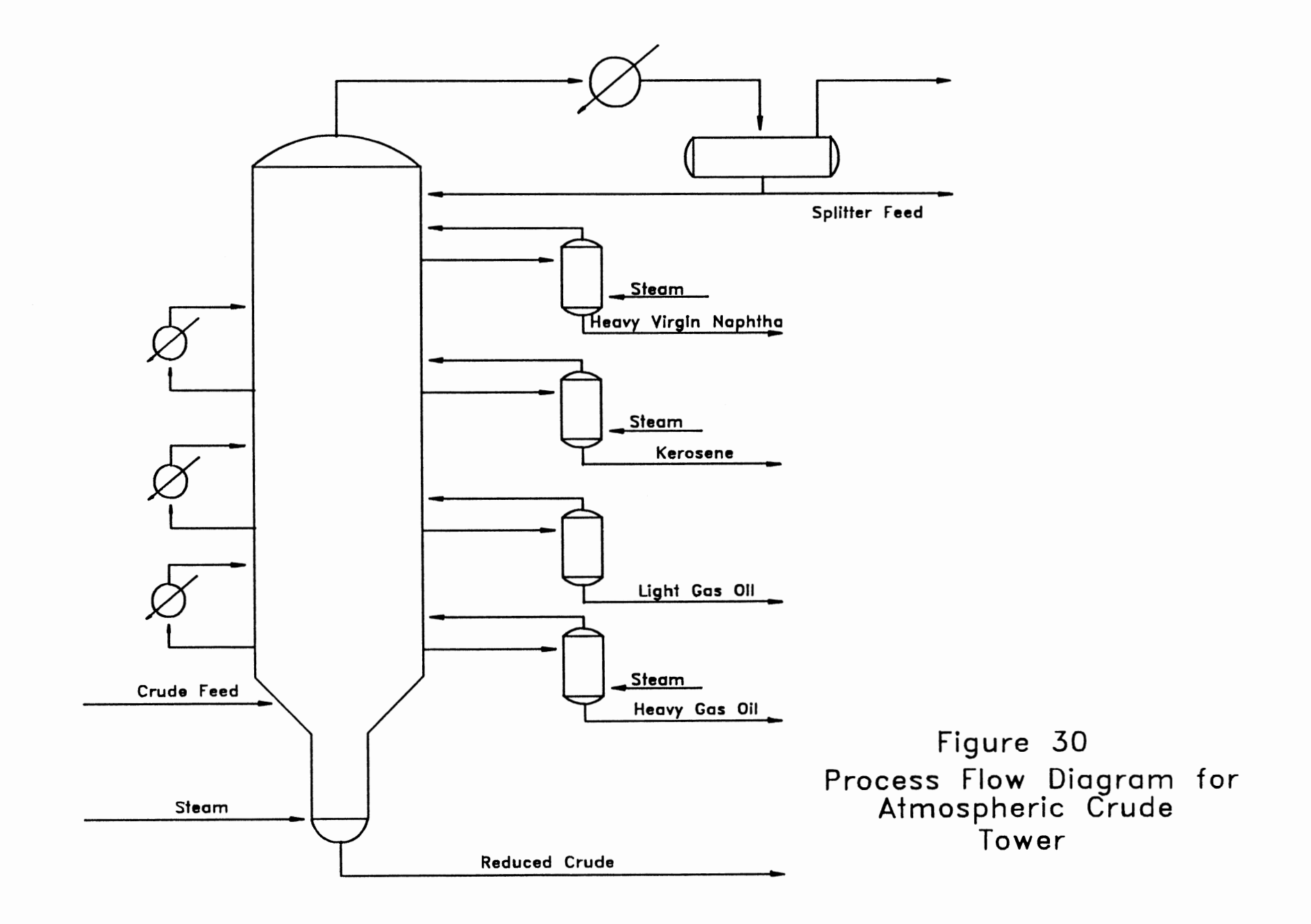

 $\overline{5}$ 

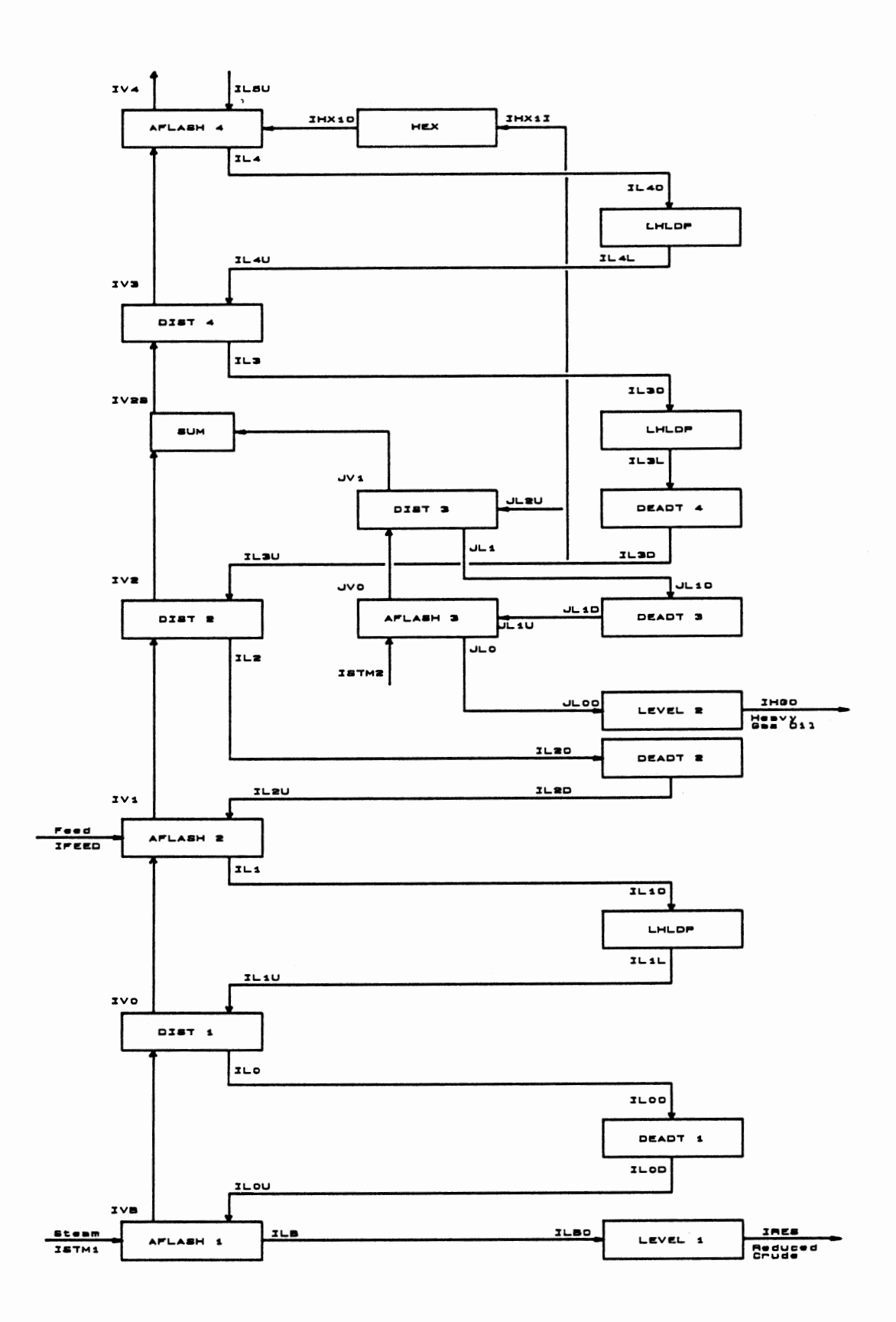

Figure 31. Simulation System Block Flow: Atmospheric Crude Column, Bottom Section

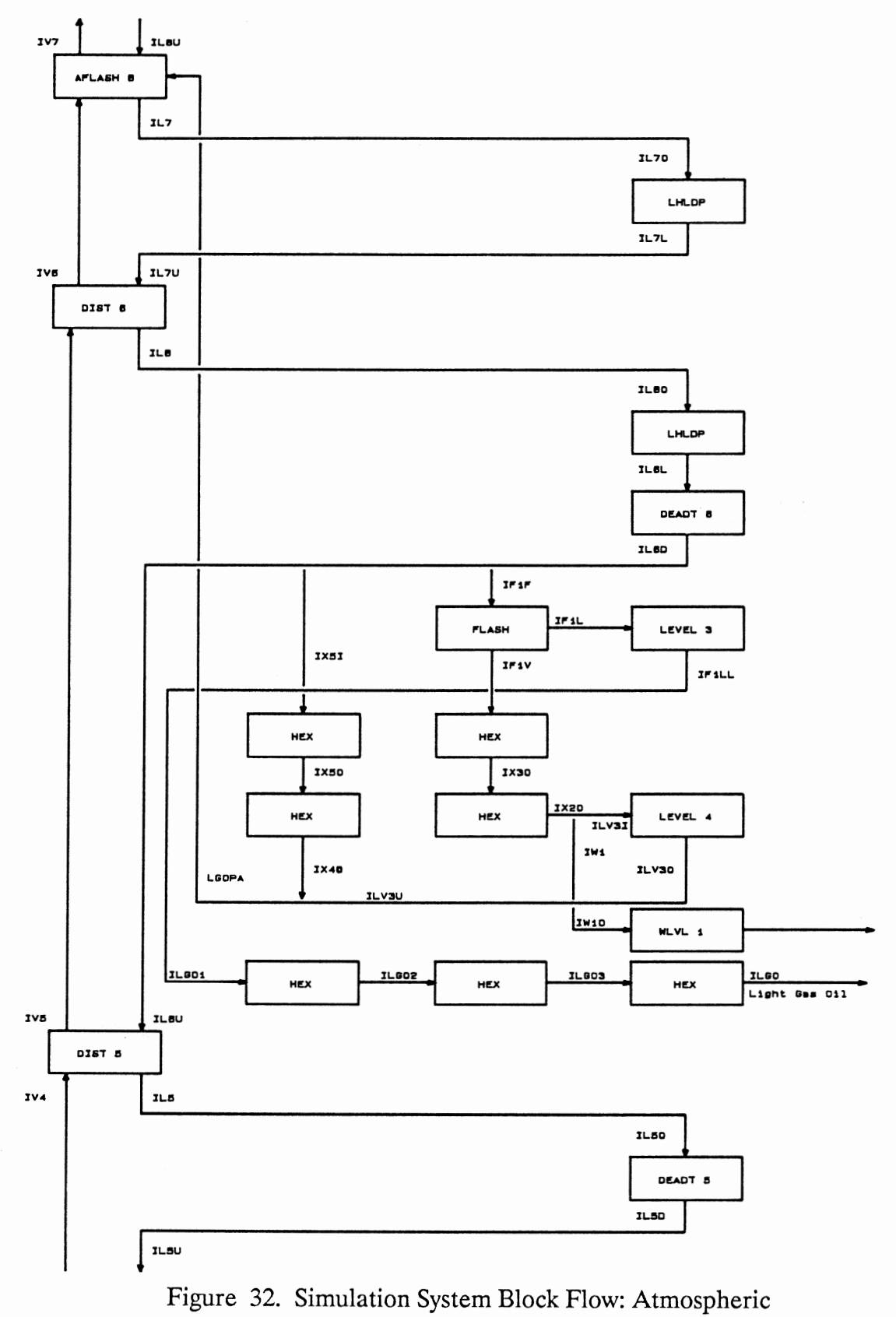

Crude Column, LGO Section

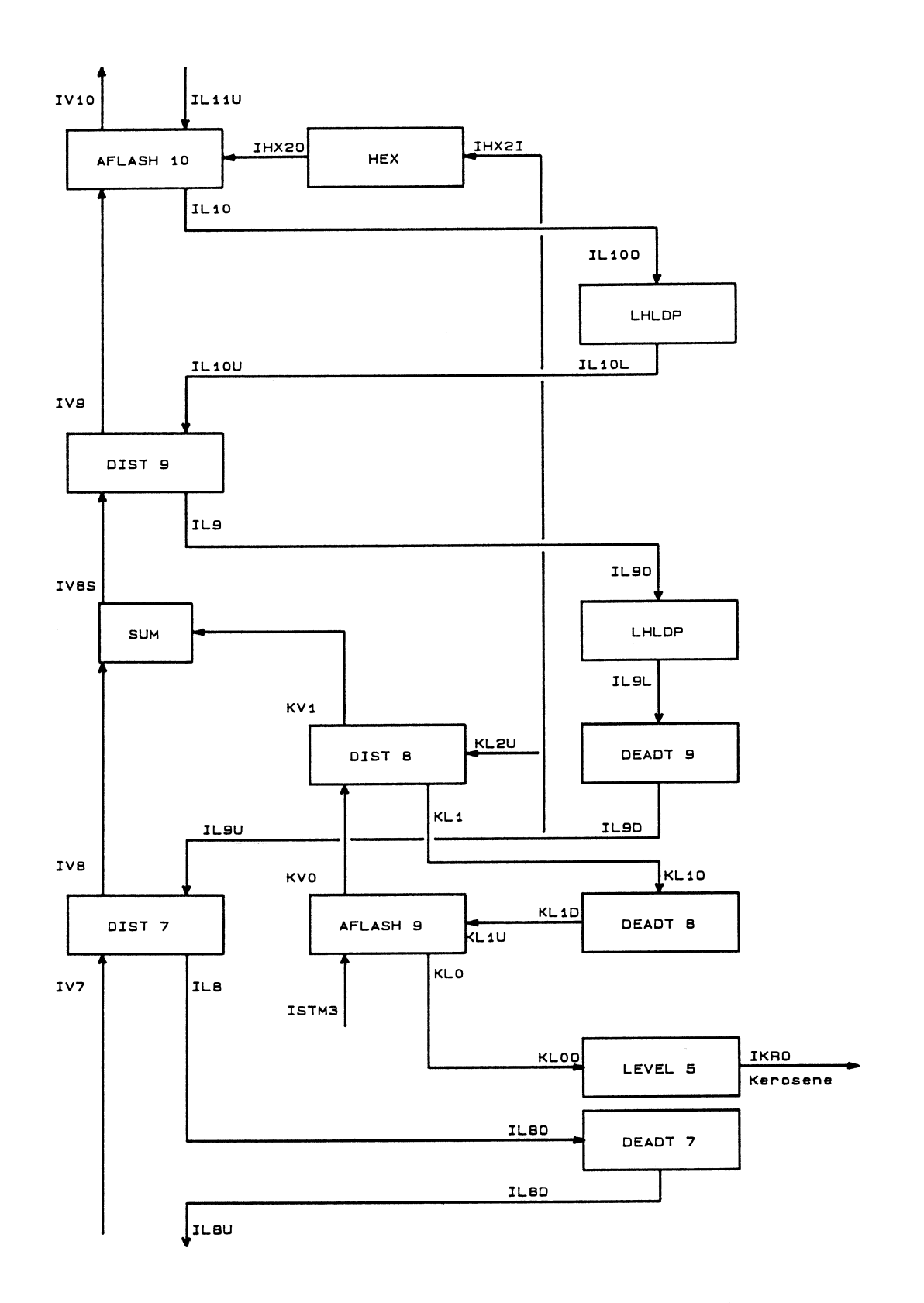

Figure 33. Simulation System Block Flow: Atmospheric Crude Column, Kerosene Section

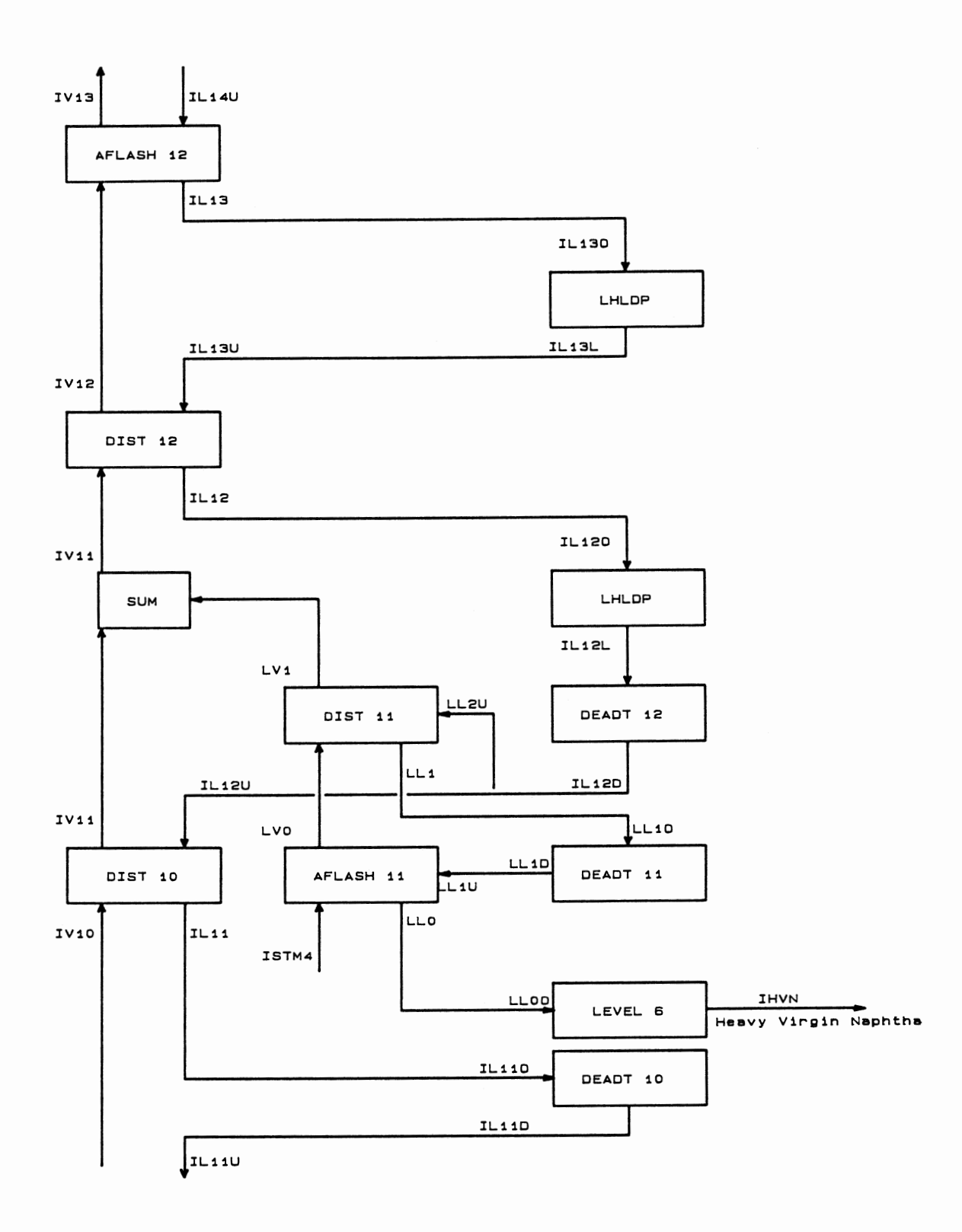

Figure 34. Simulation System Block Flow: Atmospheric Crude Column, HVN Section

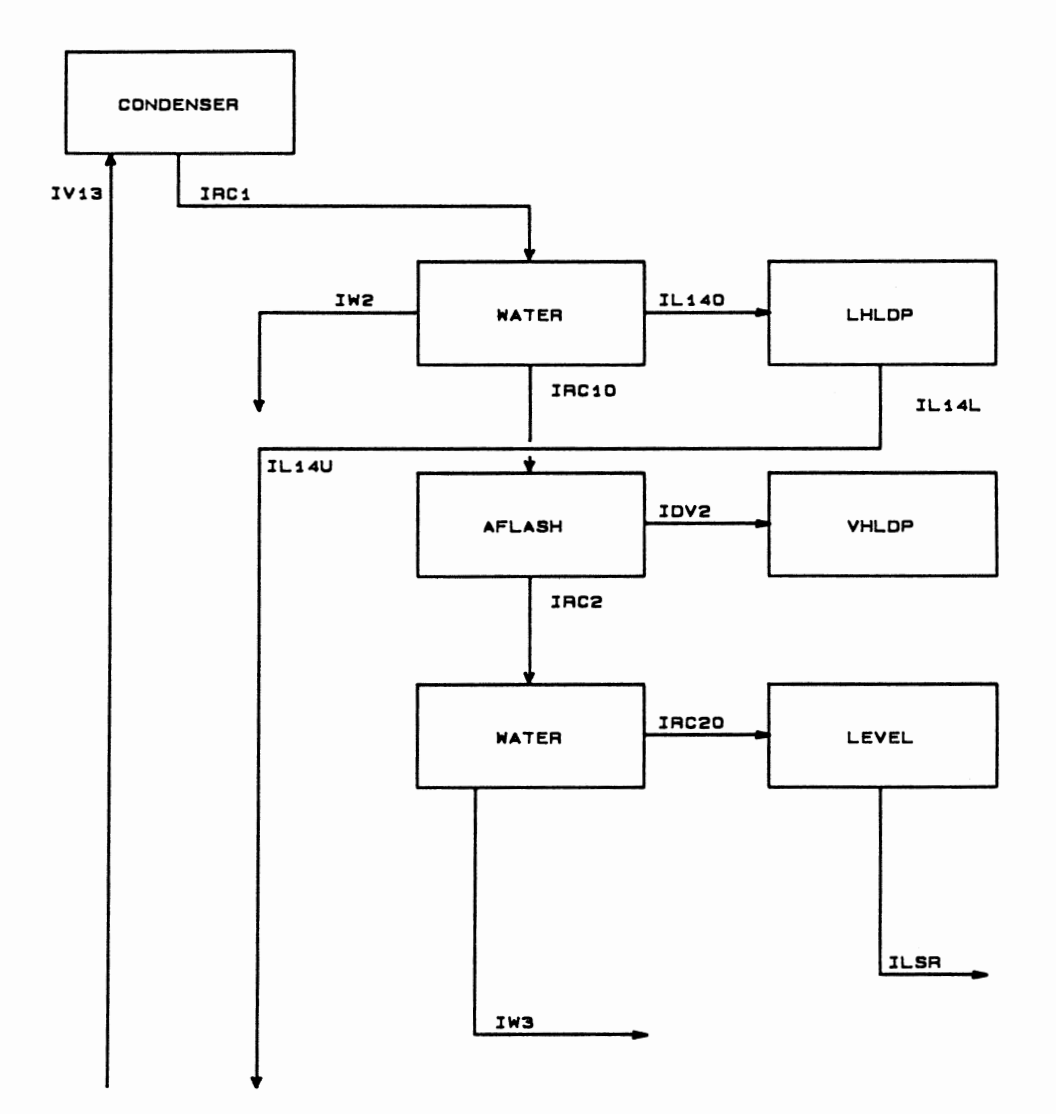

Figure 35. Simulation System Block Flow: Atmospheric Crude Column, Overhead Section

that will simulate the tower shown in Figure 30. The code resulting from these figures is shown in Figures 36 and 37. Figure 36 represents the steady state half of the simulation and Figure 37 represents the dynamic half.

These figures show in detail the method of simulating the tower via the various blocks described in Chapters 5 and 6. The one item I will discuss in further detail is the light gas oil (LGO) section. This section highlights some of the benefits offered by a dynamic simulation system over and above its obvious use as compared with a steady state simulation.

Figure 38 shows in more detail the configuration of the LGO side stream section. A normal steady state simulation (e.g. Chemshare , Process , HYSIM ) of a crude column is a very difficult convergence problem. This problem is usually simplified by simulating the crude column as a complete system of equations rather than a system of interlinked blocks. Thus, the normal steady state crude column module is a large matrix which is then solved by normal matrix solution techniques. This eliminates the problem of having to explicitly close all the recycle streams shown in Figure 30. However, this approach reduces the degree of flexibility the simulationist has in configuring the crude column. The LGO section shown in Figure 38 presents a problem for the normal steady state model. This LGO side stream section is not standard and cannot be exactly reproduced with these steady state models. These models expect a standard side stream system. This LGO section presents no problems for the proposed simulation system. The simulation can be configured to exactly represent the process flow shown in Figure 38. Figure 32 shows the block arrangement which exactly represents the actual process.

In addition, another problem with the steady state crude modules mentioned above is convergence. Even with the matrix approach mentioned,

118

```
c 
c 
c 
c 
c 
c<br>c....
        PROGRAM SJM 
                 Crude Distillation Column Simulation 
        REAL ML1,ML2,ML3,ML4 
        INTEGER JJJ, JJD, STATUS 
        INTEGER KBLK(6), KCBLK(4) FAN BLOCK NUMBERS
        INTEGER ISNF1(5),1SNF2(5),NTRC(30,5),NTC(30) 
         INTEGER ISNF3(5),1SNF4(5),1SNF5(5),1SNF6(5) 
         INTEGER ISNF7(5),JSNF8(5),1SNF9(5),1SNF10(5) 
         INTEGER ISNF11(5),1SNF12(5),1SNF13(5),1SNF14(5) 
         INCLUDE 'VICSIM.INC/NOLIST' 
         INCLUDE 'EQUIV.INC/NOLIST' 
         COMMON/DENSITY/IDENSCR 
        DATA NSF1,NSF2,NSF3,NSF4/2,4,2,3/ 
        DATA NSF5,NSF6,NSF7,NSF8/1,1,1,3/ 
        DATA NSF9,NSF10,NSF11,NSF12 /2,3,2,2/ 
        DATA NSF13,NSF14/1,2/ 
        DATA ISNF1/ISTM1,1LOU,3*0/ 
        DATA ISNF2/IFURN1,1FURN2,1VO,IL2U,O/ 
        DATA ISNF3/ISTM2,JL1U,3*0/ 
        DATA ISNF4/IV3,1L5U,IHX10,2*0/ 
        DATA ISNF5/IFURN1,4*0/ 
        DATA ISNF6/IFURN2,4*0/ 
        DATA ISNF7/IF1F,4*0/ 
        DATA ISNF8/LGOPA,IL8U,IV6,2*0/ 
        DATA ISNF9/ISTM3,KL1U,3*0/ 
        DATA ISNF10/JV9,IL11U,IHX20,2*0/ 
        DATA ISNF11/ISTM4,LL1U,3*0/ 
        DATA ISNF12/IV12,IL14U,3*0/ 
        DATA ISNF13/IV13,4*0/ 
        DATA ISNF14/IRC1,IDV1,3*0/ 
        DATA KBLK/1,2,3,4,5,6/ 
        DATA KCBLK/7,8,9,10/ 
        DATA SPGR_GAS,FURNEFF/0.6,0.75/ 
        DATA TAIN,UAC/80.,500000./ 
        INCLUDE 'ERRSET.INC/NOLIST' 
                                                  I # of adiabatic flash feeds 
                                                  Feeds to bottom flash 
                                                    ! Feeds to feed flash 
                                                  ! Feeds to SS#1 btm flash
                                                  Feeds to PA#1 flash 
          Map to private sections for VICSIM and DYNVAL
c 
c...c 
        CALL MAP_SIM ( KST ) 
        IF ( KST .NE. 1 ) THEN 
               PRINT *, ' Cannot map VICSIM - error: ', KST
               CALL EXIT 
        END IF 
        IDENSCR = ISIM 
        PFEED = STRM(IFEED).PRES 
        HTCOR = 1. 
        HTCON = 1. 
        NSIDE = 3NMAIN = NSECT • NSIDE 
        KO = 4
```
# Figure 36. Atmoshperic Crude Column: Source Code for Steady State Treatment

```
10 CONTINUE 
         STATUS = LIBSWAIT (1.)STRM(ILGO1) = STRM(IF1LL)T1 = SECNDS(0.)
         STADD = 0.FCORR = 1. 
         DO 12 !C1 = 1,NSECT 
            NTCCIC1) = NT(IC1)*FCORR 
            DO 13 IC2 = 1,5 
               NTRCCIC1,IC2) = NTR(IC1,1C2)*FCORR 
   13 CONTINUE 
   12 CONTINUE 
C
C Bottom Tray Adiabatic Flash
c 
         STRM(ILOU) = STRM(ILOD)
         DPCF = NMAIN*DPCOL 
         STRMCILOU).PRES = PTOP+DPCF 
         CALL ENTH ClSTM1,0) 
        CALL AFLASHCNSF1,ISNF1,1VB,lLB,0.,1) 
D WRITE(KO,*)' STEAM TRAY TEMP =', STRM(IVB).TEMP
c 
C
c c----------~~------~~--~~------~~--------------- Column Calculation, Flash Zone Section 
c 
         STRMCIL1U) = STRM(IL1L) 
         STRMCIVB).PRES = PTOP+NMAIN*DPCOL 
        STRM(IL1U).PRES = PTOP+(NMAIN-1)*DPCOL 
        CALL DISTHCIVB,IVO,ILO,lL1U,NTC(1),1) 
c 
c--------------------------------------------------------- c
Feed Furnace Section 
c 
         STRM(IFEED).TEMP = 490. 
         CALL FLASH ClFEED,ISCR1,1SCR2,FQ) 
         STRM(IFURN1) = STRM(IFEED) 
         STRM(IFURN2) = STRM(IFEED)
         FDEN = RHOL(IFEED)
        STRM(IFURN1). FLOW = FC501*FDENSTRM(IFURN2).FLOW = FC801*FDENSTRM(IFEED).FLOW = STRM(IFURN1).FLOW + STRM(IFURN2).FLOW
         QADD1 = FC524 * 1000.* ( 1430. * SPGR_GAS + 95. ) * FURNEFF 
         QADD2 = FC805 * 1000.* ( 1430. * SPGR_GAS + 95. ) * FURNEFF
        CALL AFLASH(NSF5,!SNF5,1SCR2,ISCR3,QADD1,5) 
         STRM(IFURN1).TEMP = STRM(ISCR2).TEMP 
         STRM(IFURN1).ENTH = CSTRM(ISCR2).ENTH*STRM(ISCR2).FLOW +
     1
                  STRM(ISCR3).ENTH*STRM(ISCR3).FLOW)/STRM(IFURN1).FLOW
         STRMCIFURN1).DENTH = STRM(IFURN1).ENTH 
        CALL AFLASH(NSF6,1SNF6,1SCR2,ISCR3,QADD2,6) 
         STRMCIFURN2).TEMP = STRM(ISCR2).TEMP 
         STRM(IFURN2).ENTH = (STRM(ISCR2).ENTH*STRM(ISCR2).FLOW +
                  STRMCISCR3).ENTH*STRM(!SCR3).Fl~)/STRM(IFURN2).FLOW 
     1
         STRM(IFURN2).DENTH = STRM(IFURN2).ENTH 
         TFRN1 = STRM(IFURN1).TEMP 
         TFRN2 = STRM(IFURN2).TEMP 
c---------------------------------------------------------- cFeed Tray Adiabatic Flash Section 
c 
         STRM(IL2U) = STRM(IL2D)
        DPCF = (NMAIN-1)*DPCOL 
        STRM(IL2U).PRES = PTOP+DPCF 
        STRM(!VO).PRES = PTOP+DPCF
```
Figure 36. continued

```
CALL AFLASH(NSF2,ISNF2,IV1,IL1,0.,2) 
c<br>c
C Column Section Calc., HGO Section
c 
         STRM(IL3U) = STRM(IL3D)STRMCIV1).PRES = STRM(IVO).PRES 
         STRMCIL3U).PRES = PTOP+(NMAIN-2)*0PCOL 
         STRM(JL2U) = STRM(IL3U) 
         STRM(IHX11) = STRM(IL3U) 
         RHOSS1 = RHOL(IL3U) 
         STRM(JL2U).FLOW = FC564*RHOSS1 
         STRMCIHX11).FLOW = FC835*RHOSS1 
          IF (STRM(JL2U).FLOW + STRMCIHX1I).FLOW .GT. STRM(IL3U).FLOW) THEN 
             STRMCIHX1I).FLOW = (FC835 * STRMCIL3U).FLOW)/(FC835+FC564) 
             STRMCJL2U).FLOU = STRM(IL3U).FLOW • STRM(IHX1l).FLOW 
             STRM(IL3U).FLOW = 0. 
         ELSE 
             STRMCIL3U).FLOW = STRM(IL3U).FLOW - STRMCIHX1I).FLOU -
     \mathbf{1}STRMCJL2U).FLOW 
         END IF 
         Fi564 = STRMCJL2U).FLOW/RHOSS1 
         Fl835 = STRM(IHX1I).FLOW/RHOSS1 
         CALL DISTH(IV1, IV2, IL2, IL3U, NTC(2), 2)
c<br>c
c------------------------------------------------------- c HGO Side Stripper BTM Adiabatic Flash 
c 
         STRM(JL1U) = STRM(JL1D) 
         DPCF = (NMAIN·1)*DPCOL 
         STRM(JL1U).PRES = PTOP+DPCF 
         STRMCJVO).PRES = PTOP+DPCF 
         CALL ENTH (ISTM2,0) 
         CALL AFLASH(NSF3,ISNF3,JVO,JL0,0.,3) 
c 
C
c·------------~----~--~----~~--~--------------- c Column Section Calc., HGO Side Stripper 
c 
         STRMCJV1).PRES = PTOP+CNMAIN-2)*DPCOL 
         CALL DISTH(JVO,JV1,JL1,JL2U,NTC(3),3) 
c<br>c
\overline{c}C Add SS#1 Vapor and HGO section vapor 
c 
         CALL SUM (JV1,IV2,IV2S,O) 
c 
c---------------------------------------------------------- c PA#1 Heat Exchanger Section 
c 
         STRM(IHX10) = STRM(IHX11)
         STRMCIHX10).TEMP = 365. 
         CALL ENTH (IHX10,3) 
c
c c------------~----~~--~--------~---------------------- Column Calculation, PA#1 Section 
c 
         STRMCIL4U) = STRM(IL4L) 
         STRMCIV3).PRES = PTOP+(NMAIN·3)*DPCOL 
         STRM(IL4U).PRES = STRM(IV3).PRES 
         CALL DISTH(IV2S,IV3,1L3,IL4U,NTC(4),4) 
c<br>c
c c--------------------------~--~~~--~------------- HGO PA Return Tray Adiabatic Flash Section 
c 
                                          Figure 36. continued
```

```
STRH(ILSU) = STRH(ILSD) 
         DPCF = (NMAIN-3)*DPCOLSTRHCILSU) PRES • PTOP+DPCF 
         STRM(IV4) PRES = PTOP+DPCF
         CALL AFLASH(NSF4,1SNF4,1V4,1L4,0 ,4) 
Column Section Above HGO PA Return C
         STRHCIL6U) = STRM(IL6D) 
         STRH(IF1F) = STRH(IL6U) 
         STRM(IX51) = STRM(IL6U)RHOSS1 = RHOL(IL6U) 
         STRH(IF1F) FLOW= FC569*RHOSS1 
         STRM(IXSI) FLOW= FC547*RHOSS1 
         IF (STRM(IF1F) FLOW+ STRH(IXSI) FLOW GT STRH(IL6U) FLOW) THEN 
            STRMCIF1F) FLOW = (FC569 * STRMCIL6U) FLOW)/(FC569+FC547) 
            STRM(IX51) FLOW = STRM(IL6U) FLOW • STRM(IF1F) FLOW 
            STRM(IL6U) FLOW = 0 
         ELSE 
            STRH(IL6U) FLOW = STRM(IL6U) FLOW • STRH(IF1F) FLOW • 
     \mathbf{1}STRHCIXSI) FLOW 
         END IF 
         Fl569 = STRH(IF1F) FLOW/RHOSS1 
         Fl547 = STRM(IXSI) FLOW/RHOSS1 
         STRM(IVS) PRES = PTOP+(NMAIN·4)*DPCOL 
         STRM(IL6U) PRES = STRM(IV5) PRES 
         CALL DISTH(IV4,1V5,1L5,1L6U,NTC(5),5) 
c 
c-------------------------------------------------------- c LGO Section Column Calc 
         STRM(IL7U) = STRM(IL7L) 
         STRM(IV6) PRES = PTOP+(NMAIN·5)*DPCOL 
         STRM(IL7U) PRES = STRMCIV6) PRES 
         CALL DISTH(IVS,IV6,1L6,1L7U,NTC(6),6) 
c<br>c
c---------------------------------------------------------- c LGO Vacuum Flash Drum 
         Pl902 = 12 
         STRM(IF1F) PRES = P1902
         QADD = 1CALL AFLASH(NSF7,1SNF7,1F1V,IF1L,QAD0,7) 
         STRH(IX30) = STRM(IF1V) 
         STRM(IX30) TEMP = MAX (STRM(IF1V) TEMP • 240 , 250 ) 
C------<br>C---
         Water Cooler on Flash Vapor out of feed preheat
         STRM(IX20) = STRM(IX30)STRM(IX20) TEMP = 170 
         CALL RMVH20 (IW1,1X20) 
c 
c .................................................. ~------------------------------------------------------------------- c LGO Pumparound 
C···· W1ll eventually put HEX's 1n here 
         STRM(IX40) = STRM(IX5I)STRH(IX40) TEMP = MAX (300 , STRM(IXSI) TEMP • 160 ) 
         CALL ENTH (IX40,3) 
C Add condensed flash vapor and punparound 
         STRM(ILV3U) = STRM(ILV30) 
         STRM(ILV3U) PRES = (NMAIN·S)*DPCOL + PTOP 
         CALL SUM (IX40,1LV3U,LGOPA,3) 
c<br>c
c-------------------------------------------------------- c LGO PA return tray ad1abat1c flash 
         STRM(IL8U) = STRM(IL8D)
```
F1gure 36 contmued

```
DPCF = (NMAIN-5)*DPCOLSTRM(IL8U).PRES = PTOP+DPCF 
         STRMCIV6).PRES = PTOP+DPCF 
         CALL AFLASH(NSF8,1SNF8,IV7,IL7,0.,8) 
c 
 c--------------------------------------------------------- c
Column Section Calc., KERO Section 
c 
         STRM(IL9U) = STRM(IL90) 
         STRM(IL9U).PRES = PTOP+(NMAIN-6)*DPCOL 
         STRM(KL2U) = STRM(IL9U) 
         STRM(IHX21) = STRM(IL9U) 
         RHOSS1 = RHOL(IL9U) 
         STRM(KL2U).FLOW = FC571*RHOSS1 
         STRM(IHX2I).FLOW = FC683*RHOSS1 
         IF (STRM(KL2U).FLOW + STRM(IHX2I).FLOW .GT. STRM(IL9U).FLOW) THEN 
             STRM(IHX2I).FLOW = (FC683 * STRM(IL9U).FLOW)/(FC683+FC571) 
             STRMCKL2U).FLOW = STRM(IL9U).FLOW • STRMCIHX21).FLOW 
            STRM(IL9U).FLOW = 0. 
         ELSE 
             STRMCIL9U).FLOW = STRMCIL9U).FLOW · STRMCIHX21).FLOW • 
      \mathbf{1}STRM(KL2U).FLOW 
         END IF 
         FI571 = STRM(KL2U).FLOW/RHOSS1 
         FI683 = STRM(IHX2I).FLOW/RHOSS1 
         CALL DISTH(IV7,IV8,IL8,IL9U,NTC(7),7) 
c 
c c----------~~~~--~------~~~~~--------------- KERO Side Stripper BTM Adiabatic Flash 
c 
         STRM(KL1U) = STRM(KL10) 
         DPCF = (NMAIN-6)*DPCOL 
         STRM(KL1U).PRES = PTOP+DPCF 
         STRM(KVO).PRES = PTOP+DPCF 
         CALL ENTH (ISTM3,0) 
         CALL AFLASH(NSF9,ISNF9,KVO,KL0,0.,9) 
c 
\mathcal{C}c 
                 Column Section Calc., KERO Side Stripper 
c 
         STRM(KV1).PRES = PTOP+(NMAIN-6)*0PCOL 
        CALL DISTHCKVO,KV1,KL1,KL2U,NTC(8),8) 
c 
c---------------------------------------------------------- c Add SS#3 Vapor and KERO section vapor 
c 
         CALL SUM CKV1,IV8,1V8S,O) 
c 
c------------------------------------------------------- c KERO PA Heat Exchanger Section 
c 
         STRM(1HX20) = STRM(1HX21)STRMCIHX20).TEMP =MAX (222.7, STRM(IHX2I).TEMP • 115.) 
CALL ENTH (IHX20,3)
C Column Calculation, KERO Section 
c 
         STRMCIL10U) = STRMCIL10L) 
        STRM(IV9).PRES = PTOP+CNMAIN·7)*DPCOL 
        STRM(IL10U).PRES = STRM(IV9).PRES 
        CALL DISTH(IV8S,IV9,IL9,1L10U,NTC(9),9) 
c
```
c<br>
Figure 36. continued

```
c 
                 KERO PA Return Tray Adiabatic Flash Section 
c 
         STRMCIL11U) = STRM(IL11D) 
        DPCF = CNMAIN·7)*DPCOL 
        STRM(IL11U).PRES = PTOP+DPCF 
        STRMCIV10).PRES = PTOP+OPCF 
        CALL AFLASHCNSF10,ISNF10,IV10,IL10,0., 10) 
C
c c------------~------~--~--------~------------------- Column Section Calc., HVN Section 
c 
         STRMCIL12U) = STRMCIL12D) 
        STRM(IL12U).PRES = PTOP+(NMAIN·8)*DPCOL 
         STRM(LL2U) = STRM(IL12U)
         RHOSS1 = RHOL(IL12U) 
         STRM(LL2U).FLOW = FC591*RHOSS1 
         IF (STRMCLL2U).FLOW .GT. STRMCIL12U).FLOW) THEN 
            STRMCLL2U).FLOW = STRM(IL12U).FLOW 
            STRM(1L12U). FLOW = 0.
         ELSE 
            STRM(IL12U).FLOW = STRMCIL12U).FLOW · STRMCLL2U).FLOW 
         END IF 
         FI591 = STRM(LL2U).FLOW/RHOSS1
        CALL DISTHCIV10,1V11,IL11,IL12U,NTCC10), 10) 
c 
 \mathcal{C}C HVN Side Stripper BTM Adiabatic Flash 
c 
        STRM(LL1U) = STRM(LL1D)
        DPCF = (NMAIN·7)*DPCOL 
        STRM(LL1U).PRES = PTOP+OPCF 
        STRM(LVO).PRES = PTOP+DPCF 
        CALL ENTH CISTM4,0) 
        CALL AFLASH(NSF11,1SNF11,LVO,LL0,0.,11) 
c<br>c
 \mathcal{C}c 
                Column Section Calc., HVN Side Stripper 
c 
        STRMCLV1).PRES = PTOP+(NMAIN·8)*DPCOL 
        CALL DISTH(LVO,LV1,LL1,LL2U,NTCC11),11) 
c 
C
c c------~--~------------------------------------------- Add SS#1 Vapor and HGO section vapor 
c 
        CALL SUM (LV1,1V11,IV11S,0) 
c 
C
C Column Calculation, HVN Section
c 
        STRM(IL13U) = STRM(IL13L)STRMCIV12).PRES = PTOP+(NMAIN·9)*DPCOL 
        STRM(IL13U).PRES = STRM(IV12).PRES 
        CALL DISTH(IV11S,IV12,IL12,IL13U,NTC(12),12) 
c 
C
c c----------~~~----------~--~~~--~------------- REFLUX Return Tray Adiabatic Flash Section 
c 
        DPCF = (NMAIN·9)*0PCOL 
        STRM(IL14U) = STRM(IL14L) 
        STRM(IL14U).PRES = PTOP+DPCF 
        STRMCIV13).PRES = PTOP+DPCF 
        CALL AFLASHCNSF12,1SNF12,IV13,1L13,0.,12)
```
Figure 36. continued

```
c--------------------------------------------------------- c OVHD Condenser System 
c<br>c...
        COM1_DUITY = -1.E06*HC724CON2_DUTY = -1.ED6*HC726AIRFLOW = 300000. * HC724/100. + 100000.UAC = FC667 * 3.E03STRM(IV13).PRES = PTOP - 2.85 | COND DELP
        CALL CONDEN (IV13, IDV1, IRC1, AIRFLOW, TAIN, TAOUT, UAC, 0.)
        CALL RMVH20 (IW2,IRC1) 
        STRM(IL14) = STRM(IRC1) 
        STRM(IL14).PRES = PTOP | REFLUX PUMP DELP
       REFDEN = RHOL CIRC1) 
        STRM(IL14).FLOW = MIN ( STRM(IRC1).FLOW, FC622*REFDEN)
        FI622 = STRM(IL14).FLOW/REFDEN 
        STRM(IRC1).FLOW = STRMCIRC1).FLOW - STRM(IL14).FLOW 
        STRM(IRC10) = STRM(IRC1)STRM(IDV1).PRES = PTOP - 5.7 | COND DELP
       STRM(IRC1).PRES = PTOP - 5.7 (COND DELP
       CALL AFLASH (NSF14,1SNF14,IDV2,1RC2,CON2_DUTY, 13) 
        IF (STRM(IDV2).TEMP .LT. 76.) THEN 
           STRM(IRC1).TEMP = 76. 
           STRM(IDV1).TEMP = 76. 
           CALL ENTH CIRC1,3) 
          STRM(IDV1).DENTH = 0. 
          CALL AFLASH (NSF14,1SNF14,1DV2,1RC2,0.,13) 
       END IF 
c 
       CALL RMVH2O (IW3, IRC2)
       STRM(IRC20) = STRM(IRC2) 
       STRM(IDVO) = STRM(IDV2)
\mathcal{C}T2 = SECNDS(T1)PI659 = T2 
       GOTO 10 
3100 CONTINUE 
       CALL EXIT 
       END
```

```
c 
c 
c 
c 
       PROGRAM UPDMES 
        DIMENSION NTL(30),TAU(30),DR(30) 
        INTEGER STATUS 
        INCLUDE 'VICSIM.INC/NOLIST' 
        INCLUDE 'DYNVAL.INC/NOLIST' 
        INCLUDE 'ECUIV.INC/NOLIST' 
        COMMON/DENSITY/IDENSCR 
        DATA !SEED /123457/ 
        DATA GN/1./ 
        DATA TAU/.01,.01,.01,.01,.01,.01,.01,.01,.01,21*0./ 
        DATA DR/9*3.5,21*0./ 
        DATA NTL/30*0/ 
        DATA IDT/0/ 
        INCLUDE 'ERRSET.INC/NOLIST' 
C.... Map to private sections for VICSIM and DYNVAL 
c 
        CALL MAP_SIM ( KST ) 
        IF ( KST .NE. 1 ) THEN 
        ENOl F 
               PRINT *, ' Cannot map VICSIM - error: ', KST
               CALL EXIT 
c...IDENSCR = IUPD 
        VOL=500. 
        PTMO=SECNDS(O.O) 
        VENT = FC190/.379 
        PTOP = STRM(IDVO).PRES + 5.7 
        P760 = STRM(IDVO).PRES 
        GAUGE = 14.696/PFACT 
        IF (PTOP.LT.GAUGE) GAUGE= 0. 
   10 CONTINUE 
c... <Update simulator data base> 
        STATUS = LIBSWAIT (2.)CALL CRDMOV 
        STRM(ISTM1).FLOW = FC539/18. 
        STRMCISTM2).FLOW = FC553/18. 
        STRM(ISTM3).FLOW = FC585/18. 
        STRM(ISTM4).FLOW = FC584/18. 
        STRM(ISTM1).TEMP = TI758 
        STRM(!STM2).TEMP = Tl758 
        STRM(ISTM3).TEMP = T1758
        STRM(ISTM4).TEMP = Ti758 
        STRM(ISTH1).PRES = PI715+14.7 
        STRH(ISTM2).PRES = P1715+14.7 
        STRMCISTM3).PRES = PI715+14.7 
        STRH(ISTM4).PRES = PI715+14.7 
        PTMN=SECNDSCO.O) 
        IF (PTMN·PTMO .GT. 0.) THEN 
           POLT=CPTMN·PTM0)/3600. 
           DT = PTMN·PTMO 
        END IF 
                                                  DRUM + COND DELP 
                                                  I FOR ECON
```
Figure 37. Atmoshperic Crude Column: Source Code for Unsteady State Treatment

```
Pl676 = OT 
       OTSUB = OT 
        IF ( OTSUB .EC. 0 ) OTSUB = .0001 
        PTHO = PTMN 
        IF CIOT.EQ.O) THEN 
          IOT=1 
       ELSE 
          00 5 1=1,NSECT 
             NTLN = OEOT(I)/(DTSUB/60.) 
             IF (NTLN.GT.NTL(I)) NTL(l)=MIN(99,NTLN) 
   5 CONTINUE 
       END IF 
       IF (PCALC) THEN 
          DW = (STRM(IDVO).FLOW - PC760V/.379 + PC760M/.379)*PDLT
           TAVG = STRM(IOVO).TEMP 
          DPI760 = (0MV*10.73*TAVG*.6)/VOL 
          P760 = MAX(14.7,P760 + DPI760) 
          P760 = MIN(P760,0VHDPM) 
           FI1844 = PC760V 
       END IF 
       STRM(IDVO).PRES = P760 
        PTOP = P760 + 5.7PI760= P760/PFACT - GAUGE 
       PI857=PI760+(DELP+9.*DPCOL + 5.7)/PFACT 
                                                    I DRUM + COND DELP 
                                                  COLUMN DP + FLOOD DP 
\blacksquareC** THE FOLLOWING SIMULATES NPSH LOSS FOR REFLUX AND BTMS PUMPS
C AND PASSES THE FLOWS BACK TO CONTROLLERS AS MEASUREMENTS.
       F1744 = LC540 
        F1565 = FC565FI570 = FC570 
        FI906 = LC903 
        FI572 = FC572 
        FI592 = FC592 
        FI751 = FC751 
        STRM(JLOO) = STRM(JLO) 
        IF(LISSO.LT.3.2) THEN 
          FI565 = FC565 * RAN(ISEED)/10. 
          IF (LI550.EQ.0.) F1565 = MINCSTRMCJLOO).FLO~/RHOL(JLOO) ,FI565) 
        ENDIF 
        STRM(ILBO) = STRM(ILB) 
        IF(LI540.LT.3.2) THEN 
          F1744 = LC540 * RAN(ISEED)/10.
          IF (LI540.EQ.0.) FI744 = MIN(STRM(ILBO).FLOW/RHOL(ILBO) ,FI744)
        END IF 
        STRM(IFILO) = STRM(IFIL)IFCLI548.LT.3.2) THEN 
          F1570 = FC570 = RAN(ISEED)/10.IF (LI548.EQ.0.) FI570 = MIN(STRM(IF1LO).FLOW/RHOL(IF1LO),FI570)
        END IF 
        STRM(ILV3I) = STRM(IX20)IFCLI903.LT.3.2) THEN 
          FI906 = LC903 * RAN(ISEED)/10. 
          IF (LI903.EQ.0.) F1906 = MIN(STRM(ILV3I).FLOW/RHOL(ILV3I) ,FI906)
        ENOl F 
        STRM(KLOO) = STRM(KLO)
       IFCLI582.LT.3.2) THEN 
          FI572 = FC572 * RAN(ISEED)/10. 
          IF (LI582.EQ.0.) FI572 = MIN(STRM(KLOO).FLOW/RHOL(KLOO),FI572)
        ENDIF
```
c

c

```
Figure 37. continued
```

```
STRM (LLOO) = STRM (LLO)IF(LI581.LT.3.2) THEN 
            FI592 = FC592 * RAN(ISEED)/10. 
            IF (LI581.EQ.0.) FI592 = MIN(STRM(LLOO).FLOW/RHOL(LLOO),FI592)
         END IF 
         IFCLI634.LT.3.2) THEN 
            F1751 = FC751 * RAN(ISEED)/10. 
            IF (LI634.EQ.O.) FI751 = MIN(STRM(IRC20).FLOW/RHOL(IRC20) ,FI751)
         ENOl F 
 c---------------------------------------------------------c<sub>o</sub> contra la contra de la contra la contra la contra la contra la contra la contra la contra la contra la contra la contra la contra la contra la contra la contra la contra la contra la contra la contra la contra la cont
C** CONVERT HOLDUP FLOWS FROM B/D TO MOL/HR
         STRM(IRES).FLOW = FI744*RHOL(IRES)
         STRM(IHGO).FLOW = FI565*RHOL(IHGO)
         STRM(IF1LL).FLOW = FI570*RHOL(IF1LL)
         STRM(ILV30).FLOW = F1906*RHOL(ILV30)
         STRM(IKRO). FLOW = F1572*RHOL(IKRO)STRM(IHVN).FLOW = F1592*RHOL(IHVN)STRM(ILSR).FLOW = FI751*RHOL(ILSR)
c 
         CALL LEVEL (JLOO,SS1HLDP,LI550,ML(2),DTSUB,IHGO) 
         CALL LEVEL CILBO,BHLDP,LI540,ML(1),0TSUB,IRES) 
         Tl532 = STRM(IRES).TEMP 
         CALL LEVEL (IF1LO,SS2HLDP,LI548,ML(3),DTSUB,IF1LL) 
         CALL LEVEL CILV31,F1HLDP,LI903,ML(4),DTSUB,ILV30) 
         CALL ENTH (ILV3U,3) 
         FW11N = STRM(1W1) . FLOW * 0.0361FW10UT = LC904FW21N = STRM(1W2).FLOW * 0.0361
         FW20UT = LC626 
         FW3IN = STRM(IV3) . FLOW * 0.0361FW30UT = LC631 
         CALL LEVEL (KLOO,SS3HLDP,LI582,ML(5),DTSUB,IKRO) 
        CALL WLVL (FW11N,FW10UT,WHLDP/3.,LI904,MLC6),0TSUB) 
         CALL LEVEL (LLOO,SS4HLDP,LI581,ML(7),DTSUB,IHVN) 
         CALL LEVEL (IRC20,RHLDP,LI634,MLC8),DTSUB,ILSR) 
        CALL WLVL (FW21N,FW20UT,WHLDP,LI626,MLC9),DTSUB) 
        CALL WLVL (FW31N,FW30UT,WHLDP/3.,LI631,MLC10),DTSUB) 
c ---------------------------------------------------------------c 
C COLUMN DYNAMICS 
c 
        KDT = 0STRM(IL40) = STRM(IL4)CALL STHLDP(IL40,1L4L,TAU(9),DR(9),GN,CML1) 
        STRM(IL30) = STRM(IL3)CALL STHLDP(IL30,IL3L,TAU(9),DR(9),GN,CML1) 
        STRMCIL10) = STRM(IL1) 
        CALL STHLDP(IL10,1L1L,TAU(9),DR(9),GN,CML1) 
        STRM(IL60) = STRM(IL6)CALL STHLDP(IL60,1L6L,TAU(9),DR(9),GN,CML1) 
        STRM(IL70) = STRM(IL7)CALL STHLDP(IL70,IL7L,TAU(9),DR(9),GN,CML1) 
        STRM(IL90) = STRM(IL9) 
        CALL STHLDPCIL90,IL9L,TAUC9),DR(9),GN,CML1) 
        STRM(IL100) = STRM(IL10)CALL STHLDP(IL100,IL10L,TAU(9),DR(9),GN,CML1) 
        STRM(IL120) = STRM(IL12) 
        CALL STHLDPCIL120,IL12L,TAU(9),DRC9),GN,CML1) 
        STRM(IL130) = STRM(IL13) 
        CALL STHLDPCIL130,IL13L,TAUC9),DR(9),GN,CML1) 
        STRM(IL140) = STRM(IL14)
```
Figure 37. continued

```
CALL STHLOP(IL140,IL14L,TAU(9),0R(9),GN,CML1)
```

```
CALL STDEDT CIL3L,IL3D,NTL(4),KDT) 
         STRHCJL10) = STRH(JL1) 
        CALL STDEDT (JL1D,JL1D,NTL(3),KDT) 
         STRH(IL20) = STRH(IL2) 
        CALL STDEDT (IL20,1L2D,NTL(2),KDT) 
        STRH(ILOO) = STRH(ILO) 
        CALL STDEDT (ILOO,ILOD,NTL(1),KDT) 
        CALL STDEDT (IL6L,IL60,NTL(6),KDT) 
         STRH(IL50) = STRH(ILS) 
        CALL STOEDT (ILSO,ILSO,NTL(S),KDT) 
        STRM(IL80) = STRM(IL8)CALL STDEDT (IL80,IL8D,NTL(7),KDT) 
        STRH(KL10) = STRH(KL1) 
        CALL STOEDT (KL10,KL1D,NTL(8),KDT) 
        CALL STDEDT (IL9L,IL90,NTL(9),KDT) 
        STRM(IL110) = STRM(IL11)CALL STDEDT (IL110,IL11D,NTL(10),KDT) 
        STRH(LL10) = STRH(LL1) 
        CALL STDEDT (LL10,LL1D,NTL(11),KOT) 
        CALL STDEOT (IL12L,IL12D,NTL(12),KDT) 
C.... Put tray temps below feed into OEAOT if no steam change occured 
        CALL VLAG (TFRN1,TI517,TAU(8),0R(8),GN) 
        CALL VLAG (TFRN2,TC813,TAU(8),0R(8),GN) 
        CALL VLAG (STRH(IL10).TEHP,TI740,TAU(8),0R(8),GN) 
        CALL VLAG (STRH(IL30).TEHP,TI538,TAU(8),DR(8),GN) 
        CALL VLAG CSTRHCIHX10).TEHP,T1933,TAU(8),0R(8),GN) 
        CALL VLAG (STRH(IHGO).TEHP,TI970,TAU(8),DR(8),GN) 
        CALL VLAG (STRHCIL60).TEMP,TI537,TAU(8),DR(8),GN) 
        CALL VLAG (STRH(IX40).TEMP,TI968,TAU(8),0R(8),GN) 
        CALL VLAG (STRH(LGOPA).TEMP,TI932,TAU(8),0R(8),GN) 
        CALL VLAG CSTRHCIF1LL).TEHP,TI976,TAU(8),0R(8),GN)
```

```
CALL VLAG (STRH(ILV31).TEHP,TI902,TAU(8),0R(8),GN) 
        CALL VLAG (STRM(IL90).TEMP,TI536,TAU(8),0R(8),GN) 
        CALL VLAG (STRM(IKRO).TEMP,TI956,TAU(8),DR(8),GN) 
        CALL VLAG (STRM(IHX20).TEMP,TI931,TAU(8),0R(8),GN) 
        CALL VLAG (STRM(IL120).TEMP,TI535,TAU(8),0R(8),GN) 
        CALL VLAG (STRM(IHVN).TEMP,TI983,TAU(8),0R(8),GN) 
        CALL VLAG (STRM(IL130).TEMP,TI534,TAU(8),0R(8),GN) 
        CALL VLAG (STRM(IRC10).TEMP,TI621,TAU(8),0R(8),GN) 
        CALL VLAG (STRM(IRC20).TEMP,TI636,TAU(8),DR(8),GN) 
        Tl953 = 77. 
        Tl528 = 498. 
        FI614 = FC501+FC801 
        F12000 = STRM(IL2D) . FLOW/RHOL(IL2D)c ...........................•...•.••......•.......•...•..........•............. 
        FPUPD = .FALSE. 
        GOTO 10 
3100 CONTINUE
```

```
CALL EXIT 
END
```
c

Figure 37. continued

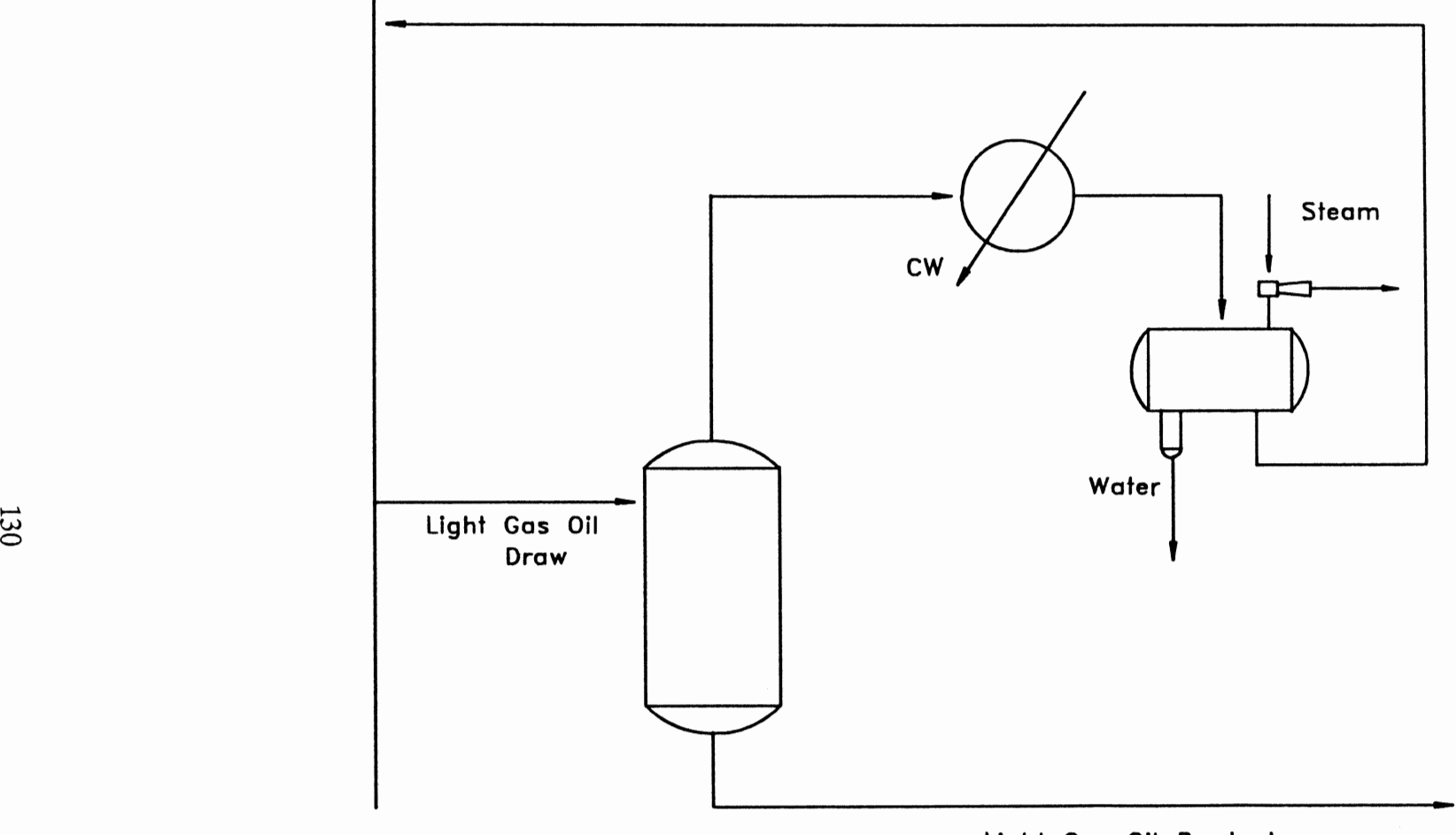

Light Gas Oil Product

Figure 38. Light Gas Oil Section
getting one of these models to converge is an exercise in tenacity. Once a converged solution has been obtained for a given configuration, delta cases are typically desired. A change of less than 3% in any one input parameter, can result in a non-convergence again. This makes the exercise of doing many case studies a very time consuming procedure. However, for the proposed simulation system, overall convergence is not a consideration. Since this is a dynamic model, one simply makes the required change (e.g. feed rate change, yield change, etc.) and waits for the model to reach a new steady state. Depending on the perturbation, this could take anywhere from 15 minutes to 3 hours. But, you can be assured of an answer at the end.

The last item I will discuss regarding the simulation structure is the problem of synchronizing the operation of the steady state and unsteady state programs. A potential conflict is possible because the liquid stream calculated by one side is an input to the other side. Thus, if one side is currently attempting to calculate a given liquid stream, this liquid stream cannot be taken as input to the other side until convergence has been met. The solution chosen for this problem is a stream vector buffering system. As indicated in the block figures, the liquid stream index which is the input to one side is not the output stream index from the corresponding block on the other side. Upon completion of its calculations, a given block yielding a liquid stream as product will transfer the converged liquid stream to another stream vector which is the one used as input on the other side. This buffering mechanism prevents any given block from taking as input an unconverged liquid stream.

One last item needs to be discussed before closing this chapter. As this is a real time simulation system, there are two other functionalities required to effectively use simulations developed with it. These two are a graphic interface and

a process control system. Development of these additional items was not in the scope of this work. In fact, the simulation system of this work was intentionally developed to be independent of the interface and control system. This would allow the simulation system to be easily interfaced to any system which would supply the additional functions of graphic interface and control. Since its development, this simulation system has been interfaced to several control/interface systems with very effective results.

This concludes the simulation structure discussion. The distillation column of Figure 30 along with a few others will be used in the next chapter to presents some results regarding this simulation systems accuracy, both steady state and unsteady state.

# CHAPTER VIII

# MODEL VERIFICATION

This chapter presents some comparisons between results from the proposed model and results from other sources to shed some light on the suitability of this modeling system for performing dynamic simulations of distillation columns.

# Property Predictions

The first aspect which will be verified for accuracy is the property predictions package. Table III shows the results of a simple isothermal flash on an aromatics stream. This table compares the results from the proposed model and MAXI\*SIM. The MAXI\*SIM package used the Soave-Redlich-Kwong equation of state for predicting K-values and enthalpies. Densities are predicted with a modified form of the Hankinson-Thompson model.<sup>35</sup>

This table shows an excellent agreement between the proposed model and MAXI\*SIM for all properties associated with this system. This data verifies an accurate implementation of the property prediction algorithms discussed in Chapter 3. The accuracy of the algorithms themselves is documented elsewhere and well known. Other examples will not be presented as this would simply verify the implementation and not the methods themselves.

#### TABLE I II THERMODYNAMICS PACKAGE COMPARISON MAXI\*SIM VS PROPOSED SYSTEM

Isothermal Flash at 250"F and 18 psia

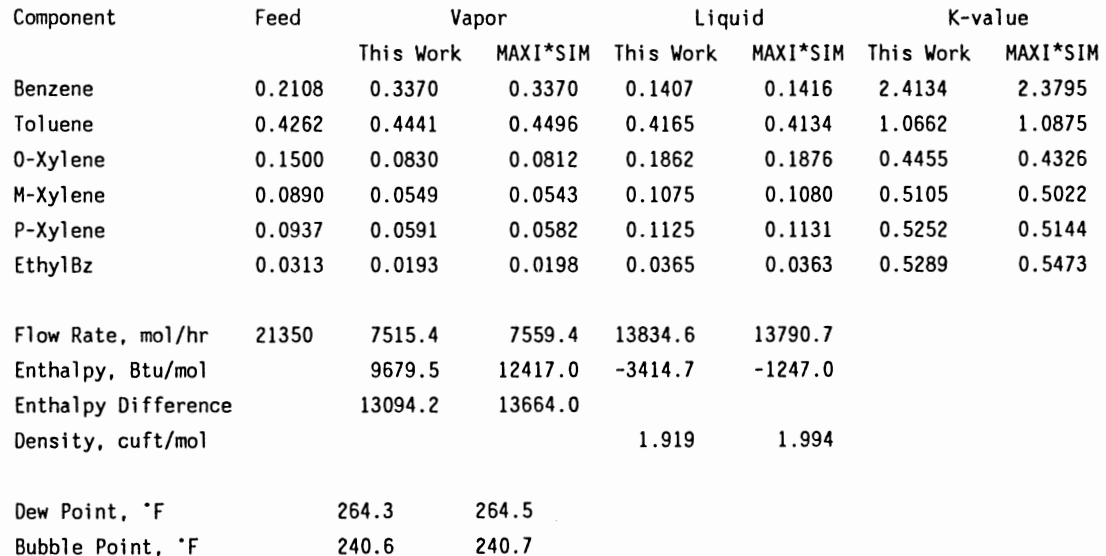

#### Steady State Results

The next characteristic of this model to be verified for accuracy is the prediction of the steady state performance of a distillation column given a set of column configuration and operating parameters. Table IV presents a comparison of the results from the proposed model with the results from a rigorous tray-by-tray algorithm (MAXI\*SIM) for the particular case of a butane/pentane splitter. Inspection of these data show the differences in the predicted product stream compositions is negligible. The predicted tray temperatures for this column are presented in Figure 39 and Table V. The predicted tray temperatures for the proposed model came from the tray temperature algorithm discussed in Chapter 4. The maximum error in the proposed model calculation occurs around the feed tray and amounts to about 3°F. However, toward the terminal ends of the column, where control points are typically located, the error is around  $1 \textdegree F$  or less. This accuracy is more than adequate for the intended purposes of this model.

Figure 40 presents the final comparison for tray temperatures. This figure shows the predicted tray temperatures for a simple debutanizer. The feed tray is tray 4. Again, the agreement between this model and MAXI\*SIM is excellent with the largest deviation around the feed tray.

## Transient Response Results

The last aspect of this model to verify is the predicted transient responses

# **TABLE IV PROPOSED MODEL VS RIGOROUS MODEL COMPARISON BUTANE/PENTANE SPLITTER**

# Configuration and Operating Data:

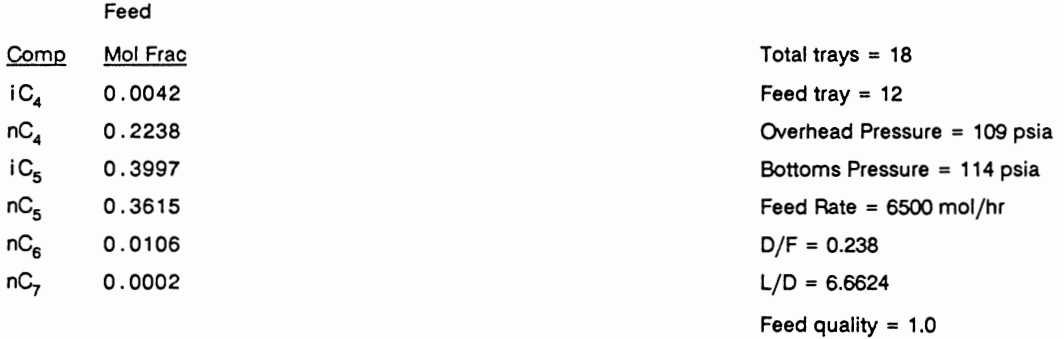

# Rating Results Compared:

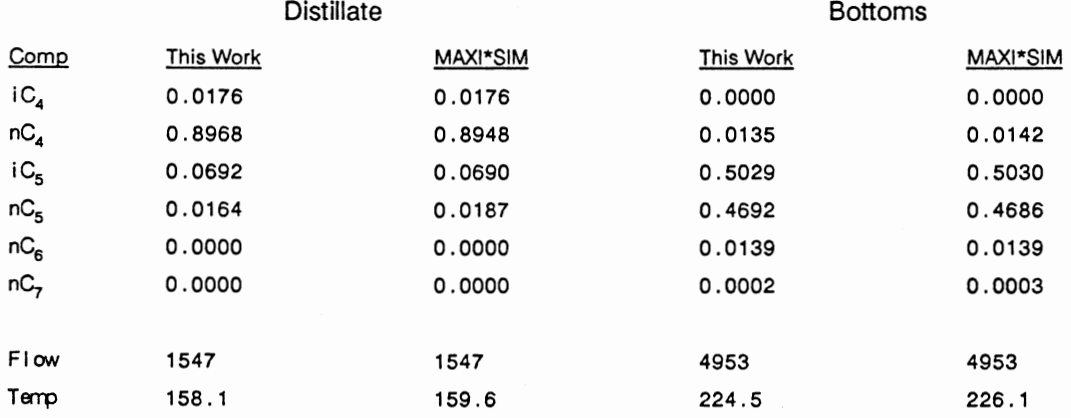

 $\sigma$ 

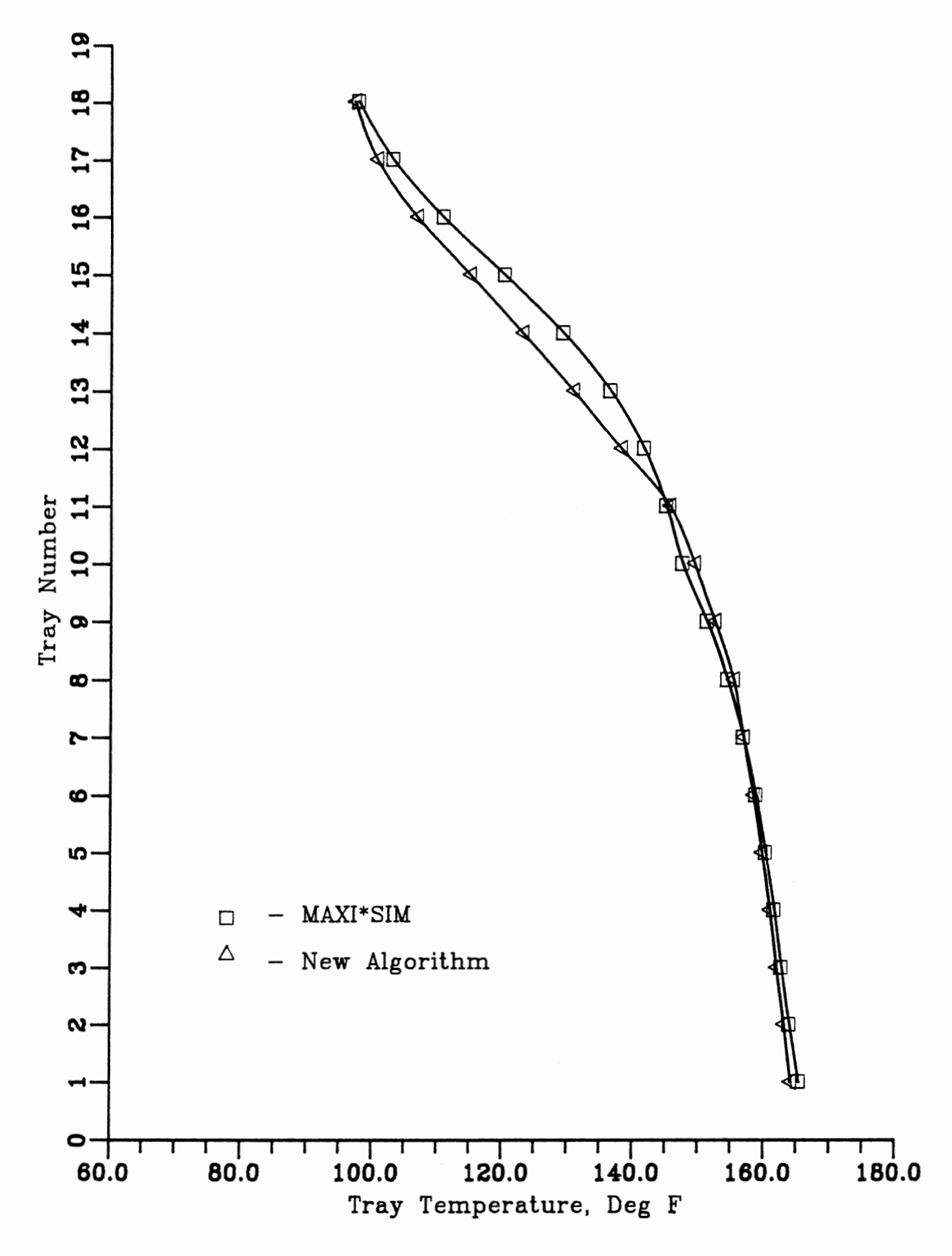

Figure 39. Proposed Model vs Rigorous Model Comparison Tray Temperature Profile: C4/C5 Sphtter

# Table V

# Proposed Model vs Rigorous Model Comparison Butane/Pentane Splitter- Tray Temperature Profile

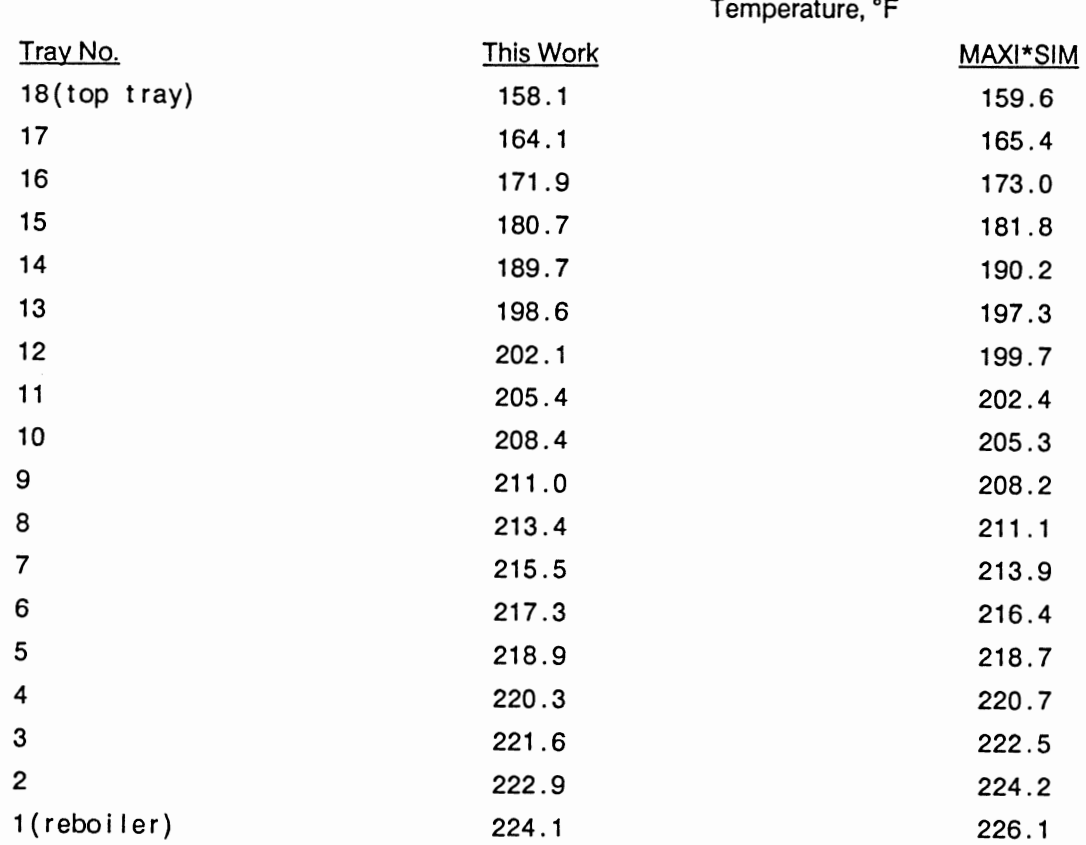

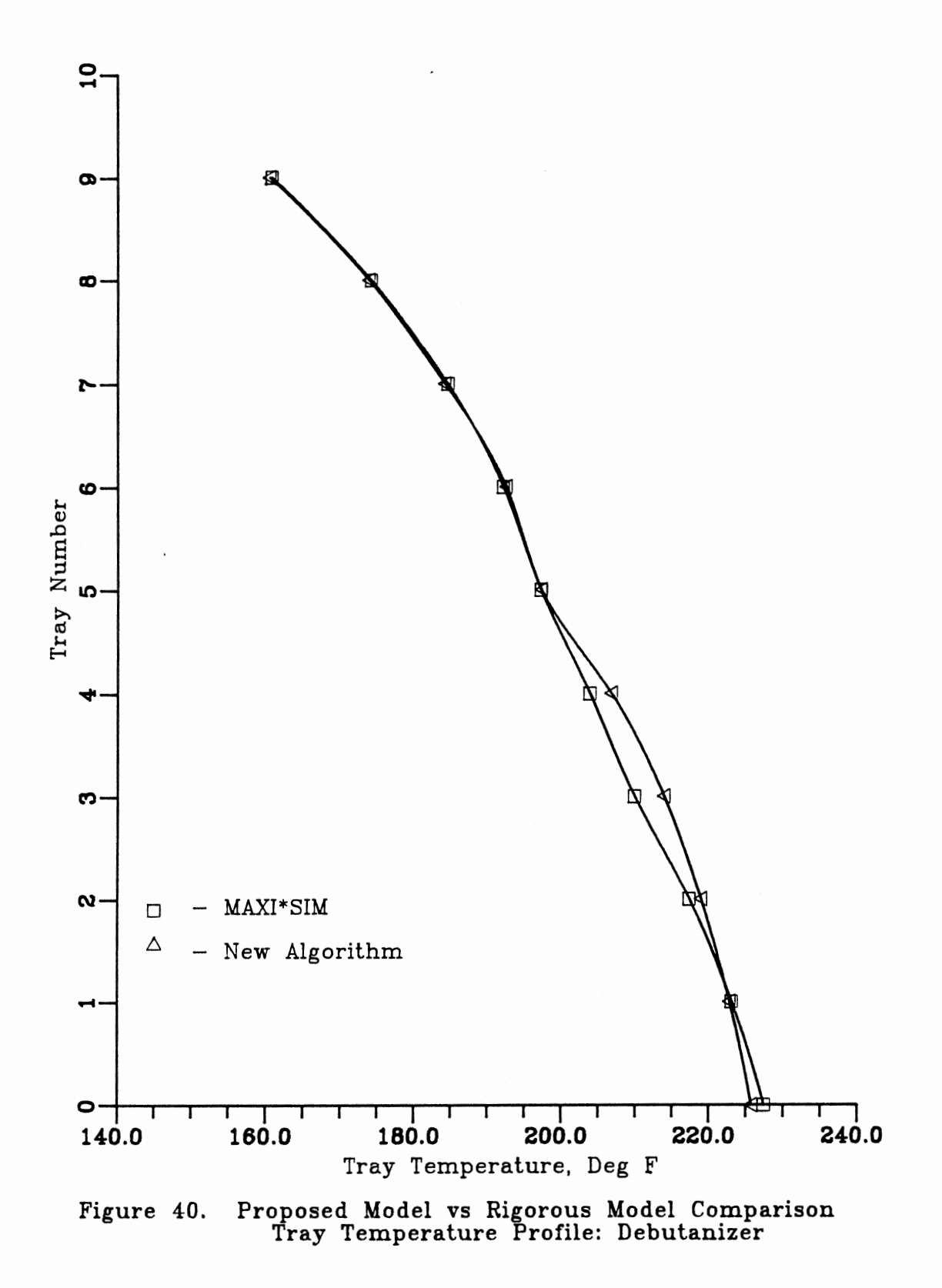

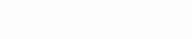

for a given distillation column, the main purpose of the model. Unfortunately, usable transient response data for distillation columns (or any other process for that matter), either plant based or predictions, is very hard to come by. For many published sets of plant operating data, the required information for creating a simulation of the column is not provided. Therefore, assumptions about the column would be required for setting up a simulation for comparison with the published transient response data. This would invalidate the comparison. The same holds true for many published sets of transient response data taken from simulations.

A recent paper by Wong and Wood<sup>36</sup> presented some transient response data and enough configuration information about the column to allow a simulation to be developed for comparison. Table VI shows the configuration information for the column. Using a simulation of this column, the dynamic behavior was studied for disturbances in feed flow rate, reboiler heat input and reflux flow rate. The results from three of the cases presented in this paper will be compared to results generated from the proposed model.

Figure 41 shows the first of these transient response curves. This figure shows the response of the distillate propane to a 10% decrease in reflux rate. Even the general shape of the two curves are similar, considerable differences are apparent. On figures 41-43, two points are indicated on the ordinate. Both the initial and final mole fractions for propane were determined via MAXI\*SIM runs. These points are marked. Figure 41 clearly shows a good agreement between this model and MAXI\*SIM at the initial and final conditions. This figure also shows a poor ability of the Wong and Wood model to accurately predict steady state values. Unfortunately, the specific V-L-E algorithm used by Wong and Wood was not described in their paper. Therefore, the reason for this steady state

# Table VI COLUMN CONFIGURATION DATA FOR EXAMPLE COLUMN OF WONG AND WOOD

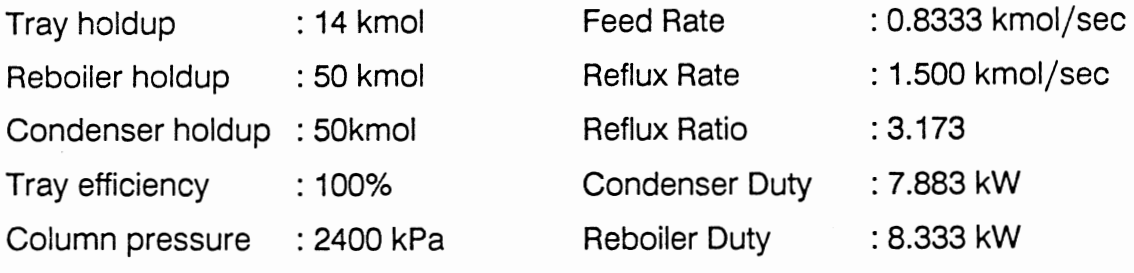

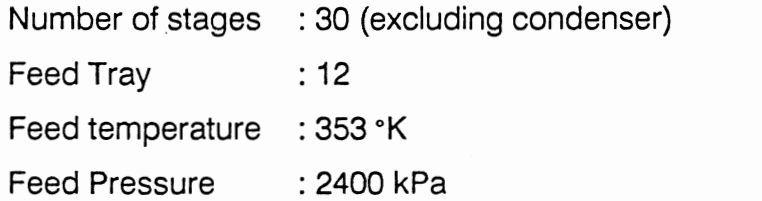

Column is equipped with a partial condenser and total reboiler

Feed Composition (mol%):

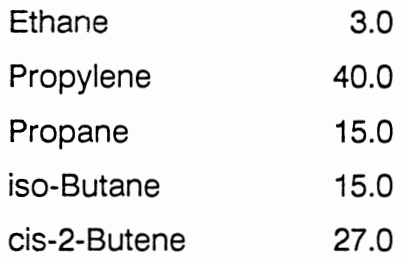

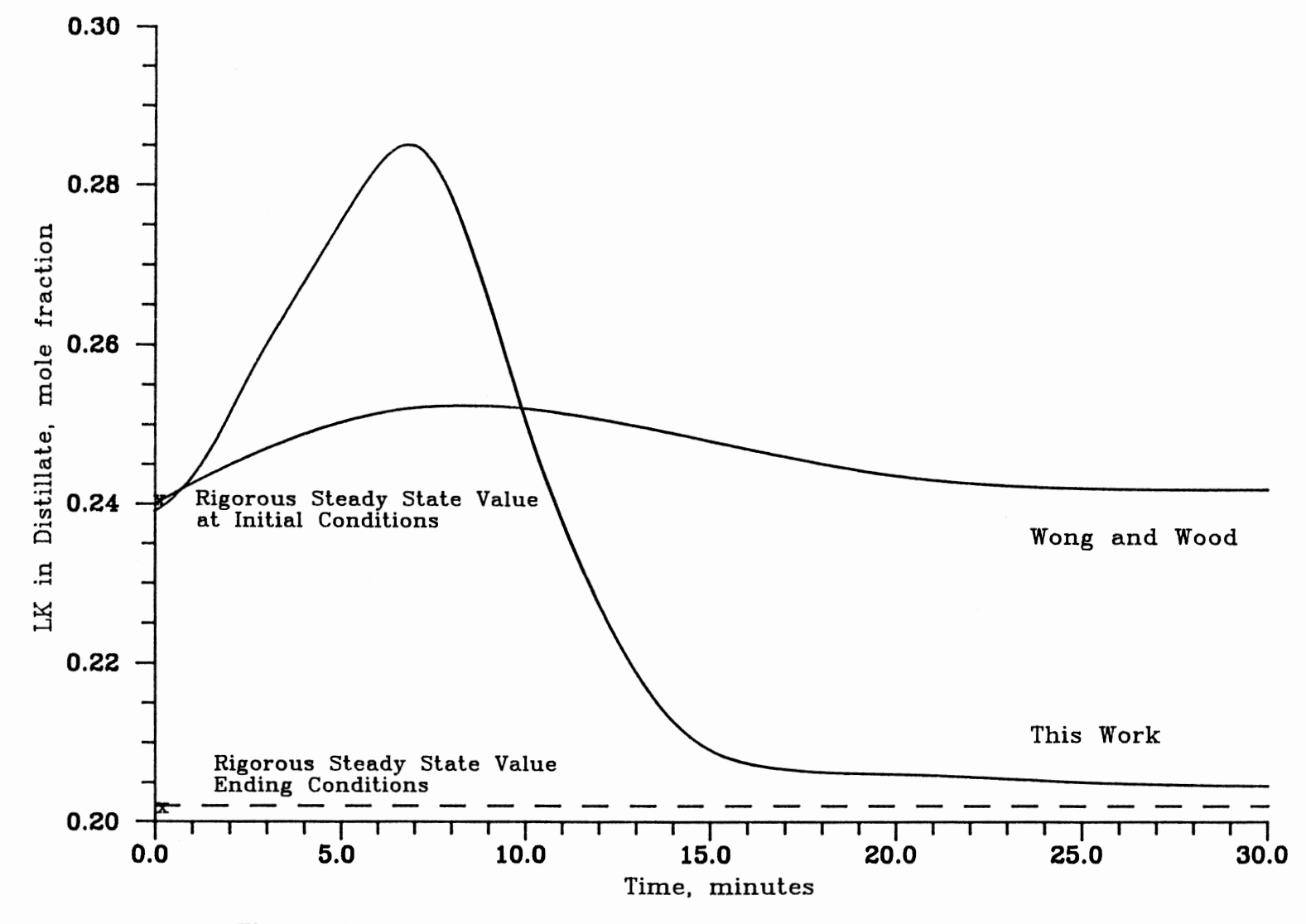

Figure 41. Response of the Distillate Propane Composition to a 10 percent Decrease in Reflux Rate

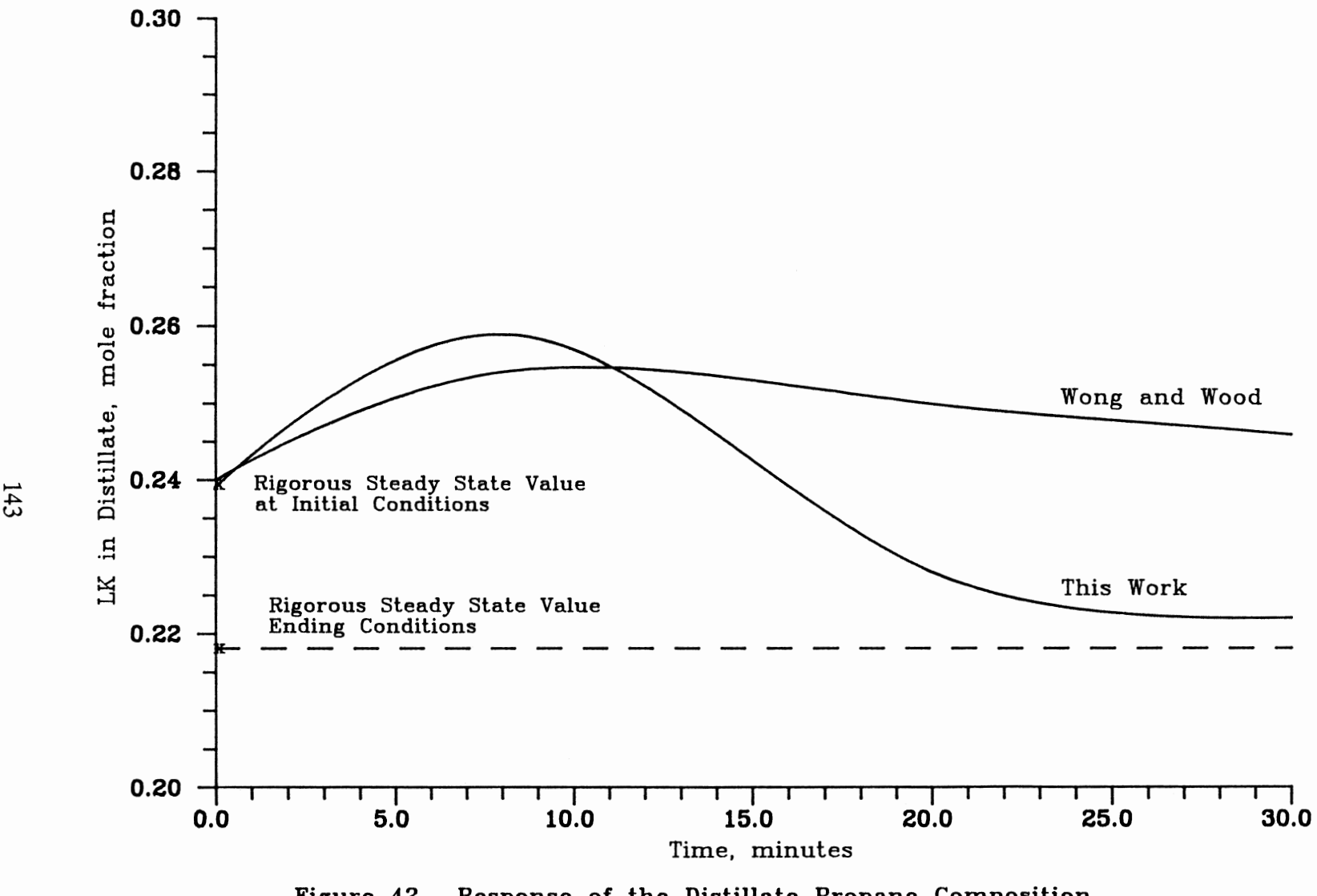

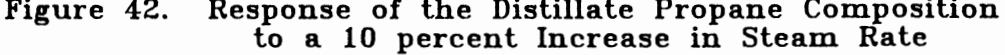

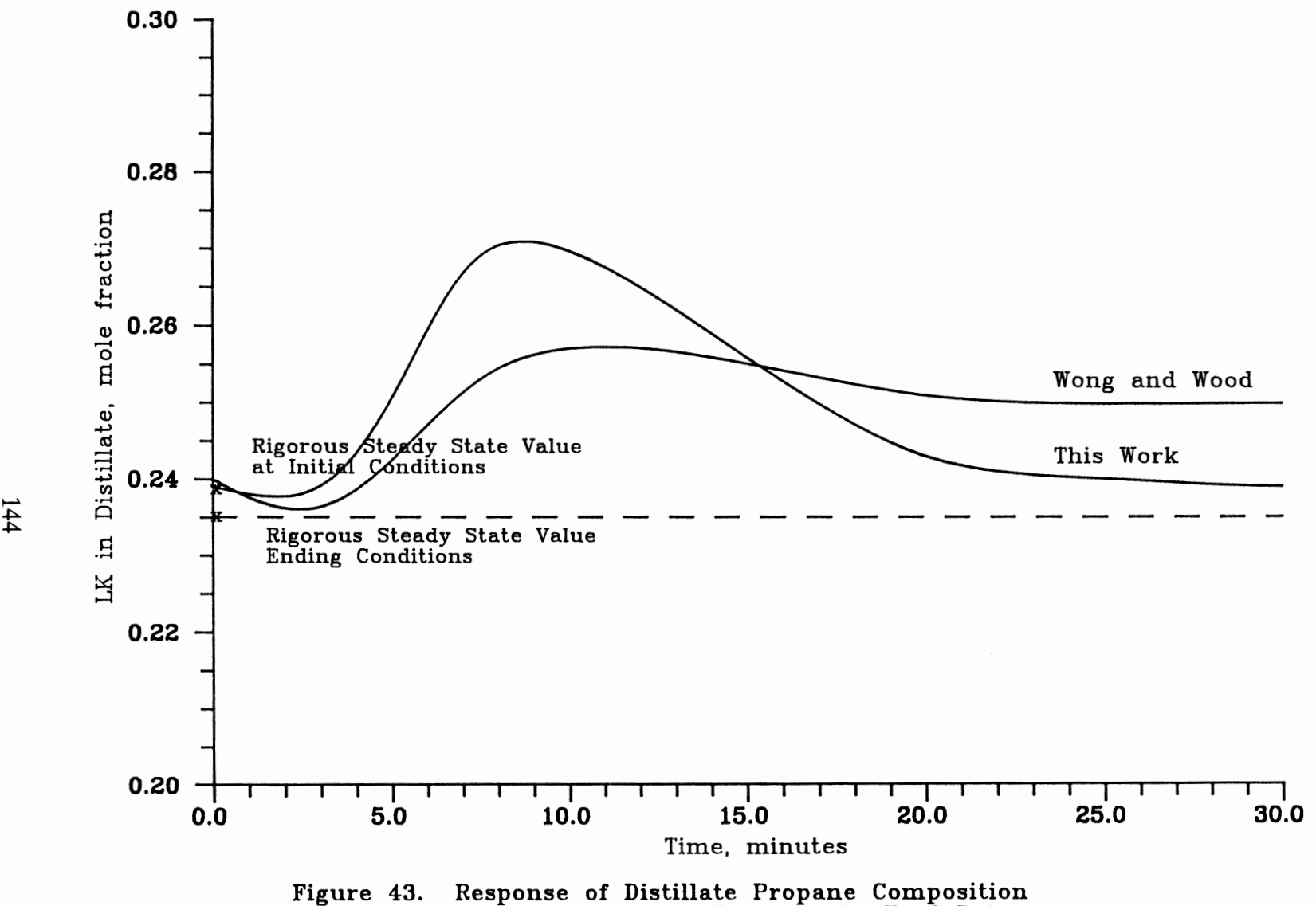

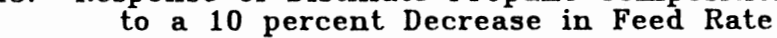

discrepancy cannot be explained precisely. The two most likely causes are inaccurate V-L-E predictions and excessive numerical integration errors. Which of these may be the cause cannot be determined from the paper. However, some useful information is still available from this response. As can be seen from the figure, inverse response behavior is exhibited. This inverse response is a well known behavior under certain conditions. Consideration of this behavior can be very important in the design of advanced process control schemes. The fact that the proposed model exhibits this inverse behavior is significant and is another indication of its accuracy.

Figure 42 shows the transient response of the distillate propane to a 10% increase in the heat input to the tower. Again, there is a significant discrepancy at steady state between the model of Wong and Wood and the steady state model, MAXI\* SIM. The proposed model generates a response similar to the previous case and results in a steady state value that is in good agreement with MAXI\*SIM. Also, an inverse response behavior is exhibited. This behavior can be better explained by considering the individual component molar flows during the course of this run. Initially both component flow rates increase as the heat input increases. As expected the light key flow would increase faster than the heavy key. However, at some point all the light key in the feed is going overhead, thus this flow can not increase any more. Thus this flow stabilizes as the heavy key flow continues to increase. This sequence results in the mole fraction response curves seen in Figure 42.

Figure 43 shows the response of the distillate propane to a 10% decrease in tower feed rate. This case is very similar to the last case. The net effect is an increase in the steam/feed ratio just as it was in the last case. Thus, similar response curves would be expected and in fact that is the case.

These comparisons show this model does predict reasonable response curves including prediction of inverse response behavior. In addition, as expected from the theory presented in Chapter 4, the steady state predictions of this model are in excellent agreement with a rigorous steady state model.

# CHAPTER IX

# EXAMPLE APPLICATION: COMPUTER BASED, INTERACTIVE OPERATOR TRAINING SYSTEM APPLIED TO DISTILLATION COLUMN OPERATION

# **Objectives**

In 1985, I became involved with HiTech Interactive Training, Inc. This was a small company consisting of experienced operator trainers, instructional designers, and chemical engineers. This company was formed to create a state-of-the-art computerized operator training system. After preliminary research, we became convinced that microcomputers had advanced in their capabilities to the point a viable process simulator could be installed on this lower cost hardware. In addition, hardware and software were becoming available to allow the interfacing of a microcomputer and a laser video disc player for a practical interactive instructional delivery system with capacity for our application.

When we were considering what an effective interactive process simulator training system would look like, we decided it needed these basic elements:

- The training should being a preliminary overview of the major concepts on which the process to be simulated is based. We were convinced that what is desirable in a competent operator goes beyond a conditioned response to knowing "when this variable goes in this direction, I turn this knob to the left". He should know why.
- The operation of the simulator itself must not stand in the way of the operator learning the process. The simulator controls must be simple enough to ensure the

majority of the learning takes place learning the process.

- When the trainee is in a simulation session, the trainee/system interaction should not be in a question/answer format. We decided the trainee should be allowed to operate the simulator without interruption as long as he is keeping the process stable and is not about to go into an alarm condition. However, if a limit violation should occur, the student should be interrupted and given automatic remedial instruction on what went wrong, which brings me to the next point.
- The remedial instruction, when delivered, should be done in an intelligent fashion. In other words, the suggestion or remediation should be the result of an evaluation of several process variables, and their rates of change, which are related to the primary process upset. In effect, the system would choose the best solution from a library of possible solutions, instead of a one problem/one solution approach.
- An objective measure of the trainee's performance on the simulator must be available.
- The trainer should have the option of customizing operating situations to resemble ones common in his plant.
- Finally, the system should operate as a self-instructional module. The immediate presence and expense of the trainer should not be necessary for guided learning to take place. Additionally, being able to place the system in the control room itself should be possible, thus eliminating the requirement the operator leave his station for training purposes.

# Hardware Overview

At this point, we determined what hardware to use in order to implement

these objectives subject to two constraints:

- The computer system must support interactive video. Interactive video was essential for the instructional/remedial aspects of our objectives.
- All the hardware should be available from a single manufacturer. This was felt necessary to ensure effective maintenance and service support on this relatively new technology.

The objectives just discussed along with these two constraints led us to the Digital Equipment Corporation (DEC) for our hardware. With two exceptions, all the hardware we needed was available as the DEC IVIS system which consists of <sup>a</sup> Professional 380 microcomputer, a high resolution color monitor, a laser videodisc player, and an interface device called the IVIS backpack. We have also added the DEC LA50 printer and the EECO compressed audio decoder.

The Pro-380 computer system uses the LSI-11/23+ CPU which is a 16 bit processor. This system can address over one megabyte of main memory and has a 10 megabyte hard disk drive. The IVIS backpack is the interface that allows software within the Pro-380 computer to randomly access audio and video frames on the video disc.

The EECO decoder was necessitated by the amount of audio we needed for the remedial messages. A typical linear format videodisc provides 1/30th of a second of audio per video frame, or 30 minutes of audio per side. The EECO decoder allows us to get 10 seconds of audio per frame which yields 150 hours of audio on one side of a videodisc.

# Software Overview

With the hardware now defined, we had to go about the task of developing the software that would accomplish the objectives that we set forward. To accomplish these objectives, we essentially had to do two things with the software. We had to realistically simulate a computer control room for the operator and we had to provide software that could intelligently deliver remediations to the operator during his simulation sessions.

We developed five major pieces of software to accomplish these objectives:

- A man-machine interface
- A complete process control system
- A realistic dynamic process simulation
- An intelligent instructional delivery system
- An extensive menu system

These 5 software systems run concurrently in a multi-tasking environment

(DEC RSX-11M + operating system) on the Pro-380 and communicate with each other through global common areas as depicted in Figure 44. The following sections describe each of these software systems and how they interact with each other.

# Man-machine Interface

The man-machine interface or, as we called it, the console system, allows the operator to both inspect the status of the process that he is operating and also allows him to affect the process with appropriate inputs through the keyboard. Using the standard DEC keyboard, we structured this interface to be as simple as possible. This was done by utilizing the top row function keys, the cursor keys, and the numeric keypad. The QWERTY keypad is inoperative during a simulation session. The operator can inspect the status of his process by accessing process flow diagrams, alarm displays, trend displays, stream analysis displays, and controller faceplates through the function keys. He can also affect the process through these function keys by turning pumps on and off, turning fans on and off, and opening or closing block and bypass valves. He can affect the process through the numeric keypad by entering new values for controller setpoints or controller outputs. All the necessary live process data for the numerous graphics displays is communicated to the console system by the process control control system (BPR). Likewise, the console system communicates to both the BPR and the instructional delivery system (IDS) any actions the operator has taken in order to affect the process.

### Process Control System

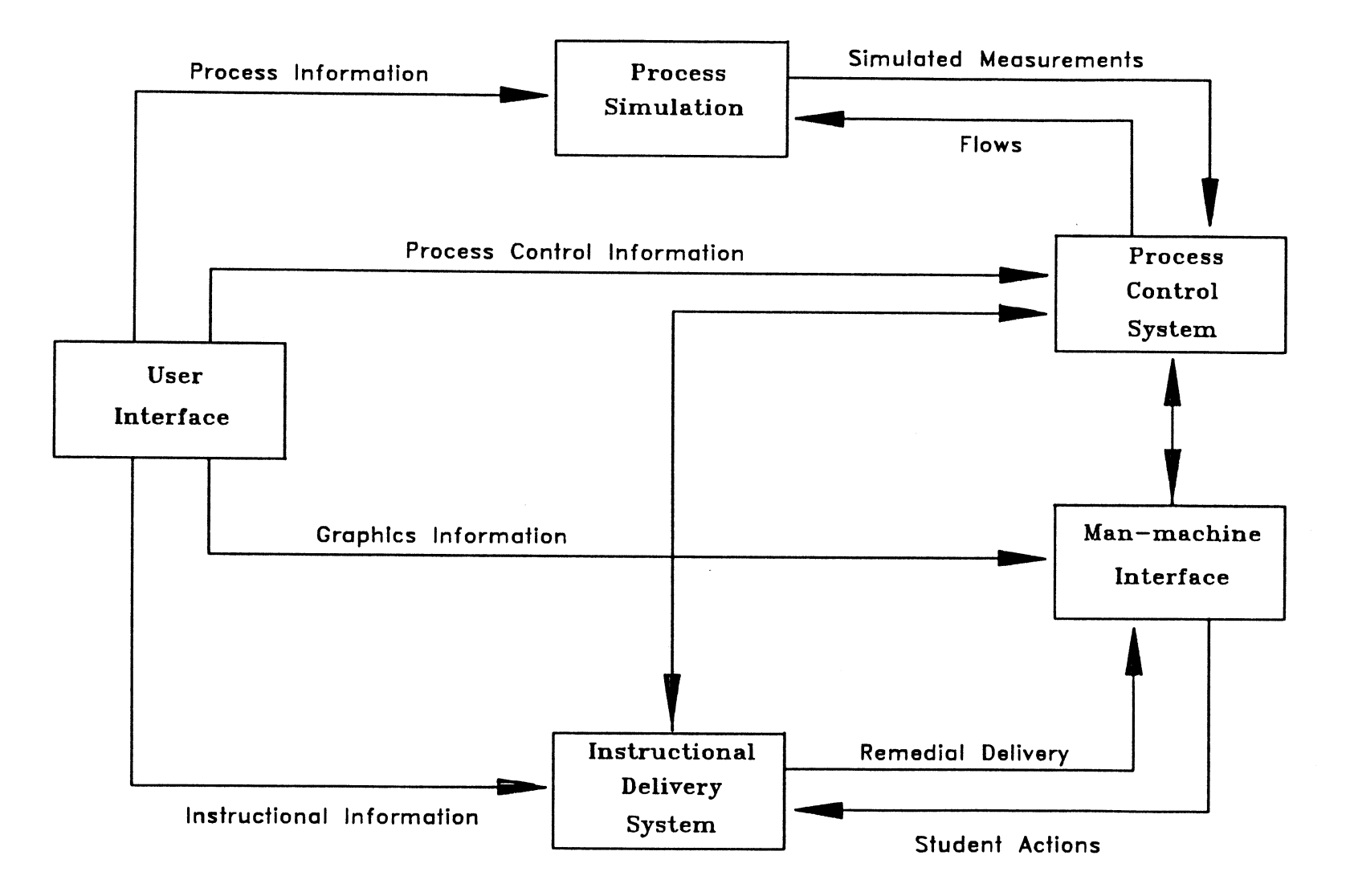

Figure 44. Instructional System Software Components

The BPR is a complete set of control algorithms. It has a modular structure and contains some 20 distinct algorithms, or blocks that can be configured to define any control scheme required. The BPR reacts to inputs the operator makes through the console keyboard as he tries to affect the process. These inputs from the console will eventually result in some change in one or more flow rates that is then communicated to the dynamic simulation system. In addition, any process upsets or equipment malfunctions that have been setup for a particular problem are communicated to the BPR by the IDS at the predetermined time they are to occur.

## Dynamic Process Simulation

This function is provided by the simulation system of this thesis. A critical element of this entire training system was a "real-time" dynamic simulation. This was absolutely necessary to create the atmosphere of a control room. The dynamic simulation accepts changes in flow rates from the BPR and generates the dynamic process responses that each particular type of distillation column would normally exhibit. These responses are then communicated back to the BPR as simulated live process measurements.

## **Instructional Delivery System**

The IDS is the software that essentially simulates the instructor. The IDS monitors both the process conditions through communicating with the BPR and any action the operator may take through communications with the console system. It then determines at any point in time if the operator deserves a particular remedial sequence. The determination of whether a particular remedial sequence

is required is a function of several different variables including whether the primary variable is violating a particular limit, the value of several other process parameters associated with this primary variable, the rates of change of all of these different variables, whether or not the operator has taken a corrective action in the recent past and how long ago the last remedial sequence was delivered. After examining these variables, the IDS determines if in fact this remedial sequence is required and, if so, suspends the process simulation, determines the correct audio and video frame numbers on the videodisc that contain the remedial sequence in question, sends these requests to the console system which then displays this remedial sequence on the operators CRT.

# Menu System

The last major piece of software is the menu system. The courseware developer uses this system to build customized problem situations. The student then uses this system to select the particular problem he has been asked to solve. This system defines various databases during the building of a problem and then sets up these various databases when a student chooses a particular problem.

# Training System

I would now like to describe how we used the complete system described above to develop an operator training system for distillation. To satisfy the desirable characteristics for a control room based interactive system, which delineated earlier, the training package was divided into 5 phases:

• Phase I, which we called "Concepts", reviews the primary concepts of the distillation process. This phase uses audio/visual instruction and a workbook.

- Phase II, "Keyboard Instruction", prepares the student for operation of the simulator controls. This phase teaches the operator specifically how to operate the system keyboard to control the simulator. In this way we put off the possibility that the operation of the simulator will interfere with the learning of the distillation process itself.
- In Phase III we begin to utilize the compressed audio capability of the system. In this phase operator is given normal operational changes to make to the distillation column. He must also identify and correct equipment failures which will occasionally occur in a refinery. During this phase the IDS monitors key variables in the process. If one of these key variables goes outside certain limits, the computer decides first of all whether remedial instruction is called for. In the event this situation calls for remediation, the appropriate audio/video sequence is selected and displayed. The operator may also ask for help. The IDS will select the appropriate help for him based on his stage and progress through the problem solution and display it to him from the videodisc source. The Phase Ill problems were preprogrammed.
- In Phase IV, "Process Dynamics", the courseware developer builds customized problems by choosing from a variety of process changes and equipment malfunctions, which he may select through a series of menus. These can occur in any sequence and at various times during the operators session on the simulator. Phase IV also provides automatic audio/visual remediation to reduce the likelihood of the same incorrect operating practices in the future. The operator may also choose from a menu of helps in this phase.
- Finally, in Phase V, "Performance Measurement", remediation is no longer available. This is the testing phase. The course developer may defme the same problems he defined in Phase IV, but this time the operators performance without help from remedial instruction. is evaluated on the basis of his economic efficiency in operating the column. The simulator system calculates for any given process change or upset the operational cost for what would be the ideal solution. This then becomes the highest possible score the operator could achieve. His actual performance is then observed, a comparison is made with the ideal performance, and an efficiency rating is assigned.

# Dynamic Simulator Significance

The major hurtle to overcome in the development of the training system was providing a dynamic simulation which would yield *realistic* process responses in *real-time* on a microcomputer. After several false starts, I was contacted. The simulation I had developed met all the requirements of this training system. In addition, the dynamic simulation systems modular structure allowed the course developer to easily configure the simulation system for any particular column of interest.

 $\ddot{\phantom{0}}$ 

# CHAPTER X

# SUMMARY AND RECOMMENDATIONS

## **Summary**

The results of this work are a set of algorithms, both steady and unsteady state, which can be used as building blocks to create a dynamic simulation of practically any distillation tower. This simulation system will run in real-time, depending on both the size of the flowsheet and the computer hardware. The example of the crude tower was implemented on a DEC Micro VAX. This crude tower simulation reached to capacity of the Micro VAX for executing in real-time. Any addition to this flow sheet would have resulted in computes times that would have been excessive. However, this crude tower simulation is equivalent to 13 simple two products towers.

The results presented in chapter 8 verify the steady state accuracy of this simulation system. The results presented regarding the transient response predictions are less concrete due to the source of data for comparison. However, these results at least verify the directions of responses are reasonable.

Several new algorithms were developed for incorporation into this dynamic simulation system which would also be useful as stand alone algorithms in steady state applications. A new technique for rating heat exchangers where the fluid is undergoing a phase change on one or both sides of the exchanger was presented.

This algorithm could prove very useful as on on-line tool for keeping track of exchanger performance. A method for determining the individual tray temperatures in a trayed section was presented. This provides information previously available only from rigorous tray-by-tray routines.

## Recommendations

A major weakness in the current system is the user interface for building up a flow sheet. A significant amount of work would be required to develop a friendly, bullet-proof interface system. However, an interface of this type would significantly enhance the utility of the simulation system.

More work needs to be done to verify the accuracy of the transient response predictions. This should probably be accomplished via comparisons to a fully rigorous dynamic simulation. The availability and quality of measured transient response curves does not seem to be sufficient for this task.

# **REFERENCES**

- (1) Sourisseau, K.D. and M.F. Doherty, "Dynamic Simulation of Stiff Distillation Systems," J.A.C.C., San Francisco (1980).
- (2) Lapidus, L. and N.R. Amundson: *Ind. Eng. Chern.,* 42, 1071-1078.
- (3) Huckaba, C. E., F.P. May and F.R. Franke: *Chern. Eng. Prog. Symp. Ser.,*  vol 59, No. 46 (1963), pp. 38-47.
- (4) Waggoner, R.C. and C.D. Holland: *AIChE* J., vol 11, No 1 (1965), pp. 112-120.
- (5) Peiser, A.M. and S.S. Grover: *Chern. Engr. Prog.,* vol58, No 9 (1962), pp. 65-70.
- (6) Rademaker, 0., J.E. Rijnsdorp and A. Maarleveld: *Dynamics and Control of Continuous Distillation Units,* Elsevier, 1975.
- (7) Augustin, D.C., J.C. Strauss, M.S. Fineberg, B.B. Johnson, R.N. Linebarger and E.J. Sansom: *Simulation,* vol21, No 6 (1967), pp. 281-301.
- (8) Mah, R.S.H., S. Michaelson and R.W.H. Sargent: *Chern. Eng. Sci.,* vol17 (1962), pp. 619-639.
- (9) Sansom, E.J. and H.E. Petersen: "MIMIC A Digital Simulation Program," SESCA International Memo 65-12, Wright-Paterson Air Force Base, Ohio, May 1965.
- (10) IBM: *Continuous System Modelling Program CSMP* 1.3,IBM Program No. H20-0367-3.
- (11) Barney, J.R., R.S. Ahluwalia and AI. Johnson: *DYNSYS 2.0 User's Manual,* University of Western Ontario, London, Ontario, Canada, 1975.
- (12) Perkins, J.D. and R.W.H. Sargent: "SPEEDUP: A Computer Program for Steady State and Dynamic Simulation and Design of Chemical *Processes,''A/ChE Symposium Series,* vol 78, No 214 (1982).
- (13) Westerberg, A: "ASCEND II An Advanced System for Chemical Engineering Design," *Proceedings of the 11th Annual Pittsburg Conference,*  Part 2, Systems and Control, ISA, 1980.
- (14) EXXON: *Modular Dynamic Distillation Control Model (MODCOMP),*  Version 1.0, EXXON Program 36985, 1976.
- (15) Simonsmeier, U.F., R. Bilec and R.K Wood: "Rigorous Dynamic Models of a Binary Distillation Column,'' *27th Can. Chern. Eng. Conf.,* Oct. 23- 27, Calgary, 1977.
- (16) Svrcek, W.Y.: *Dynamic Response of a Binary Distillation Column,* Ph.D. Thesis, Dept. Chem. Eng., Univ. Alberta, 1967.
- (17) Distefano, G.P.: "Mathematical Modelling and Numerical Integration of Multicomponent Batch Distillation Equations,'' J. 14, 190, 1968.
- (18) Tyreus, B.D., W.L. Luyben and W.E. Schiesser: "Stiffness in Distillation Models and the Use of an Implicit Integration Method to Reduce Computation Times," *Ind. Engng. Chern. Process Des. Dev.,* vol 14, No 427.
- (19) Edmister, W.C.: *Applied Hydrocarbon Thermodynamics,* vol II, Gulf Publishing Co., Houston, 1961, pp. 101-115.
- (20) Rice, V.L.: "Program Performs Vapor-Liquid Equilibrium Calculations," *Chemical Engineering,* vol 89, No. 13 (June 28, 1982), pp. 77-86.
- (21) Pitzer, K.S., et al: Appendix 1, Lewis and Randall, *Thermodynamics,* 2nd ed, McGraw-Hill, New York, 1961.
- (22) Erbar, J.H.: Personal communication, 1983.
- (23) Gunn, R.D. and T. Yamada: *AIChE 1,* 17: 1341 (1971).
- (24) Reid, C.R., J.M. Prausnitz and T.K. Sherwood: *The Properties of Gases*  and *Liquids,* McGraw-Hill, New York, 1977, p. 67.
- (25) Mamedov, G.E.: "Polynomial Mathematical Model for Multicomponent Distillation," *International Chemical Engineering,* vol. 18, No. 1, January 1978.
- (26) Smith, B.D. and W.K. Brinkley: "General Short-Cut Equation for Equilibrium Stage Processes," *A.l.Ch.E. 1,* vol. 6, No. 3 (1960), pp.446-450.
- (27) Wylie, Jr., C.R.: *Advanced Engineering Mathematics,* 1st ed., McGraw-Hill Book Company, Inc., New York, 1951, pp.502-503
- (28) Kays, W.M. and AL. London: *Compact Heat Exchangers,* 3rd ed., McGraw-Hill, New York, 1984, pp. 16-17.
- (29) Holland, C.D. and A.I. Liapis: *Computer Methods for Solving Dynamic Separation Problems,* McGraw-Hill, New York, 1983, p. 27.
- (30) Dahlquist, L.: "A Special Stability Problem for Linear Multistep Methods," *BIT,* vol 3, No. 27, 1963.
- (31) Dahlquist, L.: "Convergence and Stability in the Numerical Integration of Ordinary Differential Equations," *Math. Scan.,* vol4, No. 33, 1956.
- (32) Holland, C.D. : *Fundamentals of Multicomponent Distillation,*  McGraw-Hill Book Company, Inc., New York, 1981.
- (33) Smith, B.D. *:Design of Equilibrium Stage Processes,* McGraw- Hill Book Company, Inc., New York, 1963.
- (34) Van Winkel, M. : *Distillation,* McGraw-Hill Book Company, inc., New York, 1967.
- (35) Wong, T.T. and R.K. Wood : "Dynamic Simulation of Multicomponent Distillation Columns," *SCSC 1985 Proceedings*, Chicago, Illinois, July 1985.
- (36) Edgar, T., R. Mah and G. Reklaitis: "Use of Computers in Chemical Engineering Education," *Chemical Engineering Progress,* vol. 81, No. 9, 1985.

#### VITA

# Victor Lamont Rice Candidate for the Degree of Doctor of Philosophy

# Thesis: NEW APPROACH TO DYNAMIC DISTILlATION SIMUlATION: ACCURATE DYNAMIC AND STEADY-STATE PREDICTIONS IN REAL-TIME

#### Major Field: Chemical Engineering

Biographical:

- Personal Data: Born in San Antonio, Texas, December 21, 1953, the son of Jack L. and Catherine J. Rice. Married Donna S. Howard on August 17, 1974. Daughter, Sarah E., born August 6, 1978.
- Education: Graduated from Purcell High School, Purcell, Oklahoma, in May, 1968. Received Bachelor of Science Degree in Chemical Engineering from Oklahoma State University in May, 1977; received Master of Chemical Engineering from Oklahoma State University in May, 1977; completed requirements for the Doctor of Philosophy degree at Oklahoma State University in December, 1988.
- Professional Experience: Teaching Assistant, Department of Chemical Engineering, Oklahoma State University, August, 1976, to May, 1977; Technical Services Engineer, Amoco Oil Company, May, 1977, to March, 1978; Operations Engineering, Amoco Oil Company, March, 1978, to March, 1980; Refmery Control Engineer, Arabian American Oil Company, March 1980, to March 1982; Instructor, Department of Chemical Engineering, Oklahoma State University, June, 1982, to June, 1984; Head Simulationist, Hitech Interactive Training, October, 1984, to September, 1986; Principal Research Engineer, Combustion Engineering Simeon, September, 1986, to present.